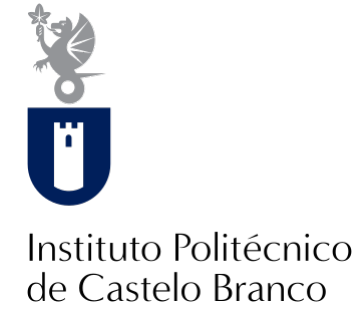

### **Instituto Politécnico de Castelo Branco**

Ascenção, Filomena Maria Patrício

### **Aos pés da Serra da Gardunha : design gráfico e editorial**

<https://minerva.ipcb.pt/handle/123456789/3561>

### **Metadados**

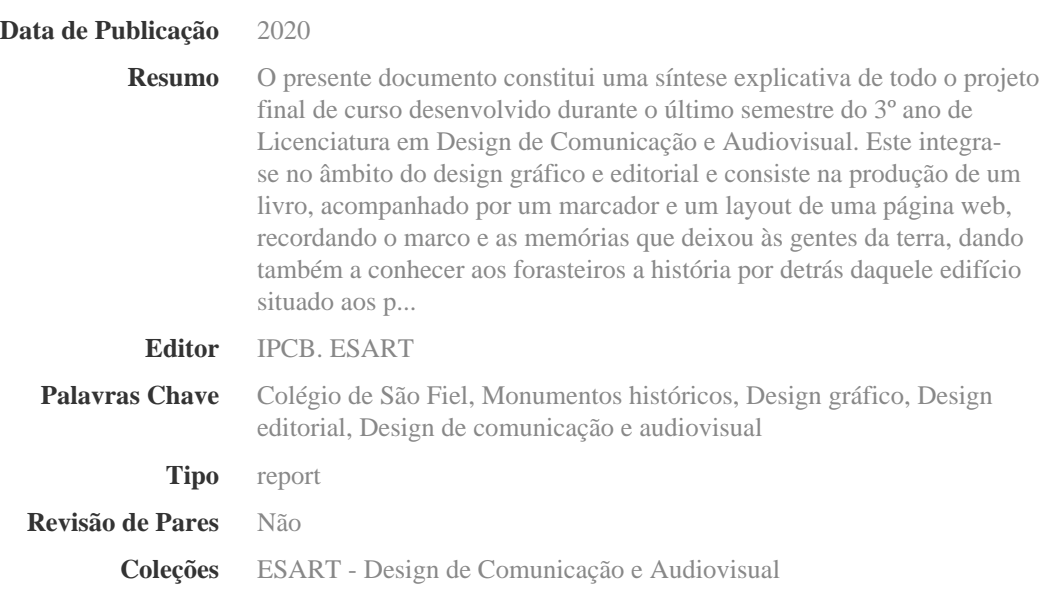

Esta página foi gerada automaticamente em 2024-04-30T14:30:39Z com informação proveniente do Repositório

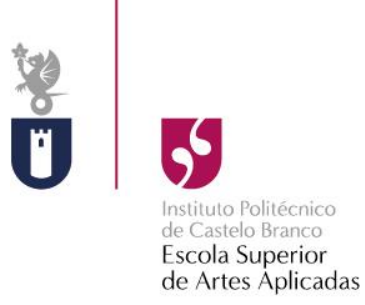

# **Aos pés da Serra da Gardunha Design Gráfico e Editorial**

Filomena Maria Patrício Ascenção Nº 20150837

**Orientador**

João Vasco Matos Neves

Trabalho de Projeto apresentado à Escola Superior de Artes Aplicadas do Instituto Politécnico de Castelo Branco para cumprimento dos requisitos necessários à obtenção do grau de Licenciatura em Design de Comunicação e Audiovisual, realizada sob a orientação científica do Professor Doutor João Vasco Matos Neves, do Instituto Politécnico de Castelo Branco.

## **Composição do júri**

Presidente do júri

Professora Especialista, Isabel Maria Ramos Marcos

Vogais

Especialista, Isabel Lopes de Castro Professora Adjunta Convidada, Escola Superior de Artes Aplicadas - IPCB

Doutor, João Vasco Matos Neves Professor Adjunto, Escola Superior de Artes Aplicadas - IPCB

Licenciado, Carlos Manuel Domingues dos Reis Professor Adjunto, Escola Superior de Artes Aplicadas - IPCB

## **Agradecimentos**

Primeiramente quero agradecer ao Ex. Sr. º Presidente da Junta de Freguesia de Louriçal do Campo, Pedro João Martins Serra, pela disponibilidade prestada e por me ter facultado os dados necessários para a concretização do projeto.

De seguida, agradeço a todos os docentes que contribuíram para a minha aprendizagem e crescimento pessoal, durante o meu percurso académico. Em especial, ao Professor João Neves por todo o acompanhamento, apoio e disponibilidade durante todo o processo.

Por fim, agradeço desmedidamente o apoio da minha família, e também aos meus amigos, pela ajuda prestada no levantamento de dados do espaço e por toda a confiança e apoio que depositaram em mim.

### **Resumo**

O presente documento constitui uma síntese explicativa de todo o projeto final de curso desenvolvido durante o último semestre do 3º ano de Licenciatura em Design de Comunicação e Audiovisual. Este integra-se no âmbito do design gráfico e editorial e consiste na produção de um livro, acompanhado por um marcador e um layout de uma página web, recordando o marco e as memórias que deixou às gentes da terra, dando também a conhecer aos forasteiros a história por detrás daquele edifício situado aos pés da Serra da Gardunha.

O conceito deste projeto é baseado na enorme relevância que o Colégio de São Fiel teve naquela época, tendo sido uma das mais prestigiosas instituições de ensino básico e secundário, nas últimas décadas do século XIX. Este teve e tem nos dias de hoje, um grande peso histórico na freguesia e na comunidade e encontra-se ao abandono após ter cessado a sua atividade no ano decorrente 2003. O Colégio, tem um grande potencial turístico passado todo este tempo.

### **Palavras chave**

Colégio de São Fiel, Monumentos Históricos, Design Gráfico, Design Editorial, Design de Comunicação e Audiovisual.

### **Abstract**

This document is written an explanatory explanation of the entire final course project developed during the last semester of the 3rd year of license in Communication and Audiovisual Design. This is part of the scope of graphic and editorial design and consists of the production of a book, accompanied by a bookmark and a web page layout, recording or marking and as memories that leave visitors from the land, also making known to visitors a story behind that building located at the foot of the Serra da Gardunha.

The concept of this project is based on the enormous relevance that the Colégio de São Félix had at that time, having been one of the most prestigious institutions of basic and secondary education, in the last decades of the 19th century. He had and has days nowadays, a great historical weight in the parish and in the community and finds himself abandoned after having ceased his activity in the year that elapsed in 2003. The College, has a great potential touristic past for all that time.

### **Keywords**

Colégio de São Fiel, Historical Monuments, Graphic Design, Editorial Design, Communication and Audiovisual Design.

# Índice geral

# Conteúdo

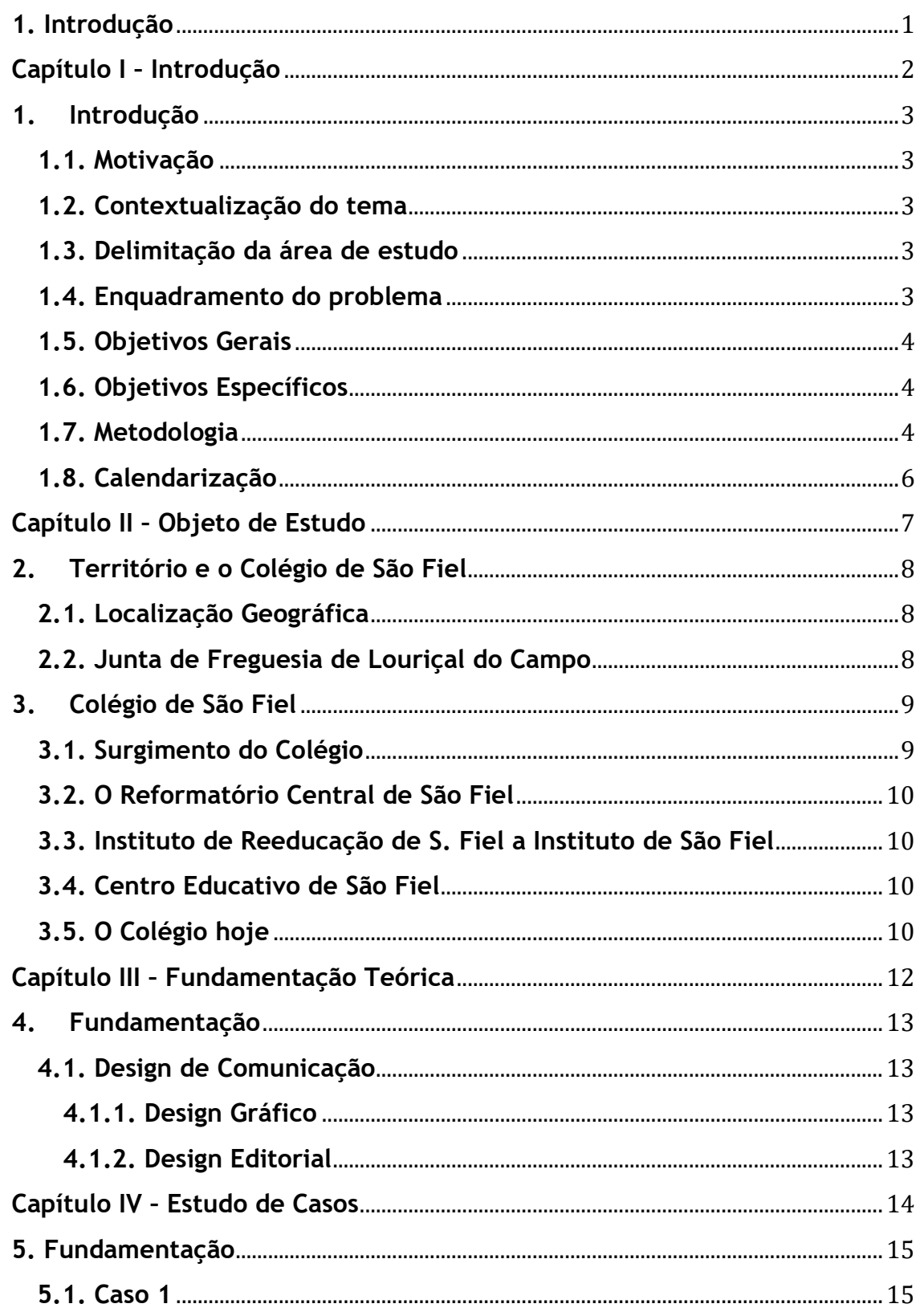

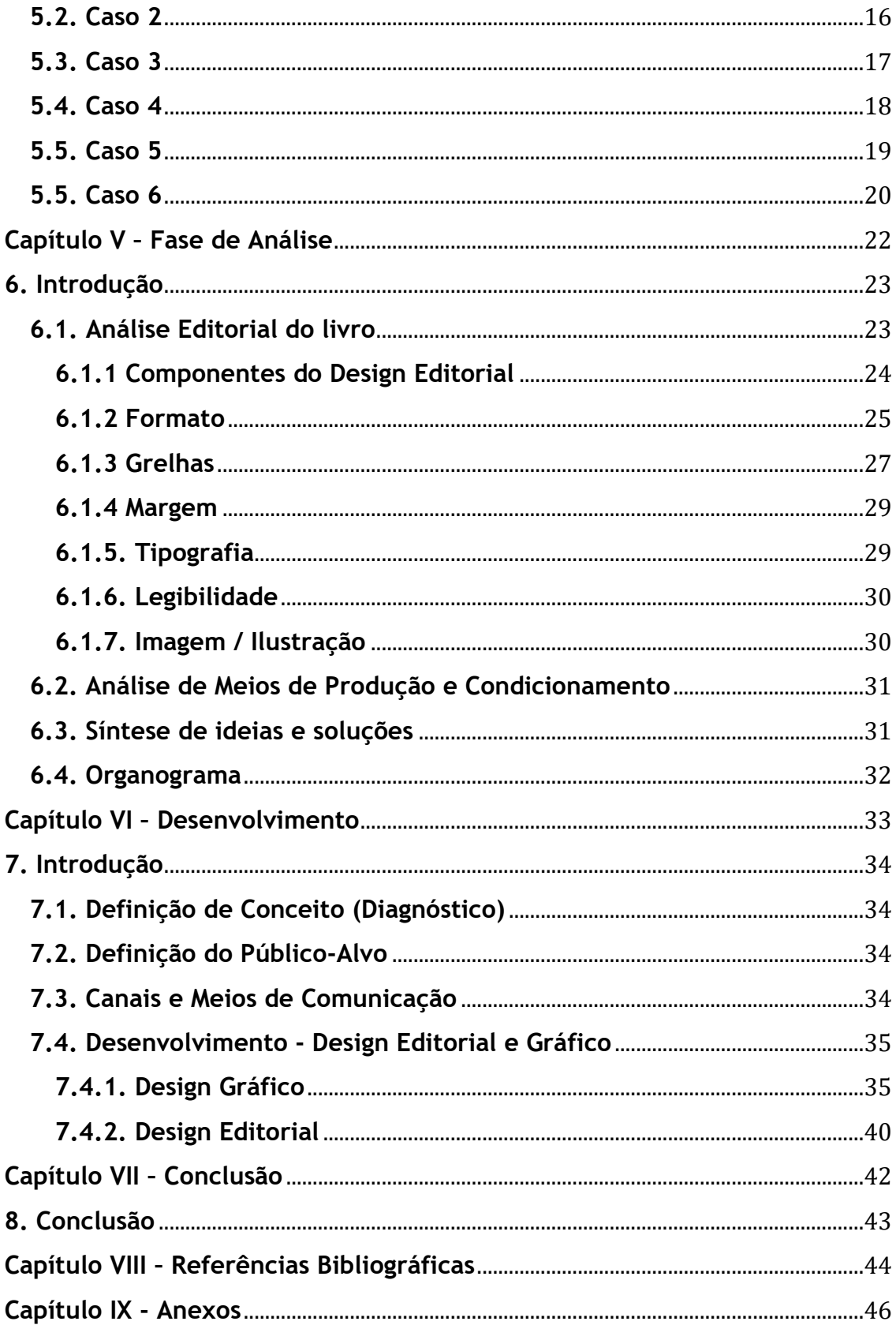

# **Índice de figuras**

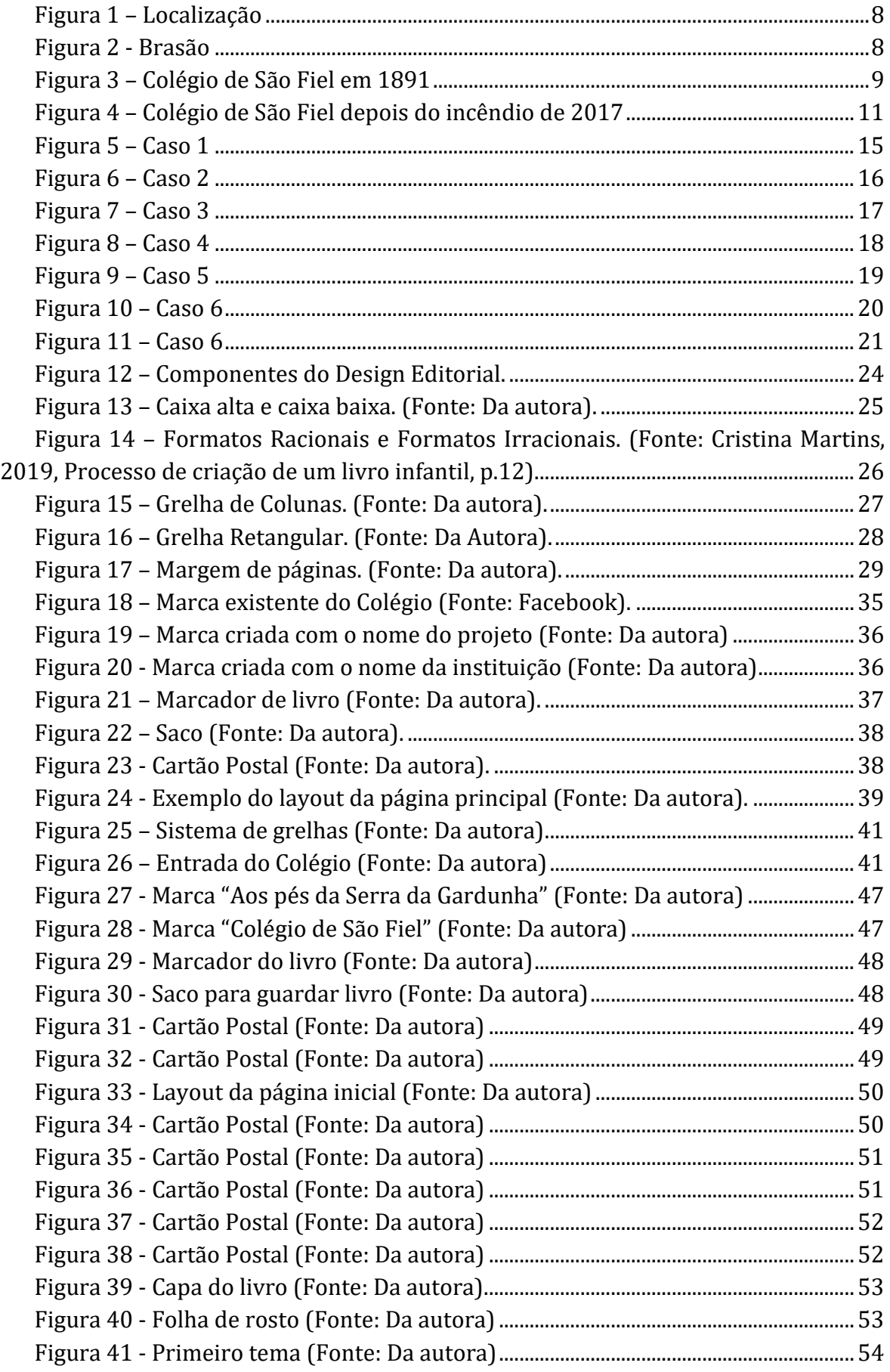

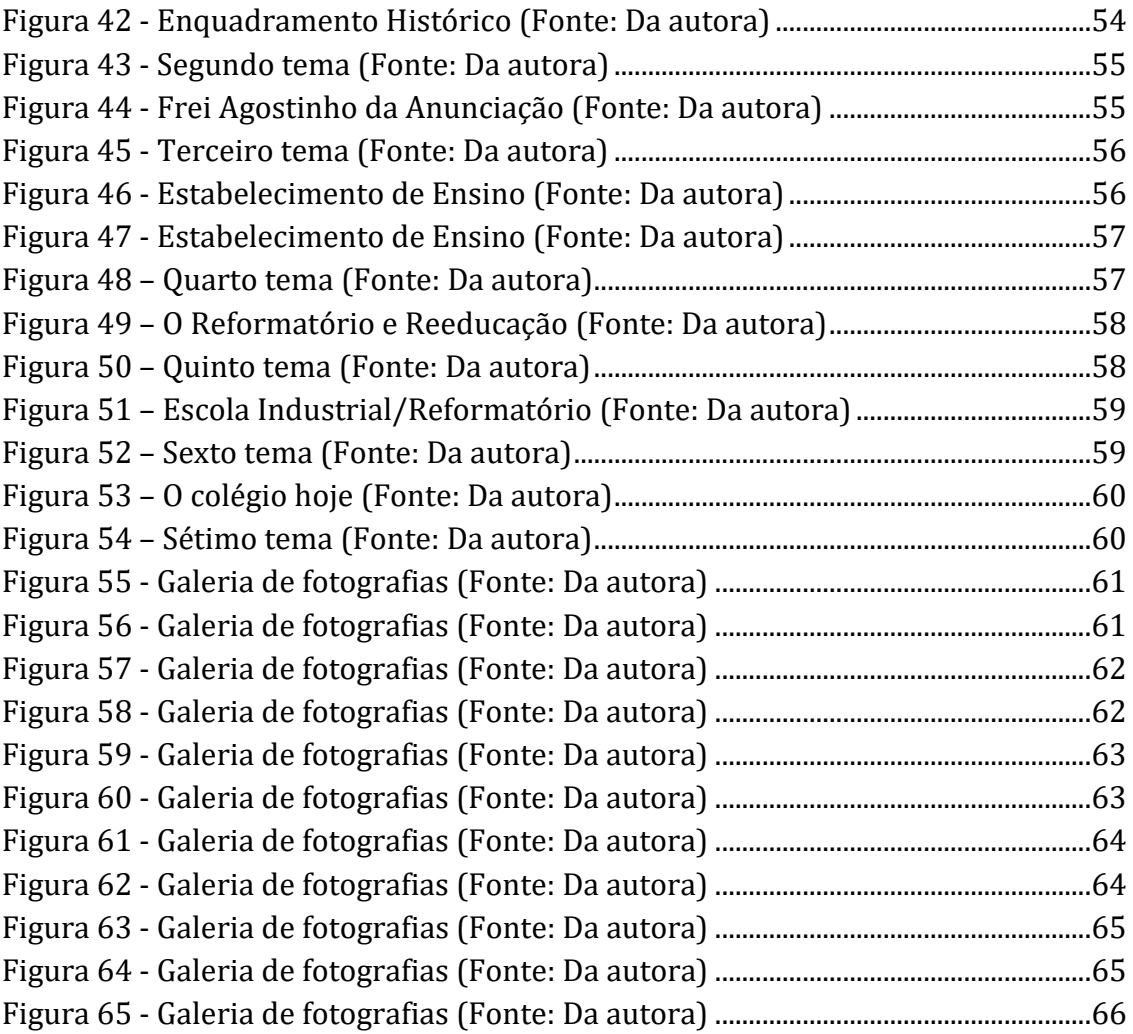

# Lista de tabelas

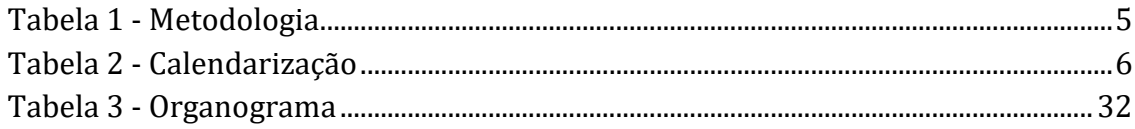

### <span id="page-17-0"></span>**1. Introdução**

No âmbito da unidade curricular de Projeto, que integra o 3<sup>º</sup> ano de Licenciatura em Design de Comunicação e Audiovisual da Escola Superior de Artes Aplicadas de Castelo Branco, é proposto um projeto final na área do Design: "Aos pés da Serra da Gardunha".

O Colégio de São Fiel (1863-1910) foi um estabelecimento de ensino básico e secundário, situado na freguesia de Louriçal do Campo. O Colégio de São Fiel foi uma das mais prestigiosas instituições de ensino portuguesa nas últimas décadas do século XIX. Este foi extinto em 1910 após a implantação da República.

Ainda nestas instalações, desde o princípio da década de 1920, funcionou Reformatório de São Fiel, uma instituição para menores corrigíveis A partir de 1962 passou a Instituto de Reeducação de São Fiel e posteriormente a Centro Educativo de São Fiel. Este encerrou definitivamente a sua atividade em 2003. Acabou por arder completamente num grande incêndio florestal em 15 de agosto de 2017.

A proposta tem como objetivo a produção de um livro, que estará disponível para as pessoas da terra e quem visitar, de modo a não cair no esquecimento e dar a conhecer um pouco a história daquele grande edifício.

O presente documento está organizado em sete capítulos, no total: o primeiro referente à introdução; o segundo ao objeto de estudo, onde escrevo resumidamente sobre o Colégio de São Fiel; o terceiro que corresponde à fundamentação teórica; o quarto onde apresento os estudos de casos; o quinto capitulo trata-se da fase de análise; o sexto capitulo é dedicado ao desenvolvimento do projeto; por fim segue-se o sétimo, o oitavo e o nono capitulo, apresento os meus resultados e a minha conclusão.

<span id="page-18-0"></span>**Capítulo I – Introdução**

## <span id="page-19-1"></span><span id="page-19-0"></span>**1.Introdução 1.1. Motivação**

O projeto "Aos pés da Serra da Gardunha", foi realizado com a ambição de expandir e mostrar os meus conhecimentos adquiridos, na área do Design, ao longo dos dois anos do Curso Superior Técnico de Audiovisual e nos três anos de Licenciatura.

Colégio de São Fiel, edifício histórico, este abandonado atualmente e a motivação trata-se de o mesmo estar ligado às minhas raízes e querer manter presente a história daquele edifício.

### <span id="page-19-2"></span>**1.2. Contextualização do tema**

O Colégio de São Fiel foi um estabelecimento de ensino básico e secundário, a cargo da Companhia de Jesus. Foi uma das mais prestigiosas instituições de ensino portuguesa nas últimas décadas do século XIX, tendo sido extinto em 1910 em resultado da confiscação dos bens da Igreja Católica após a implantação da República.

Funcionou ainda nestas instalações, desde o princípio da década de 1920, o Reformatório de São Fiel, uma instituição para menores corrigíveis colocados pelas Tutorias de Infância. A partir de 1962 passou a Instituto de Reeducação de São Fiel e posteriormente a Centro Educativo de São Fiel. Encerrou definitivamente a sua atividade em 2003, tendo sido transferido para outras instalações e deixando o edifício sem qualquer tipo de utilidade. Grande parte deste, acabou por arder em 2017.

### <span id="page-19-3"></span>**1.3. Delimitação da área de estudo**

Neste projeto final de Design Comunicação Audiovisual, a área de estudo envolvente é o Design Gráfico e Editorial.

### <span id="page-19-4"></span>**1.4. Enquadramento do problema**

O Colégio foi escolhido para a conceção deste projeto, pelo seu peso histórico na freguesia e na comunidade, por ser um edifício ao abandono com potencial, pelo marco e memórias que deixou às gentes da terra. Neste momento o colégio está em ruínas, inserido no programa REVIVE, onde o edifício encontra-se a concurso para reabilitação.

### <span id="page-20-0"></span>**1.5. Objetivos Gerais**

De um modo geral pretendo produzir um livro de bolso sobre a história do Colégio de São Fiel, uma marca gráfica, um marcador do livro, um saco, cartões-postais e o layout de uma página web.

### <span id="page-20-1"></span>**1.6. Objetivos Específicos**

A produção do livro "Aos pés da Serra da Gardunha", tem como objetivos específicos a história do Colégio, fotografias, testemunhos reais e plantas do edifício.

A intenção é que seja um livro de bolso, com uma breve história do colégio, para que os que residem na freguesia e os que visitam possam saber mais sobre aquele edifício histórico, de uma forma clara e breve e também para ficar como memória, sendo incerto o seu futuro.

A marca gráfica, identifica o meu projeto e caso o meu cliente queira utilizar a mesma em projetos futuros, o marcador do livro, um saco para guardar, cartões-postais como elementos gráficos, o layout da página web vem complementar todos os elementos anteriormente mencionados, o utilizador pode encontrar a história nessa página web, breves resumos da história do Colégio de São Fiel, comprar o livro, saco e cartões-postais e também ver a galeria de imagens, com fotografias antigas e mais recentes.

### <span id="page-20-2"></span>**1.7. Metodologia**

Para a realização e concretização de um bom projeto é necessária uma boa organização de etapas e objetivos. Isto a fim de elaborar um trabalho claro e por fases, estas calendarizadas, para tirar ao máximo, proveito de cada tarefa. É necessário criar uma metodologia de projeto adequada a cada designer e projeto.

Neste projeto a metodologia utilizada consiste em estabelecer determinados objetivos e etapas para o meu projeto, para aumentar a minha produtividade. Apresento de seguida um organigrama ilustrativo da metodologia que utilizei.

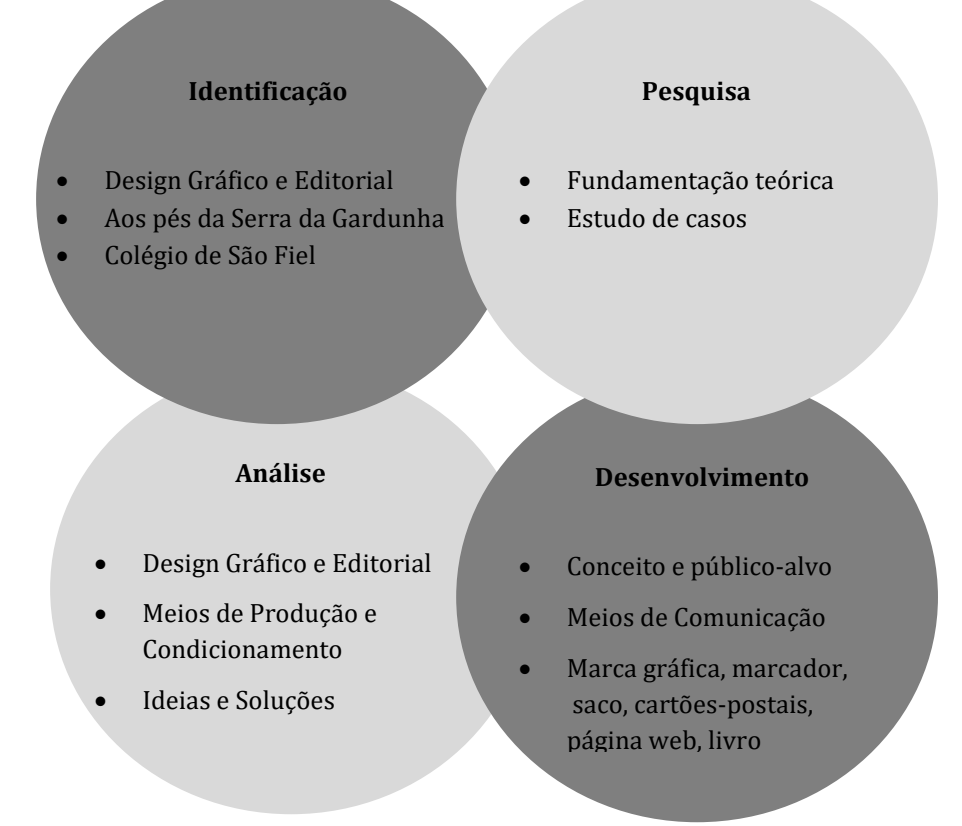

*Tabela 1 - Metodologia*

#### 5

## <span id="page-22-0"></span>**1.8. Calendarização**

Para uma boa orientação do projeto é necessária uma calendarização. Durante o processo do presente projeto, a primeira calendarização sofreu alterações, dada a situação de pandemia, que explico mais à frente do presente relatório.

Apresento a tabela 1, a calendarização final.

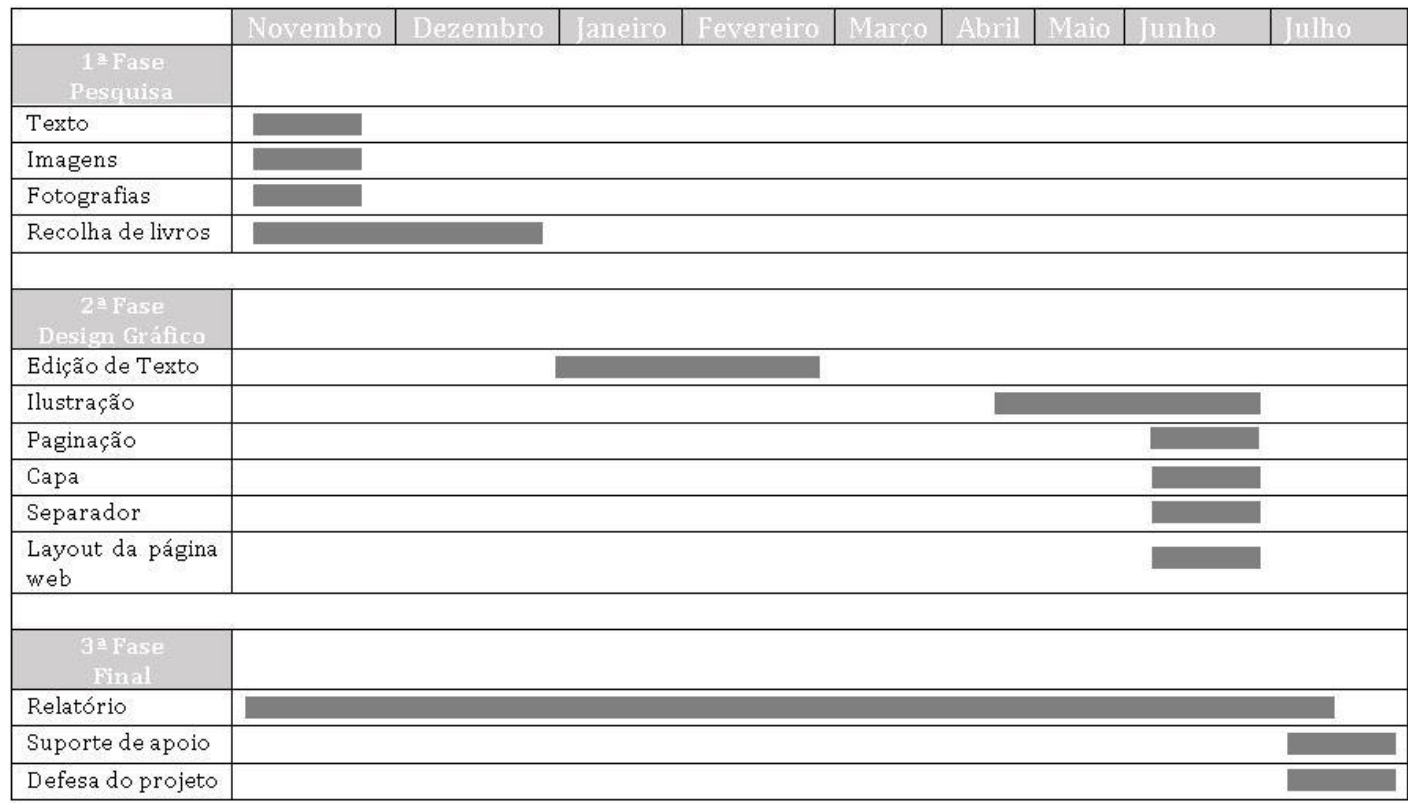

*Tabela 2 - Calendarização*

# <span id="page-23-0"></span>**Capítulo II – Objeto de Estudo**

# <span id="page-24-1"></span><span id="page-24-0"></span>**2. Território e o Colégio de São Fiel 2.1. Localização Geográfica**

O colégio de São Fiel situa-se no concelho de Castelo Branco, na freguesia de Louriçal do campo, nas faldas da Serra da Gardunha. A freguesia para além da aldeia sede, é composta ainda por mais dua povoações anexas: São Fiel e Torre.

Este estabelecimento de ensino, localiza-se mais propriamente numa das duas povoações anexas: São Fiel – Casal da Pelota. Faz parte do património da aldeia.

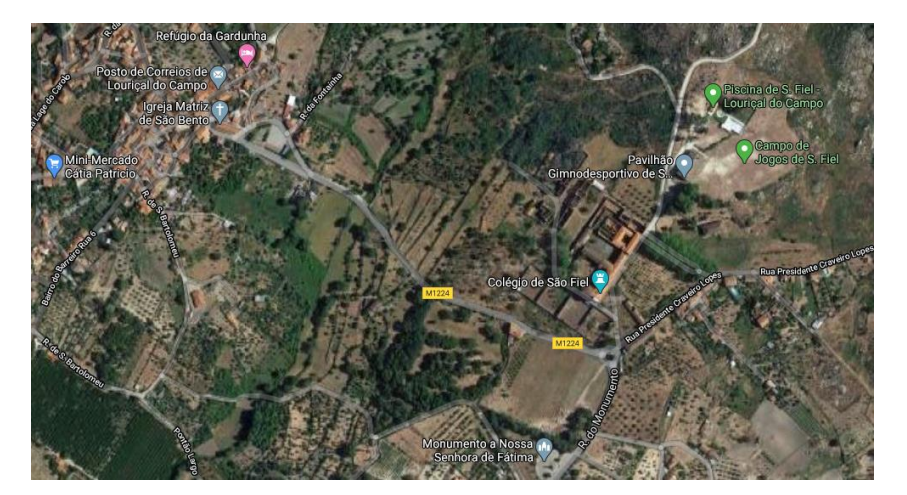

<span id="page-24-3"></span>*Figura 1 – Localização* 

### <span id="page-24-2"></span>**2.2. Junta de Freguesia de Louriçal do Campo**

Junta de Freguesia de Louriçal do Campo é um órgão executivo colegial, constituída pelo Presidente Pedro João Serra, secretário Romeu Louro, tesoureiro Virgílio Carvalho e mais seis membros da assembleia.

Como **missão**, pretende valorizar e credibilizar a Freguesia, definir, planear e implementar estratégias que contribuam para o desenvolvimento sustentável nas várias áreas. Defender a qualidade de vida da população residente e dos visitantes.

A sua **visão** procura uma relação de excelência junto de todas as entidades, garantindo assim rigor e qualidade dos seus serviços perante toda a população. Oferecer um serviço publico de sublimidade, garantido a satisfação da população.

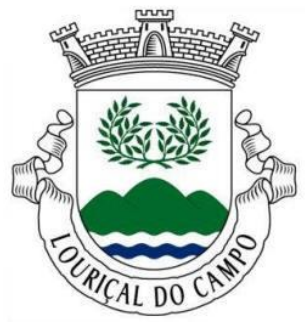

*Figura 2 - Brasão*

Linha os seus **valores** como responsabilidade social e ambiental, integridade, coesão, a ética e transparência. Defende a inovação, a eficiência, as boas práticas e a excelência do serviço público.

Neste momento o Colégio de São Fiel está sob a "salvaguarda" da Junta de Freguesia, a qual tem uma chave do portão principal e esta tem de ser informada de qualquer tipo de atividade, visita ou entrada no edifício, embora este pertença ao estado, diz-se.

## <span id="page-25-1"></span><span id="page-25-0"></span>**3. Colégio de São Fiel 3.1. Surgimento do Colégio**

Com objetivo criar uma casa-asilo onde pudesse prestar auxílio ás crianças mais carenciadas e órfãos, afim de lhes ensinar os estudos primários e a doutrina cristã, por Frei Agostinho da Anunciação, fundou o "Orfanato de S. Fiel" em 1852. O orfanato contava com oitenta alunos.

Dez anos depois, já com idade avançada e depois de ter passado algumas dificuldades com o orfanato, nomeadamente um incêndio que o devastou, e depois do qual teve que reconstruir a casa de novo, Frei Agostinho recorre aos Sumo Pontífice Papa Pio IX a fim de entregar o orfano a uma congregação religiosa, a preferência era de o entregar aos padres franciscanos, mas foram os Padres Jesuítas a tomar conta

daquele casarão, a partir de 1863.

De forma a rentabilizar os meios e a melhorar a situação económica da instituição, foram sendo admitidos pensionistas. Foi por esta época que a designação mudou de orfano para "Colégio" de São Fiel, sendo o seu termo

oficial em latim "Collegi Santi Fidelis".

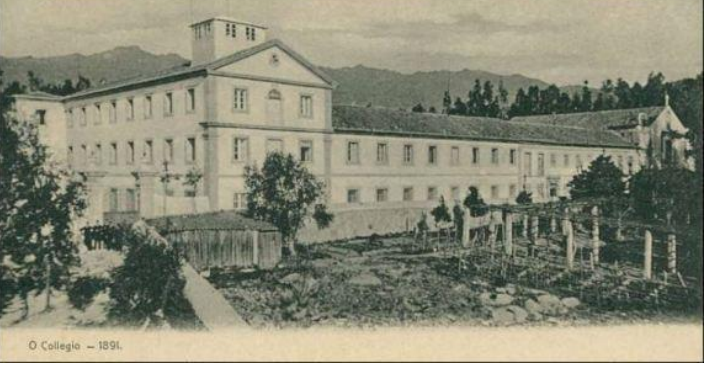

*Figura 3 – Colégio de São Fiel em 1891*

A partir desta altura o Colégio de São Fiel foi considerado uma das melhores instituições de ensino de Portugal e exemplo na Europa.

9

### <span id="page-26-0"></span>**3.2. O Reformatório Central de São Fiel**

Em 1925 passa a designar-se como "Reformatório Central de São Fiel" e a lotação dos jovens internatos chega aos 270, somando mais 30 para uma secção senatorial instalada no edifico da Tapada da Renda (um ex-colégio de raparigas fechado também em 1910), tornando-se assim a maior instituição de internamente de jovens do país.

### <span id="page-26-1"></span>**3.3. Instituto de Reeducação de S. Fiel a Instituto de São Fiel**

Sofre algumas reformas de funcionamento e transforma-se em "Instituto de Reeducação de S. Fiel" em 1962. É inaugurado o Pavilhão Gimnodesportivo perto do Instituto, que juntamente com a piscina recém-construída, passam a fazer das instalações de S. Fiel.

Foi criada uma Telescola a cargo do Instituto, a "Telescola de S. Fiel" para ministrar o ensino do 5º e 6º através da televisão.

Em 1979 passa a designar-se "Instituto de Reinserção de S. Fiel "onde se realizaram obras no antigo refeitório para adaptar mais duas unidades residenciais.

Por volta de 1991 instituto é encerrado durante 3 anos, por acusações polémicas de alguns atos praticados por funcionários, e pelas más condições em que se encontravam as suas instalações. Reabre como "Instituto de S. Fiel"

### <span id="page-26-2"></span>**3.4. Centro Educativo de São Fiel**

Em julho de 2001 muda a designação para "Centro Educativo de S. Fiel", mas que durou pouco tempo, a instituição deixa as instalações em São Fiel e muda-se para o edifício da Tapada da Renda, no centro da freguesia, depois deste ter sido reestruturado.

### <span id="page-26-3"></span>**3.5. O Colégio hoje**

Desde a mudança para a Casa da Tapada da Renda, as instalações do Colégio continuaram ao abandono e sem vista a novos projetos para reabilitar o edifico em degradação. No dia 15 de agosto de 2017, o edifício principal do Colégio, assim como as oficinas e a Igreja, são completamente destruídos por um incêndio de grandes dimensões que alastrou no Louriçal do Campo, terminando com o resto da esperança existente em ver o Colégio de novo reabilitado.

O Colégio de São Fiel está inserido no programa REVIVE, este programa envolve projetos de recuperação de imoveis públicos que não estão a ser usufruídos pelas

comunidades e os quais tem um valor patrimonial elevado. Através de investimentos privados afim de uma atividade económica lucrativa, com vocação turística, como a área de hotelaria, restauração, atividades culturais, ou animação e comércio, preservando-se os valores. (Adaptado de: [https://revive.turismodeportugal.pt/pt](https://revive.turismodeportugal.pt/pt-pt/guiao-tecnico)[pt/guiao-tecnico.](https://revive.turismodeportugal.pt/pt-pt/guiao-tecnico))

*"A recuperação do património com respeito pelos valores arquitetónicos, culturais, sociais e ambientais relevantes constitui, também, um pilar base do Programa REVIVE."* (*SOBRE O REVIVE, OBJETIVOS E PRESSUPOSTOS.* Disponível em: [<https://revive.turismodeportugal.pt/pt-pt/guiao-tecnico>](https://revive.turismodeportugal.pt/pt-pt/guiao-tecnico). Acesso em: março. 2020.)

<span id="page-27-0"></span>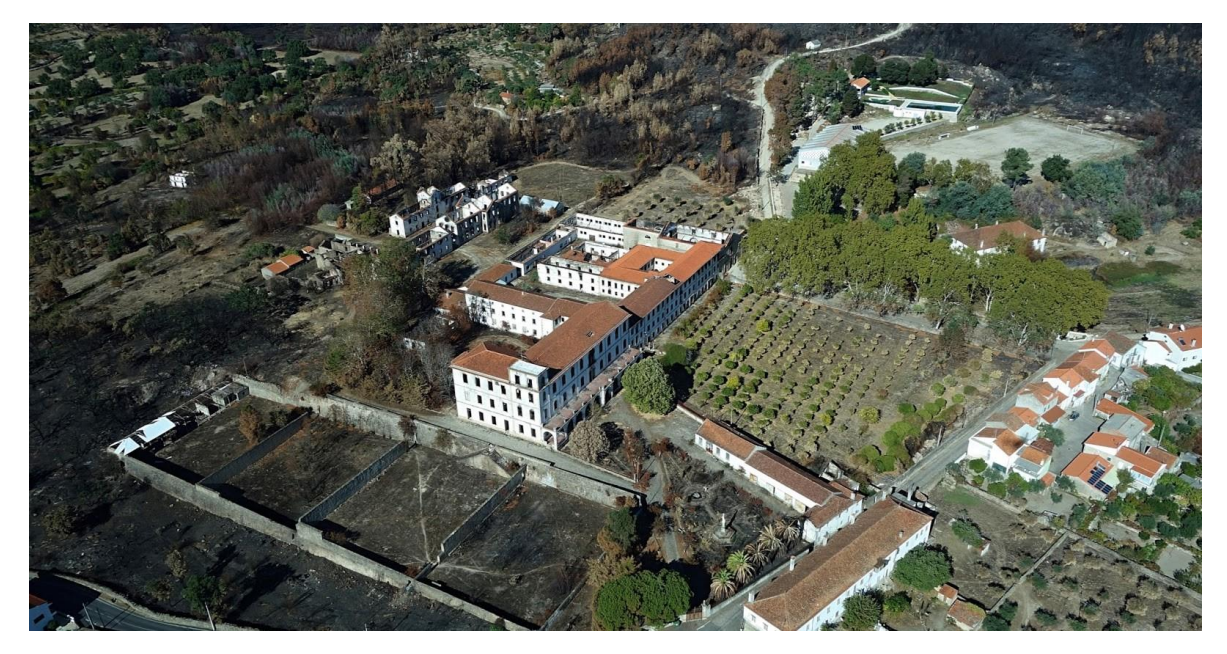

*Figura 4 – Colégio de São Fiel depois do incêndio de 2017*

# <span id="page-28-0"></span>**Capítulo III – Fundamentação Teórica**

## <span id="page-29-2"></span><span id="page-29-1"></span><span id="page-29-0"></span>**4. Fundamentação 4.1. Design de Comunicação 4.1.1. Design Gráfico**

Segundo o site Wikipédia, o estudo do design gráfico sempre esteve ligado a outras áreas do conhecimento como a psicologia, teoria da arte, comunicação, ciência da cognição, entre outras. No entanto o design gráfico possui um conhecimento próprio que se desenvolveu através da sua história, mas tem se tornado mais evidente nos últimos anos. É a área de conhecimento e a prática profissional específicas relativas ao ordenamento estético-formal de elementos textuais e não-textuais que compõem peças gráficas destinadas à reprodução com objetivo comunicacional.

Comunicar visualmente um conceito, ou uma ideia, através de técnicas formais é uma forma. Tem uma forma criativa de combinar imagens e textos provocando assim sensações e reações a nível visual. O design gráfico é design de comunicação.

### <span id="page-29-3"></span>**4.1.2. Design Editorial**

Inês Pequito citando Caldwell & Zappaterra: *"Design editorial é o design de publicações – revistas impressas que saem mais de uma vez, normalmente com uma aparência distintiva e única" (*Geada apud Caldwell e Zappaterra, 2014, p. 8)

*De acordo com Caldwell & Zappaterra (2014, p.8), design editorial pode ser descrito como "jornalismo visual", e por isso se distingue de todos os outros campos do design. Pode tomar a forma de jornal04, revista ou suplemento, em formato digital ou impresso. O seu principal objetivo é o de "dar expressão e personalidade ao conteúdo, atrair e manter os leitores, e estruturar o material de forma clara"* (Caldwell e Zappaterra, 2014, p. 10). Essas três características devem trabalhar em conjunto de maneira a garantir um produto que seja agradável, útil e informativo.

Inês Pequito transcrevendo Saúde: *"O design editorial deve garantir a relação entre informação e leitor, fazendo chegar a mensagem pretendida ao seu público-alvo, mantendo uma linguagem não só atrativa como coerente"* (Saúde, 2013, p. 19).

# <span id="page-30-0"></span>**Capítulo IV – Estudo de Casos**

## <span id="page-31-1"></span><span id="page-31-0"></span>**5. Fundamentação 5.1. Caso 1**

O meu primeiro caso de estudo apresenta, em termos de artigos, qualidade e quantidade e um aspeto limpo e dinâmico. Apresenta artigos interessantes, dentro do design de interiores. No que diz respeito ao design, a revista apresenta um cuidado estético, uma preocupação na utilização de elementos visuais apelativos e funcionais, a nível estrutura de cada página, do alinhamento do texto e fotografias.

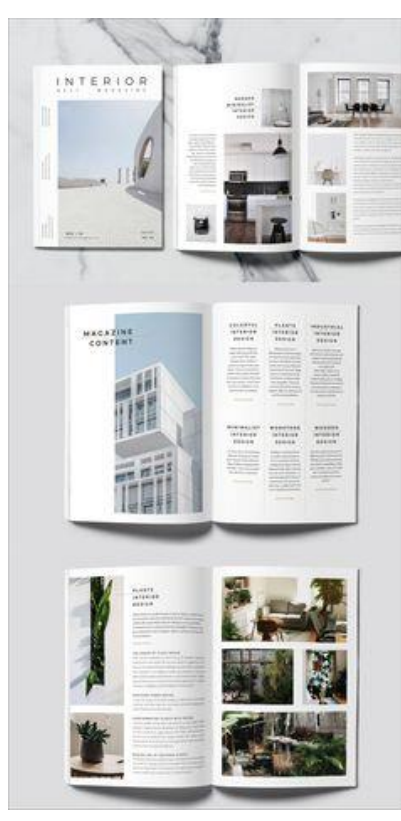

*Figura 5 – Caso 1*

Ao observar a figura apresentada acima é igualmente percetível a utilização de cores, como: branco, cinza e preto em todas as páginas visíveis.

Representa uma publicação equilibrada, em relação aos conteúdos apresentados, os textos são breves e sempre acompanhados por fotografias. Utiliza com alguma exaustividade fotografias apresentando assim um design apelativo e informativo ao mesmo tempo, onde predomina a informação escrita, e alguns conceitos de informação visual.

No que se refere à estrutura das páginas, na sua maioria, são utilizadas grelhas de duas e três colunas, onde por vezes a largura de cada coluna pode variar consoante o tipo de informação.

É utilizada uma moldura relativamente contida, no que diz respeito às margens, sem grandes espaços inferiores ou laterais. O espaço diminuto de margens pode condicionar de alguma forma a leitura já que não deixa espaço para "descansar.

Nesta publicação parece utilizar três tipos de letra diferentes, para diferenciar o título, os subtítulos e textos informativos.

### <span id="page-32-0"></span>**5.2. Caso 2**

O livro "Cultural" tem um design simples com conteúdos de interesse na área do design de interiores e decoração, apresenta uma coerência estética ao longo de toda a publicação. Os pontos de destaque visuais são baseados sobretudo em fotografias, e mostra um estilo próprio.

Aposta na utilização de cores claras, como branco, cinza, preto.

A nível de elementos gráficos aposta sobre tudo nas fotografias, é um dos aspetos positivos desta publicação, estas são colocadas com um tamanho generoso, a ocupar espaços de destaque nas páginas, seja metade da página ou um terço.

São utilizadas duas grelhas ao longo da publicação, na figura acima podemos observar que os títulos principais estão sempre numa secção da primeira grelha. Podemos observar também que a largura das grelhas não são sempre as mesmas. Este apresenta uma estrutura simples no que diz respeito ao seu layout.

As margens utilizadas penso que poderiam ser um pouco reduzidas, no entanto resulta numa publicação com uma aparência muita cheia por página e com poucas zonas de descanso. Nestas margens são colocadas as devidas marcações, a numeração e nome da publicação na margem inferior.

Nesta publicação parece utilizar três tipos de letra diferentes, para diferenciar o título, os subtítulos e textos informativos.

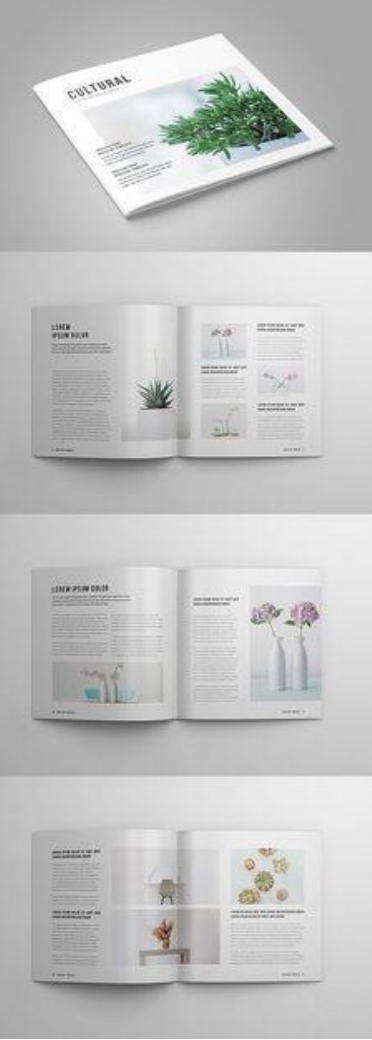

*Figura 6 – Caso 2*

### <span id="page-33-0"></span>**5.3. Caso 3**

O caso número 3, "Annual Report", o conteúdo textual implica uma melhor gestão do espaço nomeadamente na implementação de um tamanho de texto menor que o das restantes analisadas.

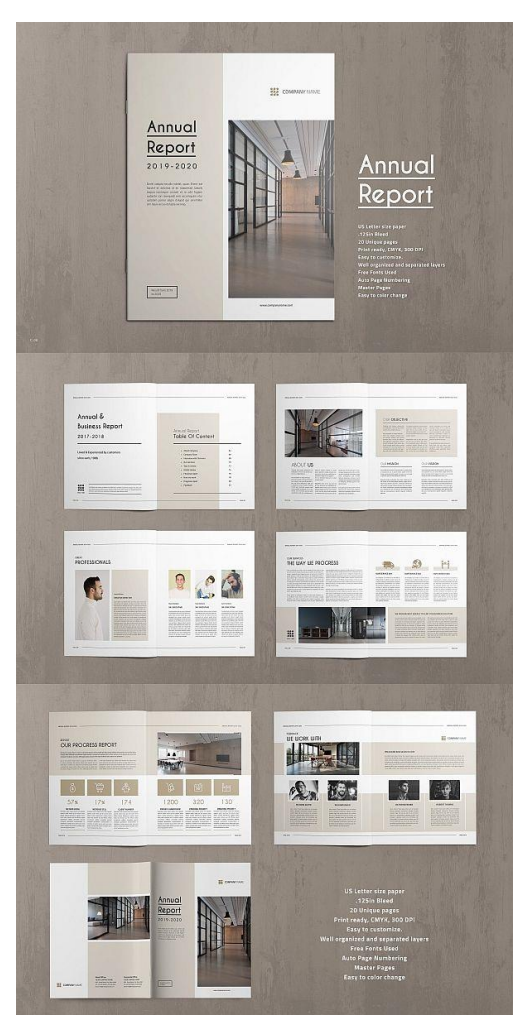

*Figura 7 – Caso 3*

Apresenta uma quantidade grande de branco, castanho-bege para destacar algum conteúdo em formato de retângulo e preto.

O layout é simples, dinâmico, sempre com fotografias, caixas de texto reduzidas, utiliza a forma retangular para certas secções de informação, pormenores que dinamizam a publicação. Dá mais destaque ao conteúdo visual em vez do conteúdo textual.

Ao longo da publicação as grelhas utilizadas são maioritariamente de três colunas, havendo páginas que são utilizadas apenas duas.

O número de página é colocado na zona inferior da margem, nome da publicação e das secções é colocado na zona superior da margem, estas divididas com uma linha que ocupa as duas páginas.

As margens da publicação são um pouco diminutas na zona inferior da página, em comparação com a zona superior que apresenta um largo espaço em branco.

Nesta publicação parece utilizar três tipos de letra diferentes, para diferenciar o título, os subtítulos e textos informativos.

### <span id="page-34-0"></span>**5.4. Caso 4**

O caso número 4, "Urban – Lifestyle Magazine" tem um design simples, mas ao mesmo tempo um pouco complexo, à primeira vista, com conteúdos de interesse, apresenta alguma coerência estética ao longo de toda a publicação. Os pontos de destaque visuais são baseados sobretudo em fotografias, e mostra um estilo próprio.

Aposta na utilização de cores claras, como branco, castanho-bege, preto.

A nível de elementos gráficos aposta sobre tudo nas fotografias, é um dos aspetos positivos desta publicação, estas são colocadas com um tamanho generoso, a ocupar espaços de destaque nas páginas, outras ocupam uma página inteira e até duas páginas, tendo aquele aspeto de transição. As fotografias têm cores vivas e chamativas, o que desperta o interesse do público.

Ao longo da publicação, são utilizadas sempre duas grelhas, na figura acima podemos observar que os títulos principais não têm uma localização fixa, há páginas em que a sua orientação é ao centro outras em que é alinhado à esquerda, normalmente são colocados sob alguma fotografia. Podemos observar também que as larguras das grelhas variam, independentemente de haver apenas texto ou texto

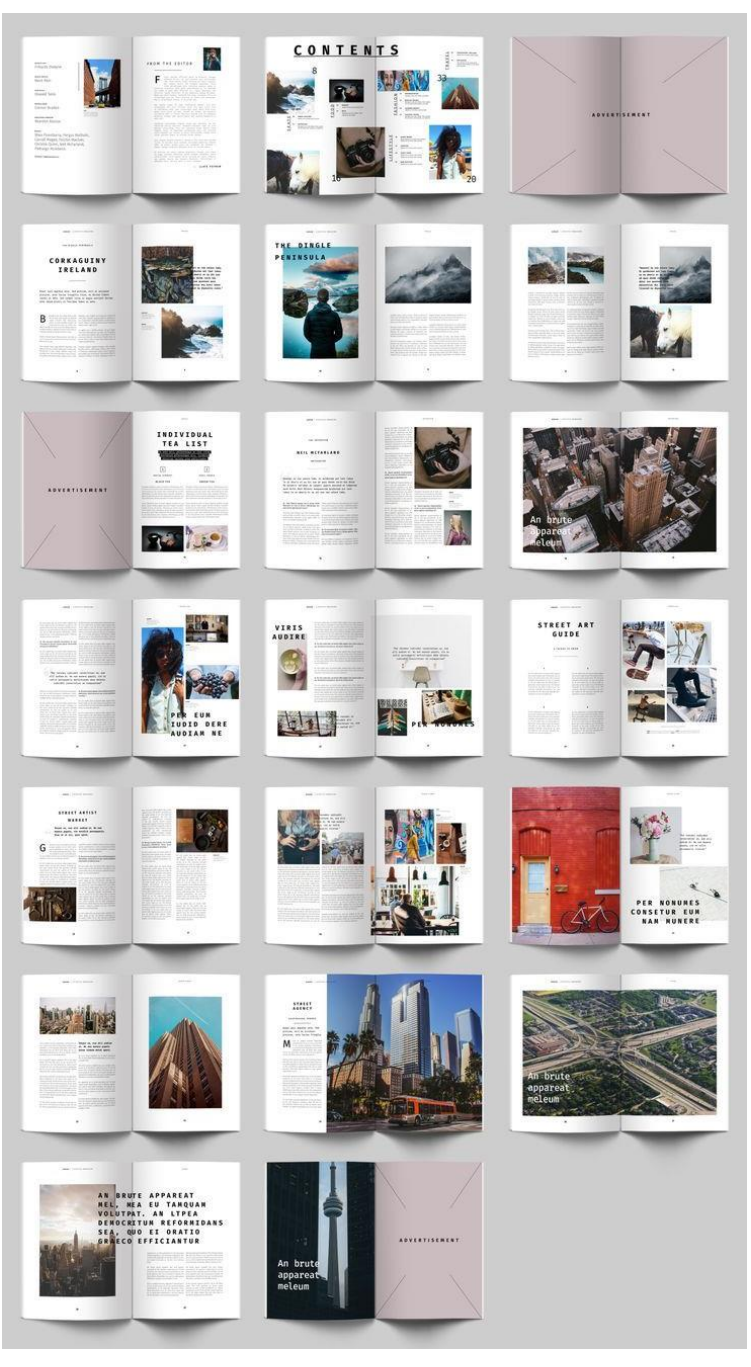

*Figura 8 – Caso 4*

e imagens. Este apresenta uma estrutura simples no que diz respeito ao seu layout.

As margens utilizadas resultam nesta publicação, apesar de em algumas páginas poderem ter uma aparência cheia e com poucas zonas de descanso, a nível de texto.

Nestas margens são colocadas as devidas marcações, a numeração na margem inferior e o nome da publicação/nome do tema na margem superior.

Nesta publicação parecem ser utilizados dois tipos de letra diferentes, para diferenciar o título e textos informativos. O tipo de letra utilizado nos títulos, por vezes tem uma ligeira diferença, mas apenas em relação ao espaçamento entre letras.

### <span id="page-35-0"></span>**5.5. Caso 5**

O caso número 5, uma revista de viagens, tem um design um pouco complexo, com conteúdos de interesse, na área de viagens e sítios a visitar, este caso não apresenta uma coerência estética ao longo de toda a publicação. Os pontos de destaque visuais

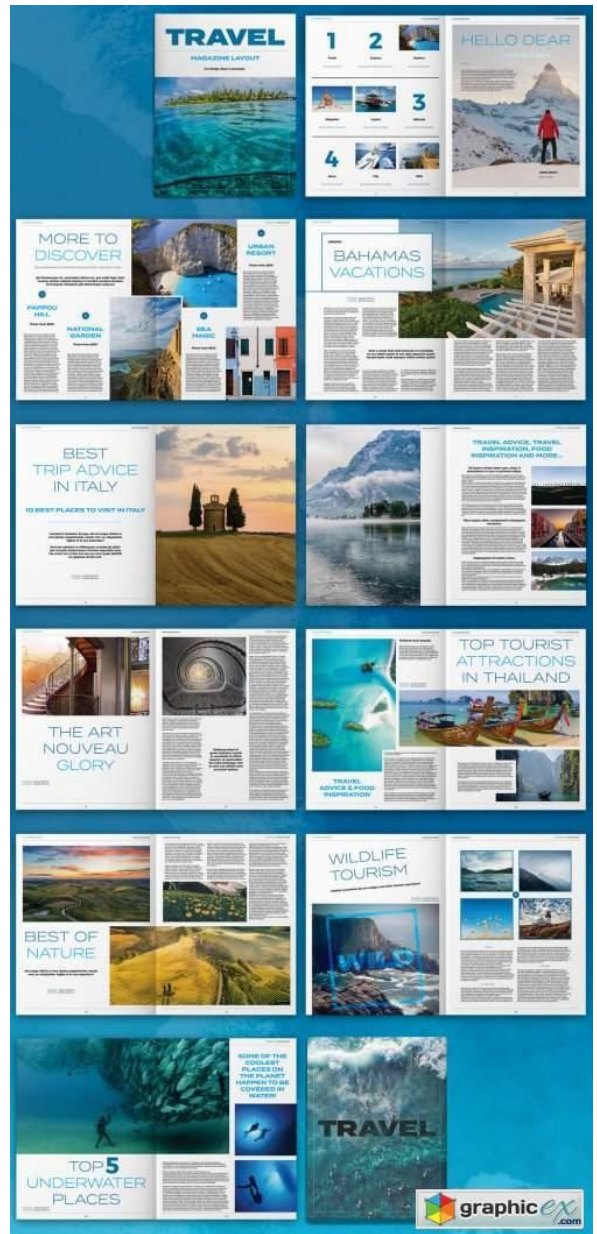

*Figura 9 – Caso 5*

são baseados sobretudo em fotografias.

Aposta na utilização de cores chamativas, como branco, azul e preto.

A nível de elementos gráficos aposta sobre tudo nas fotografias, é um dos aspetos positivos desta publicação, estas são colocadas com um tamanho generoso, a ocupar espaços de destaque nas páginas, outras ocupam uma página inteira, no entanto a distribuição de alguma não é a mais correta, a meu ver, como na página 4 e 5 conforme o exemplo, torna-se um pouco confuso ao início. As fotografias têm cores vivas e chamativas, o que desperta o interesse do público.

Ao longo da publicação, são utilizadas duas a três grelhas, podemos observar na figura apresentada que os títulos principais não têm uma localização fixa, há páginas em que a sua orientação é ao centro outras em que é alinhado à esquerda, ocupando uma boa parte da página. Podemos observar também que as larguras das grelhas variam, independentemente de haver apenas texto ou texto e imagens.

As margens utilizadas parece que variam de tamanho, a maior parte das páginas tem uma aparência cheia e com
poucas zonas de descanso. Nestas margens são colocadas as devidas marcações, a numeração na margem inferior e o nome da publicação/nome do tema na margem superior.

Nesta publicação parecem ser utilizados dois tipos de letra diferentes, para diferenciar o título e textos informativos.

# **5.5. Caso 6**

O caso número 5, "Adufe", uma revista que reúne elementos culturais, humanos e paisagísticos do concelho de Idanha-a-Nova, tem um design um pouco complexo, com conteúdos de interesse cultural, paisagísticos. Apresenta uma coerência estética ao longo de toda a publicação. Os pontos de destaque visuais são baseados sobretudo em fotografias e ilustrações. Aposta na utilização de cores chamativas.

A nível de elementos gráficos aposta sobre tudo nas fotografias, é um dos aspetos positivos desta publicação, estas são colocadas com um tamanho generoso, ocupam sempre uma página ou duas. Conjugam as fotografias com o texto que se faz acompanhar em tom de contorno e sentido, como se pode observar no primeiro exemplo, junto aos instrumentos. Aposta também nas ilustrações, ao logo da publicação, estas "substituem" a fotografia, o que funciona muito bem, a revista fica com outra dinâmica. Apostam em cores vivas e chamativas, o que desperta o interesse do público. Estes dois elementos gráficos ao longo da publicação, acompanham o texto e dão-lhe forma.

Ao longo da publicação, são utilizadas uma, duas e três grelhas no máximo, podemos observar na figura apresentada

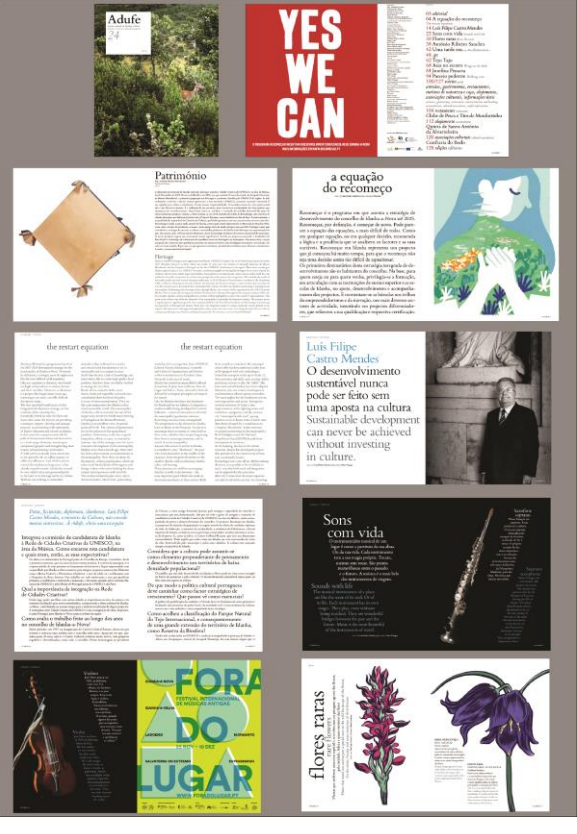

*Figura 10 – Caso 6*

que na maioria das páginas são utilizadas mais vezes apenas uma grelha. Podemos observar também que as larguras das grelhas variam, independentemente de haver apenas texto ou texto e imagens. Os títulos principais não têm uma localização fixa, há páginas em que a sua orientação é ao centro outras em que é alinhado à esquerda.

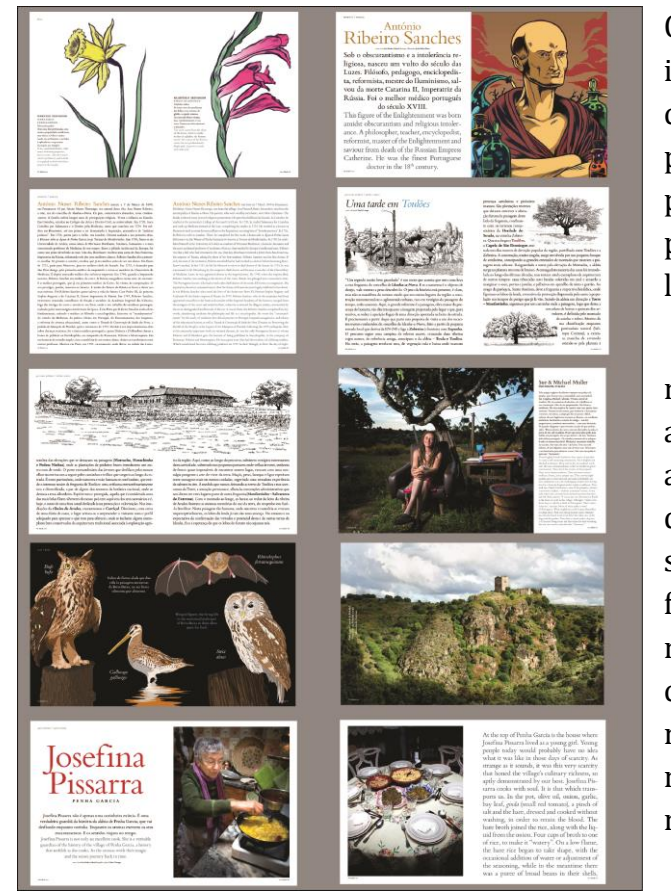

*Figura 11 – Caso 6*

Conseguimos perceber que quando a informação se trata de uma pessoa e costumes o texto localiza-se numa página só e é acompanhada ao lado por uma fotografia. Todos o texto da publicação, está escrito em duas línguas: Português e Inglês.

As margens utilizadas resultam nesta publicação, apesar de em algumas páginas poderem ter uma aparência cheia e com poucas zonas de descanso, a nível de texto. Quando se trata de uma ilustração ou fotografia, estas ultrapassam a margem. Nestas margens são colocadas as devidas marcações, a numeração na margem inferior e o nome da publicação/nome do tema na margem superior.

**Capítulo V – Fase de Análise**

# **6. Introdução 6.1. Análise Editorial do livro**

De acordo com Cristiana Martins: *"Cada livro é único e isto obriga o designer a reinventar-se de livro para livro, apesar disto o designer tem de obedecer a algumas regras impostas na criação do mesmo, e em alguns casos guiar-se pelo financiamento do próprio projeto".*

Cristiana Martins citando (GONÇALVES, 2009, p.18): "*O livro como objeto físico é composto por vários elementos, tendo como objetivo principal cativar o leitor a folheálo e de seguida a lê-lo. O livro é composto por partes exterior e interior, sendo que a parte exterior é aquela que permite o primeiro contacto do leitor com o livro e aquela que o irá cativar a ler o interior*".

Os elementos gráficos de um livro devem ser uma amostra do conteúdo da obra, e, de acordo com Ana Ferreira (2018) devem também ser uma tradução visual do conteúdo. De acordo com (Moreira Apud, Haslam, 2009, p.5), "… procurar a relação perfeita entre o formato, a grelha e a tipografia adaptada a cada tipo de livro".

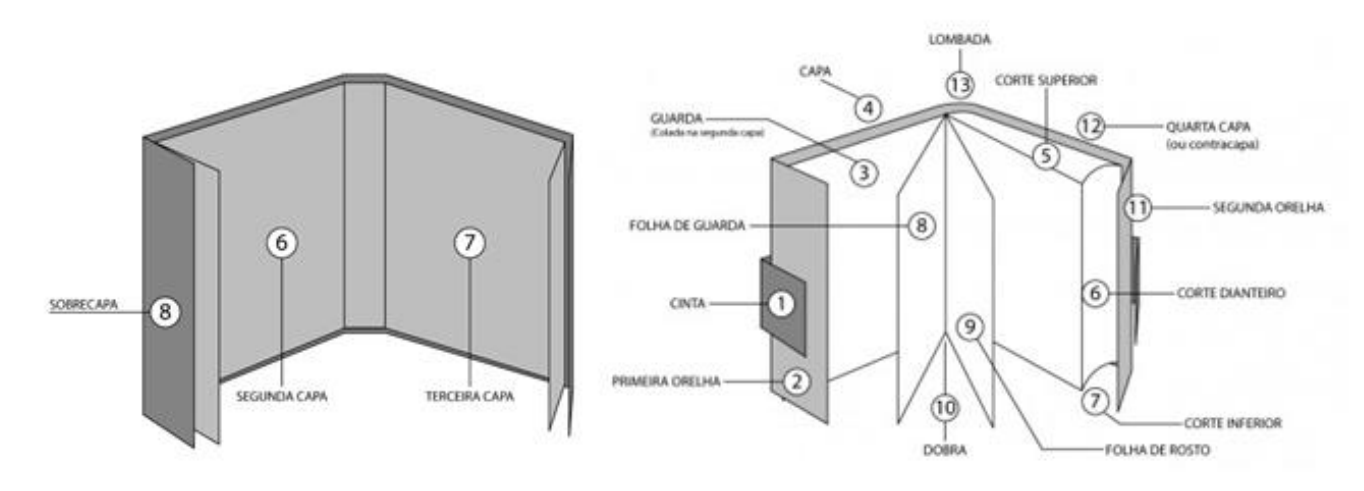

# **6.1.1. Componentes do Design Editorial**

*Figura 12 – Componentes do Design Editorial (Fonte: [https://incunabulos.wordpress.com/2018/02/06/arte-ou-venda-parte-4-a](https://incunabulos.wordpress.com/2018/02/06/arte-ou-venda-parte-4-a-sobrecapa-e-consideracoes-finais/)[sobrecapa-e-consideracoes-finais/](https://incunabulos.wordpress.com/2018/02/06/arte-ou-venda-parte-4-a-sobrecapa-e-consideracoes-finais/) )*

- 1 | **Capa**, carrega a função de proteger o miolo como seu principal objetivo, assim como indicar o título da obra, autor e editora.
- 2 | **Contracapa**, encontra-se na parte de trás, onde inclui o resumo do conteúdo/história desse mesmo livro e/ou outras informações com maior relevância. Está ligada através da lombada à capa.
- 3 | **Lombada,** constituída pelo título do livro e autor.
- 4 | **Badanas**, uma extensão da capa, onde se poderá acrescentar informação sobre o autor, críticas e elogios sobre aquele livro.
- 5 | **Guardas**, servem de união entre o miolo e a capa.
- 6 | **Miolo,** constituído por folhas onde incluem o conteúdo da obra.
- 7 | **Folha anterrosto**, encontramos esta folha antes da folha de rosto, normalmente contém apenas o título da obra.
- 8 | **Folha de rosto**, pode também ser denominada de frontispício, inclui o nome do autor, o título da obra, a editora, e a edição.
- 9 | **Folha de ficha técnica**, encontra-se no verso da folha de rosto, esta contém os créditos do livro, título e título original (caso se trate de uma tradução),

os autores e colaboradores do projeto. (Adaptado Cristiana Martins citando GONÇALVES 2009, p.19 e SAATKAM, 1996, p.16 e p.17)

### **6.1.2. Formato**

Cristiana Martins transcrevendo as seguintes citações: *"Embora muitos acreditem que o formato está relacionado com as dimensões das páginas, a definição mais correta para a descrição deste é a de que se trata da: proporção entre a largura e a altura dessas mesmas páginas"* (MOREIRA Apud, Haslam, 2009, p.20).

*"Um livro pode ter virtualmente qualquer formato e tamanho, mas por razões práticas, estéticas e de produção faz-se necessário uma consideração cuidadosa para que o formato projetado seja conveniente à leitura e manuseio, além de economicamente viável"* (HASLAM, 2010, p.30).

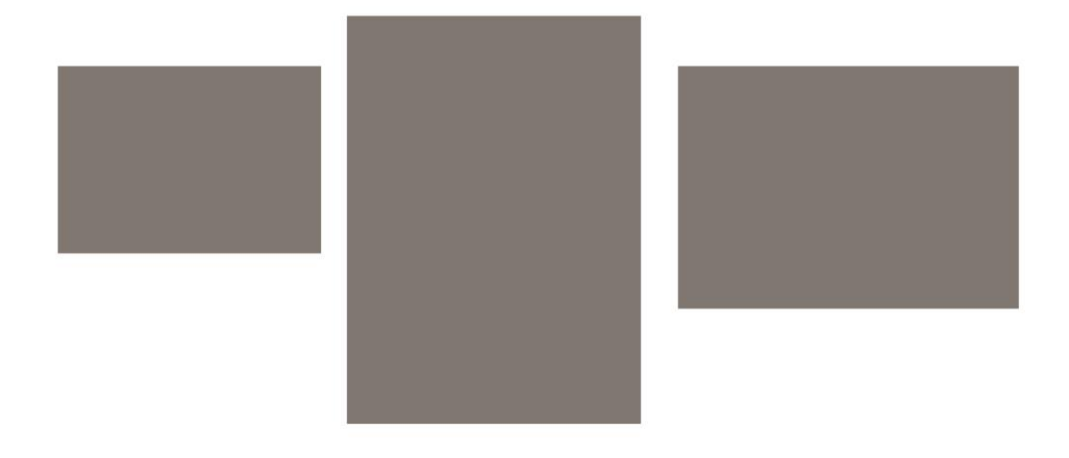

*Figura 13 – Caixa alta e caixa baixa. (Fonte: Da autora).*

*"De acordo com o autor Andrew Haslam, existem três formatos principais (quadrado, ao alto, ao baixo), embora a escolha do formato possa ser diferente dos mencionados, isto porque as hipóteses de formatos são infinitas. Existem os formatos racionais (que nos permitem dividir o papel em quadrados) e os irracionais (os que nos permitem apenas dividir o papel em retângulos), os chamados formatos regra de ouro "proporção áurea"* (MOREIRA Apud, Haslam, 2009, p.22).

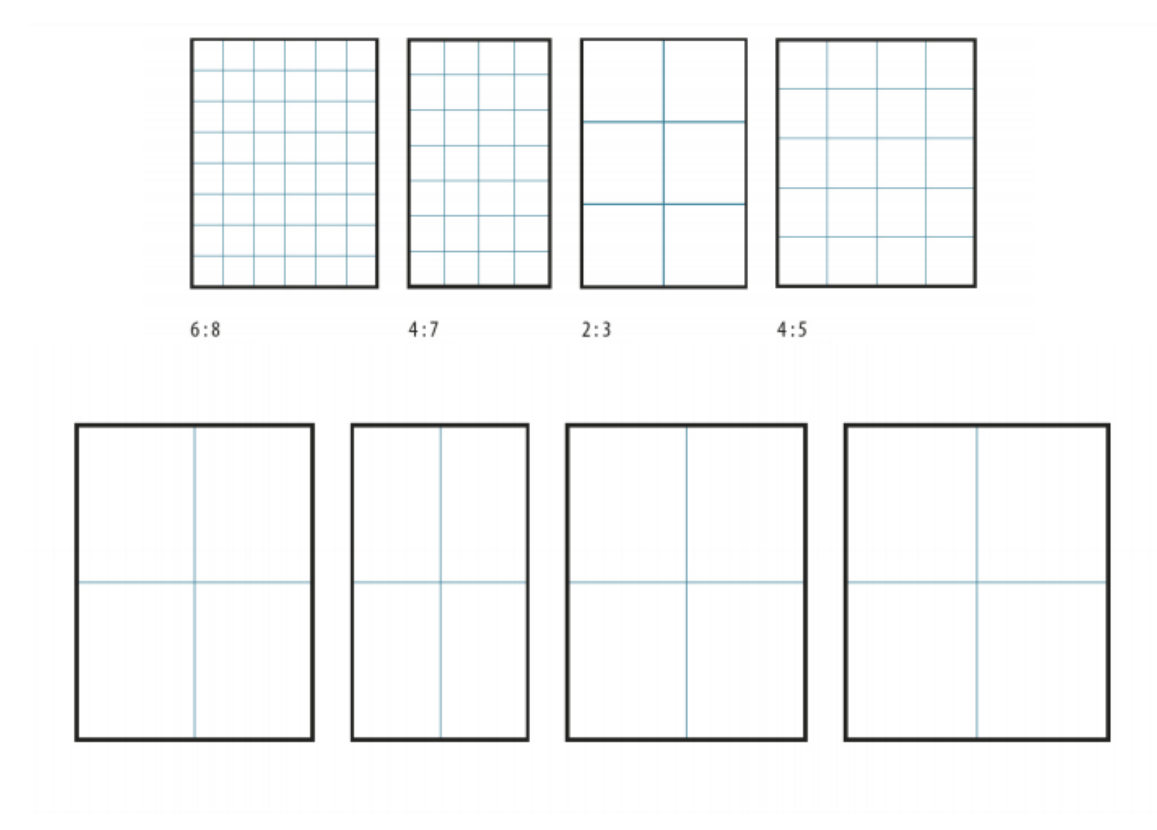

*Figura 14 – Formatos Racionais e Formatos Irracionais. (Fonte: Cristina Martins, 2019, Processo de criação de um livro infantil, p.12).*

*"Na Europa o formato normalizado é o ISO 2016, o único formato que permite que, ao dividir um retângulo, o resultado desta divisão seja outro retângulo"* (MOREIRA Apud, Haslam, 2009, p.28).

*"A escolha do formato está diretamente relacionada com a função que este terá e com o conteúdo do livro. Na maior parte dos casos existem razões que pesam no momento da escolha, como as razões físicas e ergonómicas (ergonómicas (adulto vs. criança), razões económicas (poupança de papel para menor gasto financeiro), e razões comercias (banners)*" (MOREIRA, 2016, p.5).

### **6.1.3. Grelhas**

Segundo a informação do Wikipédia, no design gráfico a malha, grid ou grelha são a estrutura geométrica constituída por eixos (horizontais e verticais), esta auxilia o alinhamento de elementos textuais e imagéticos na composição visual, auxilia no desenvolvimento de layouts.

A grelha é desenhada no suporte antes da inserção dos elementos textuais e imagéticos. Estes são dispostos na página utilizando assim, como referência, os eixos da grelha.

Foram utilizadas na Idade média como estrutura auxiliar para posicionamento dos textos, grafismos e ilustrações nas páginas de livros e documentos manuscritos. O estudo das grelhas encontrou-se com os estudos da Gestalt sobre composições visuais, daí resultaram diversas fórmulas e aplicações das grelhas com uso da secção áurea, regra dos terços e teorias sobre ilusão ótica na composição de grid.

Existem alguns tipos de grelhas: Grelha Retangular, Grelha de Colunas, Grelha Modular e Grelha Hierárquico, após estudar os casos anteriormente escritos, verifiquei que os mais utilizados são as grelhas de colunas e retangulares.

O grid de colunas ou grelha de colunas é utilizado/a com frequência em publicações periódicas, como jornais e revistas. Tem mais ocorrência em composições com volume médio de texto. Permite explorar o layout como elemento gráfico, costuma ter uma proporção mais equilibrada de imagem-texto.

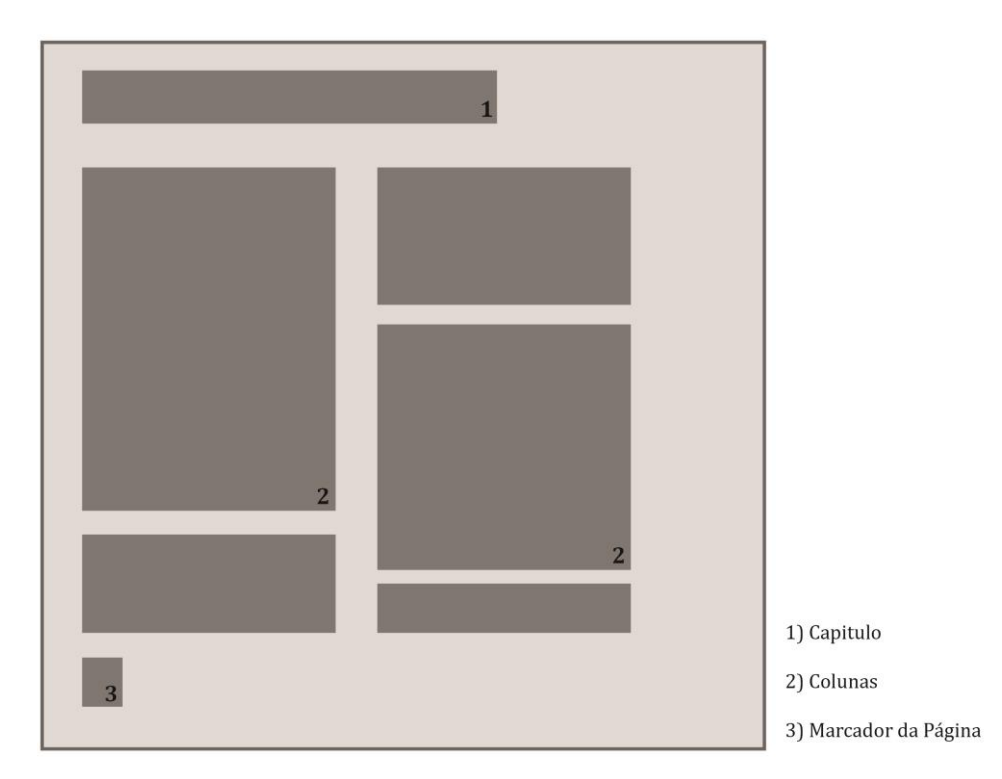

*Figura 15 – Grelha de Colunas. (Fonte: Da autora).*

Utilizado na produção de livros manuscritos e na produção dos livros de hoje. O grid ou grelha retangular é o tipo mais aplicado na composição de obras com grande volume de texto. Consiste numa área espacial retangular que ocupa a maior parte da página, que é definida pelas margens.

Essa é o "contentor" de todo o conteúdo da obra, a sua disposição e o seu tamanho são definidos com base em estudos de ótica e psicologia da Gestalt. Além da área do conteúdo, existem os eixos para alinhar os marcadores, os números de página, a indicação do capítulo atual e outros.

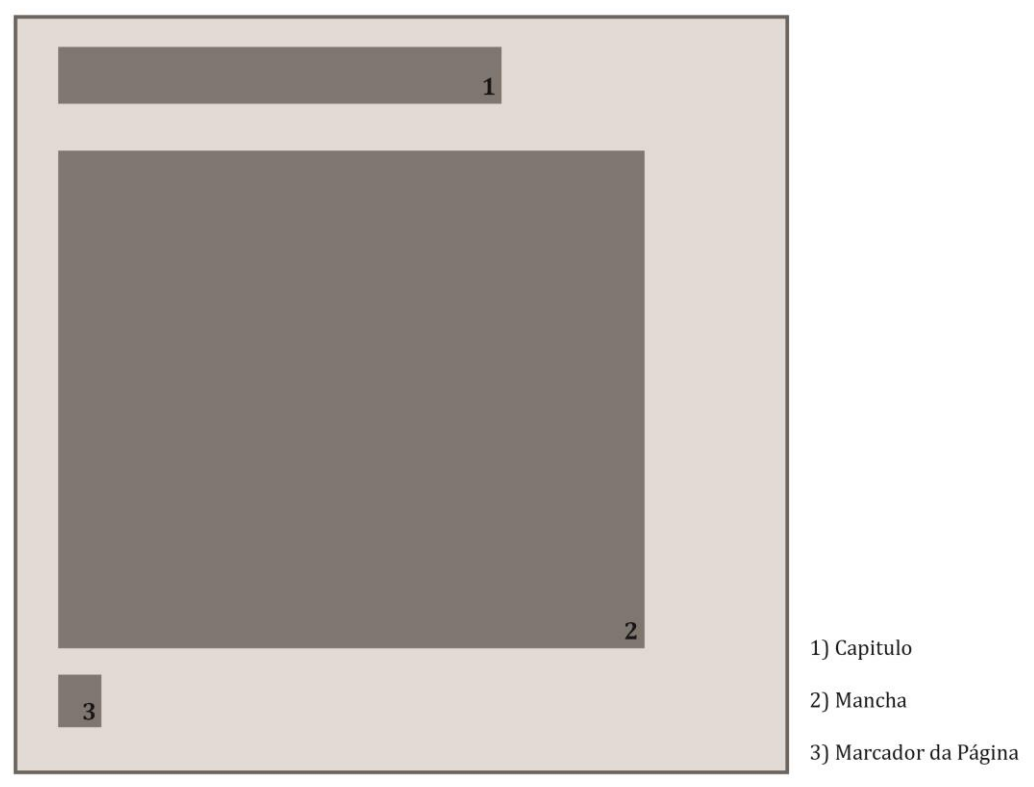

*Figura 16 – Grelha Retangular. (Fonte: Da Autora).*

#### **6.1.4. Margem**

No seguimento dos casos de estudo, os espaços em branco, encontrados nas zonas laterais e nas zonas inferiores, da publicação que limitam a utilização da página, são chamados de margem.

As margens, por sua vez, funcionam como zonas para respirar. Essas tornam-se necessárias nas publicações que contem uma elevada quantidade de texto. Devemos ter como referência o formato da página e a forma da impressão (o sistema de corte também vem a interferir no espaço que o texto pode utilizar). (*Adaptado de Franton Inari*)

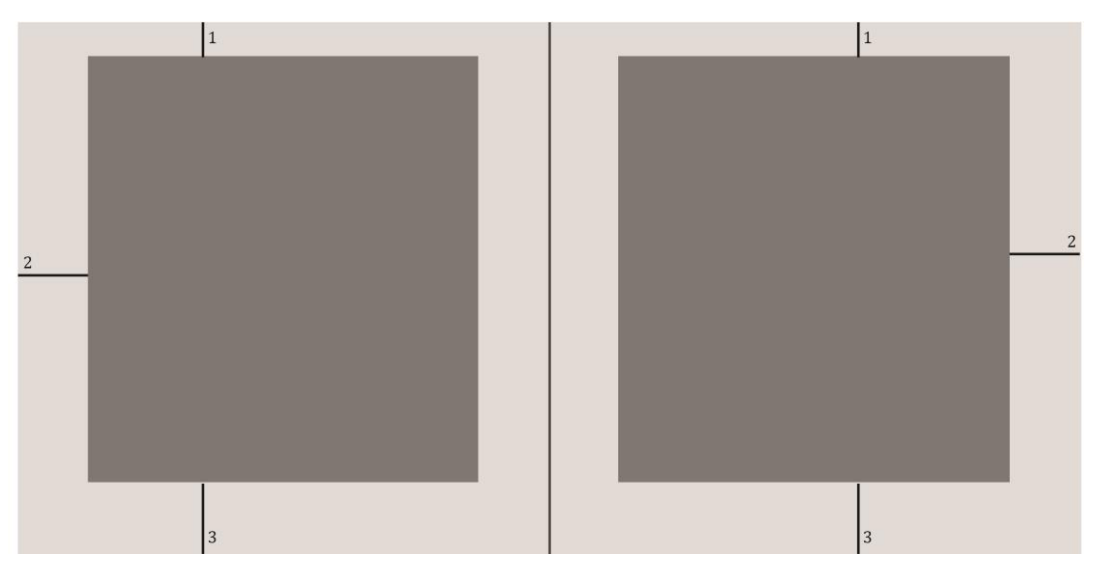

1) Margem Superior 2) Margem Extrema 3) Margem Inferior 4) Mancha Gráfica

*Figura 17 – Margem de páginas. (Fonte: Da autora).*

### **6.1.5. Tipografia**

Cristiana Martins transcreve a citação de Rallo: *"Tipografia, na nomenclatura correta, é a impressão dos tipos (como são conhecidas as fontes). Porém, como a maior parte da escrita hoje é feita digitalmente, esse significado caiu em desuso e passou a abranger todo o estudo, criação e aplicação dos caracteres, estilos, formatos e arranjos visuais das palavras" (RALLO, 2017).*

Segundo Moreira (2015, p.8), a escolha da tipografia relaciona-se com a finalidade do projeto, podemos dividir o uso desta em duas situações: situações "display", são as situações de pouco texto, com palavras ou frases curtas, como acontece geralmente em publicidade, cartazes, etc.) e em situações de texto corrido, como o próprio nome indica, trata-se de texto corrido, como surge livros. (…) O designer tem de ter em consideração alguns aspetos, no que diz respeito à formatação do texto, à tipografia e à legibilidade, pois o texto deve conceder ao leitor uma leitura fácil e suave. (*Adaptado de Cristiana Martins*)

# **6.1.6. Legibilidade**

Ao falarmos em legibilidade, facilmente pensamos em características ligadas à tipografia. Na sua utilização é necessário ter em conta algumas regras, nomeadamente o tipo de letra, tamanho, o alinhamento, tamanho dos parágrafos, o espaçamento entre linhas, número de caracteres por linha, entre outros. São estas características que estão diretamente ligadas à velocidade e facilidade de leitura. (*Adaptado de Daniela Louraço*)

Inari Fraton citando Araújo: "*Durante a mesma, é necessário que os nossos olhos acompanhem o texto de maneira confortável, sem que haja qualquer interferência ao ritmo e fluidez dessa prática (…)"* (Araújo (2008, p.374).

### **6.1.7. Imagem / Ilustração**

Inês Pequito, citando Caldwell e Zappaterra: *"O impacto que a mensagem da publicação tem no leitor depende muito das imagens utilizadas. Não é só o texto que conta a história, a imagem também o faz. De maneira a utilizar as imagens da melhor maneira é necessário que o designer tenha consciência em relação ao conteúdo da imagem, quais as associações e ideias que pode transmitir e a sua relação com o texto. O designer deve também avaliar a força que esta terá no layout e, se utilizadas mais do que uma imagem por spread, a força e coerência do conjunto. Através da sua seleção, combinação e posicionamento na página, as imagens podem moldar um ponto de vista e sugerir mensagens e factos que possam não existir42. O tipo de imagem utilizada também vai influenciar este fator. Quanto mais representativa for uma imagem, mais objetiva vai ser a comunicação. Por outro lado, quanto mais abstrata for a imagem, mais subjetiva vai ser a mensagem"* (Caldwell e Zappaterra, 2014, pp. 97–99; Samara, 2005, p. 23).

Depois de estudar cada caso apresentados anteriormente, uma publicação podem estar presentes fotografias, ilustrações ou as duas. Ambos os fatores influenciam a manipulação das imagens, são utilizadas para interpretar, acompanhar, explicar alguma informação ou até mesmo para simplesmente decorar o texto. A utilização de um recurso ou do outro depende do designer.

Na fotografia temos que ter em atenção certos aspetos como: a luz, o equilíbrio de brancos, entre outros. Acontece o mesmo na ilustração embora aqui temos de ter em consideração outros aspetos: Elementos desenhados, o ambiente, as cores, a escala etc. Normalmente a ilustração é mais comum em literatura infantojuvenil, publicidade, por vezes em jornais e revistas, esta transmite e marca muitas sensações e sentimentos.

### **6.2. Análise de Meios de Produção e Condicionamento**

Para a realização do projeto inicial, onde envolvia um documentário e um livro necessitava de camara, microfones e leds, subcontratar uma gráfica para a impressão.

Este período difícil que ultrapassamos condicionou-me no meu projeto mais na área de audiovisual, mesmo tendo um led de pequeno porte e uma camara fotográfica, com a qual poderia filmar para o documentário mas não era o suficiente, uma vez que iria realizar entrevistas e precisaria de pelo menos mais uma camara, mais um led e cerca de 2 microfones de lapela ou um microfone de vara boom. Na área de Design, condicionou-me de certa forma na fase de impressão do livro. Posto isto tive dificuldades em deslocar-me à gráfica e à ESART onde teria à minha disposição matérias que necessitava.

### **6.3. Síntese de ideias e soluções**

Com base na análise feita sobre os casos escolhidos e com base nos teóricos pretendo produzir os seguintes pontos:

- Marca Gráfica
- Marcador
- Cartões Postais
- Saco para guardar o livro
- Layout de um site para a divulgação do livro e restantes elementos
- Livro de bolso

Como referido no ponto 6.2, derivado à situação de pandemia que nos confinou, tentei assim compensar com os pontos anteriormente mencionados, o que inicialmente tinha idealizado na área do audiovisual e que não foi possível realizar.

# **6.4. Organograma**

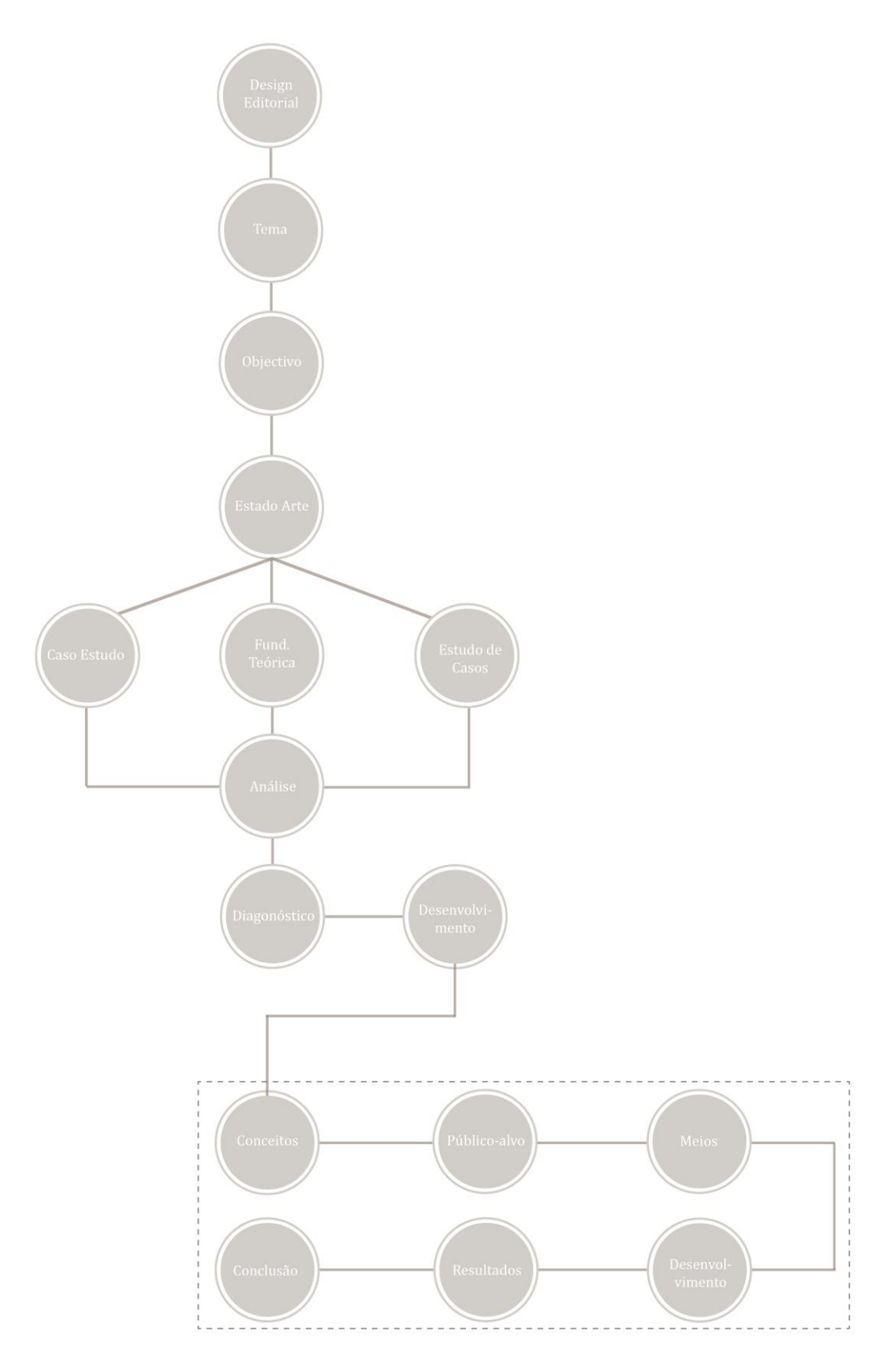

*Tabela 3 - Organograma*

# **Capítulo VI – Desenvolvimento**

# **7. Introdução 7.1. Definição de Conceito (Diagnóstico)**

O conceito deste projeto é baseado na enorme relevância que o Colégio de São Fiel teve naquela época, tendo sido uma das mais prestigiosas instituições de ensino básico e secundário, nas últimas décadas do século XIX. Este teve e tem nos dias de hoje, um grande peso histórico na freguesia e na comunidade e encontra-se ao abandono após ter cessado a sua atividade no ano decorrente 2003. O Colégio, tem um grande potencial turístico passado todo este tempo.

Este tem como objetivo produzir um livro, acompanhado por um marcador e um layout de uma página web, recordando o marco e as memórias que deixou às gentes da terra, dando também a conhecer aos forasteiros a história por detrás daquele edifício situado aos pés da Serra da Gardunha.

### **7.2. Definição do Público-Alvo**

Como referido anteriormente, o Colégio de São Fiel apresenta um grande potencial turístico pelo local em que está inserido, apesar da sua degradação, é um edifício que respira arte e história e a sua localização de fácil acesso permite um elevado número de visitas. Sendo este monumento muito importante para a população local e desperta atenção/curiosidade dos forasteiros, o projeto destina-se a um público alvo compreendido entre os 18 e 80 anos de idade, uma vez que relata a história daquele monumento.

# **7.3. Canais e Meios de Comunicação**

A promoção dos os elementos gráficos desenvolvidos, seria realizada através do website (layout realizado). A promoção do meu projeto num todo, conto com a página do Facebook própria e da Junta de Freguesia do Louriçal do Campo.

## **7.4. Desenvolvimento - Design Editorial e Gráfico**

Como referido anteriormente este é baseado na enorme relevância que o Colégio de São Fiel teve naquela época e no grande peso histórico que este tem na freguesia e na comunidade. Como tal o projeto divide-se em duas partes: Design Editorial e Design Gráfico, onde elaborei uma marca gráfica, um marcador, um saco, cartões postais, o livro e um layout da página web para promover todos os elementos atrás mencionados, tentando assim compensar o que inicialmente tinha idealizado na área do audiovisual e que não foi possível realizar, como explicado anteriormente.

# **7.4.1. Design Gráfico**

Na área do design gráfico desenvolvi como referido anteriormente, uma marca gráfica, inspirada numa marca do colégio, já existente (figura 16). Tentando dar uma forma muito idêntica à existente, criei assim uma das marcas (figura 17) para ser utilizada, no marcador, no saco e nos cartões postais identificando assim o meu projeto. Criei ainda uma outra com o mesmo símbolo, mas esta para ser utilizada apenas no layout da página web (figura 18). Ambas identificam o meu projeto e caso o meu cliente queira utilizar as mesmas em projetos futuros.

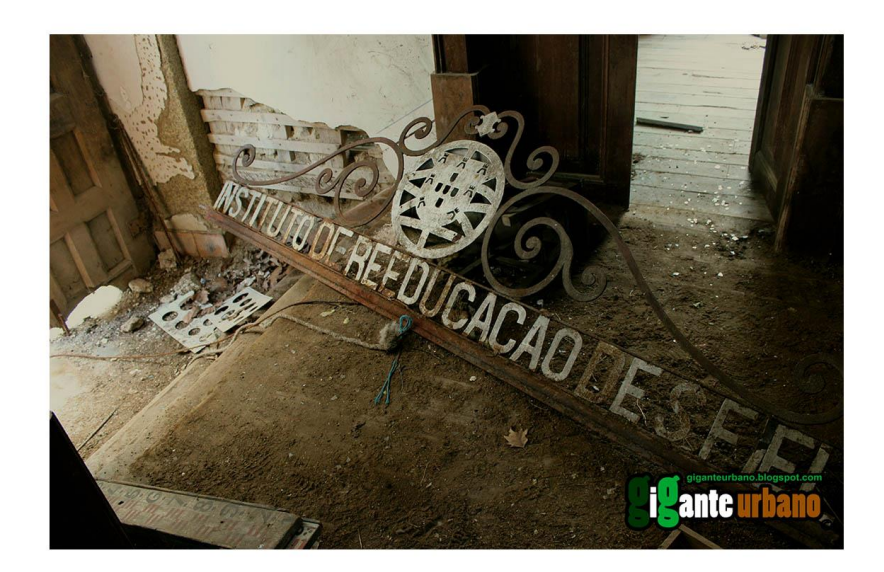

*Figura 18 – Marca existente do Colégio (Fonte: Facebook).*

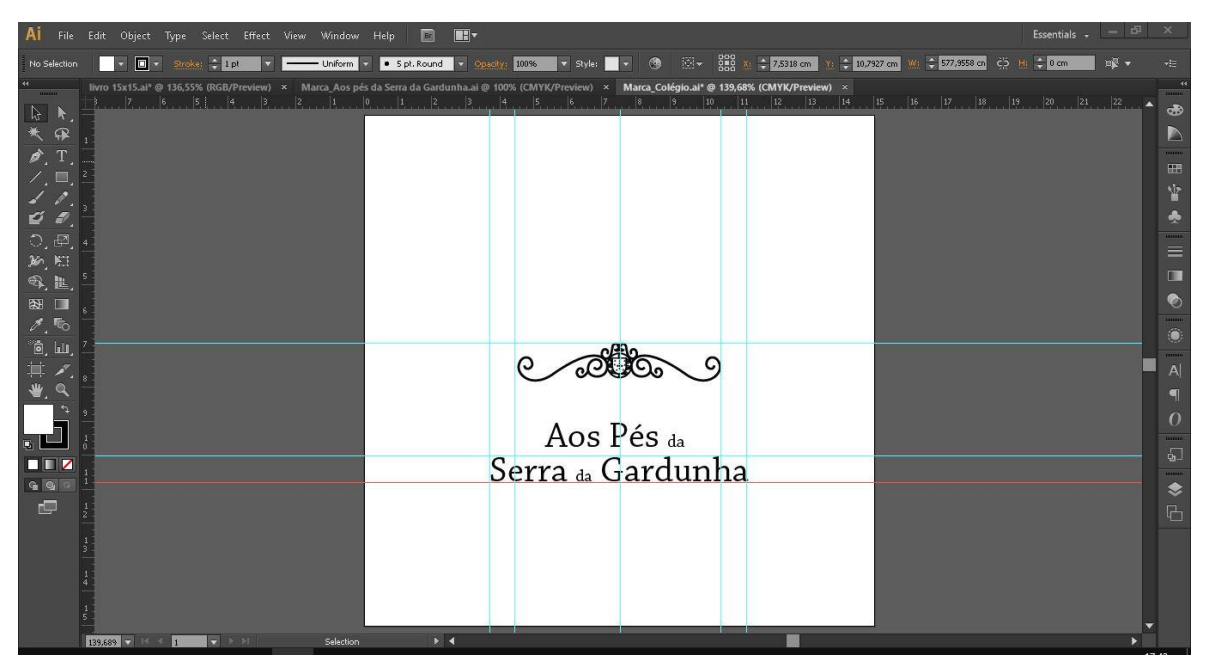

*Figura 19 - Marca criada com o nome do projeto (Fonte: Da autora).*

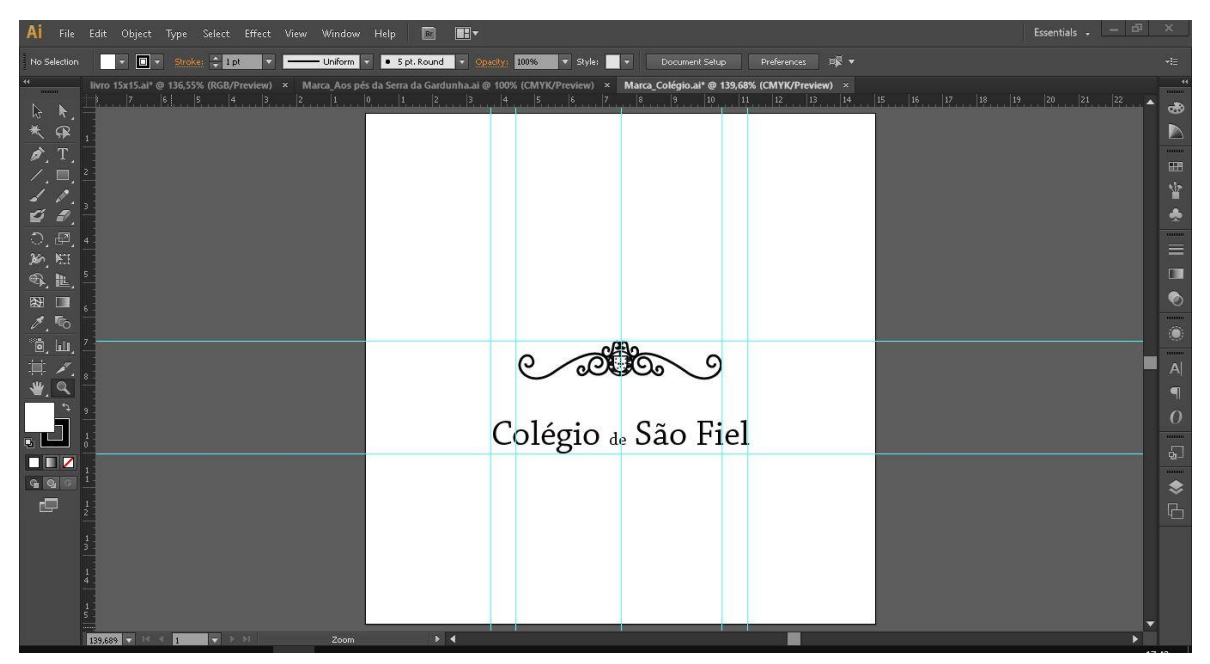

*Figura 20 - Marca criada com o nome da instituição (Fonte: Da autora).*

O marcador (figura 22) surge como elemento acompanhante do livro, apesar deste ser um livro de bolso, poderá ser utilizado na leitura de outros. Este foi idealizado de uma forma simples, contêm a marca gráfica "Aos pés da Serra da Gardunha" e a mesma imagem da capa do livro na frente, no verso encontramos um resumo da história do Colégio e a marca na mesma posição.

Como acompanhante do mesmo, o saco (figura 23), para guardar o mesmo tendo qualquer tipo de outra utilidade, este apenas contem a marca gráfica "Aos pés da Serra da Gardunha".

Elaborei três cartões postais (figuras 24), muito básicos, onde podemos visualizar imagens do colégio, a marca gráfica na frente e no verso encontramos o habitual espaço de endereço e mensagem.

O layout da página web vem complementar todos os elementos anteriormente apresentados, uma vez que não foi possível ser realizado nenhum vídeo promocional / documentário. Ao entrar no web site encontraríamos a página inicial (figura 25) com uma fotografia e três separadores. O separador "Historia", teria a história do colégio em breves resumos, estes acompanhados por uma imagem. "Livro", neste separador poderíamos efetuar a compra no livro, do saco e dos cartões postais. Por último, "Galeria", aqui teríamos disponíveis fotografias antigas e atuais do colégio e alunos, que ao clicar em qualquer uma esta seria vista numa caixa sobreposta ao layout da galeria.

Ao clicarmos em cada separador, este muda de cor para podermos perceber qual das páginas estaríamos a visualizar.

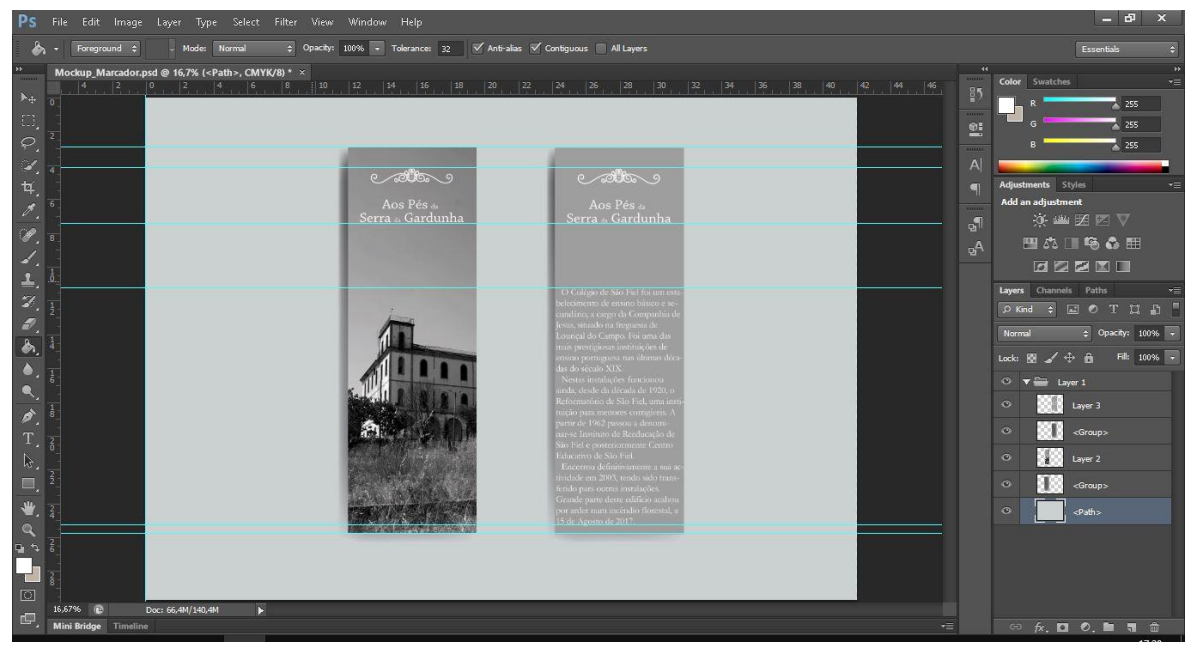

*Figura 21 – Marcador de livro (Fonte: Da autora).*

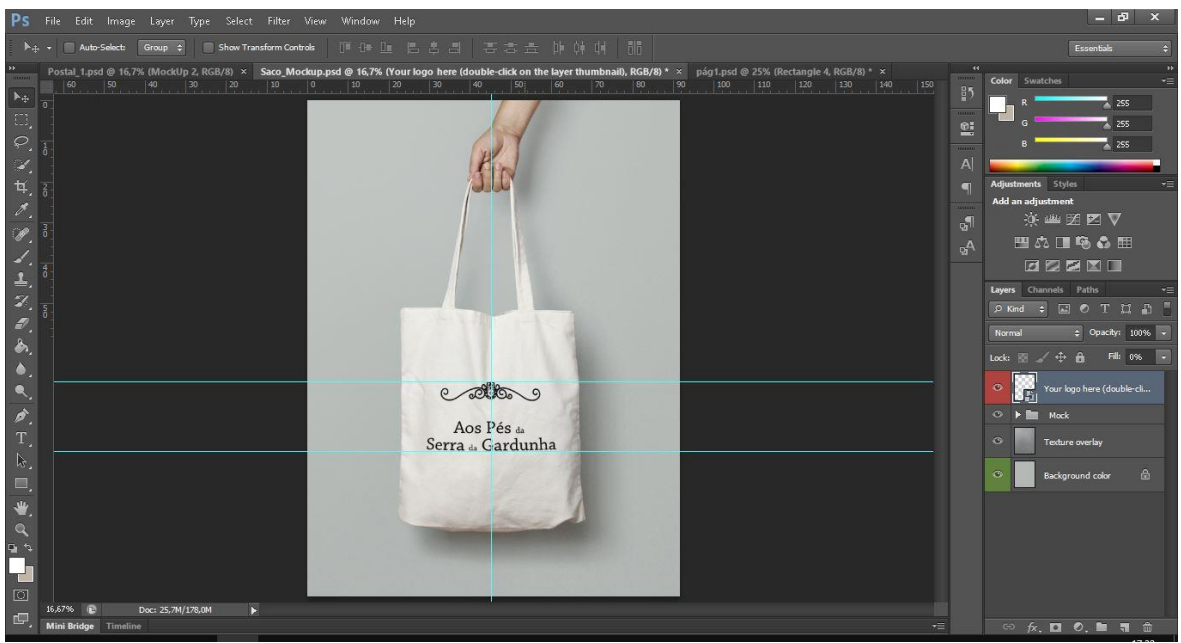

*Figura 22 – Saco (Fonte: Da autora).*

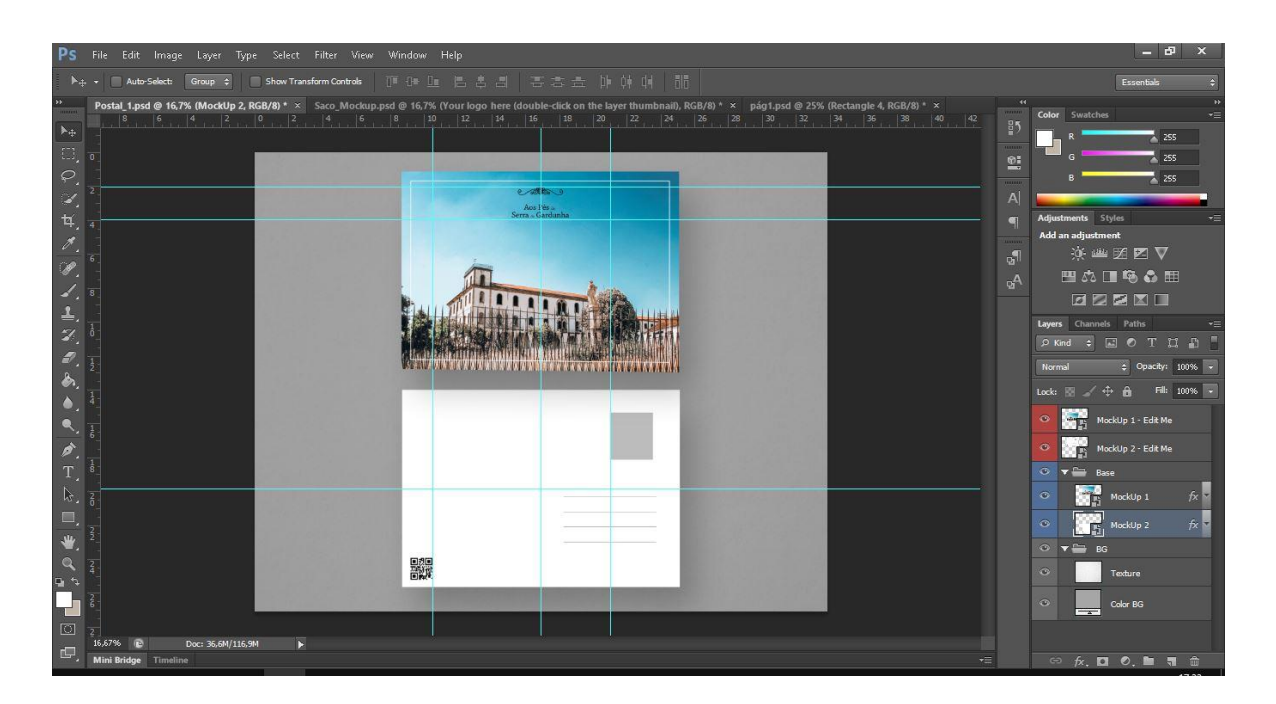

*Figura 23 - Cartão Postal (Fonte: Da autora).*

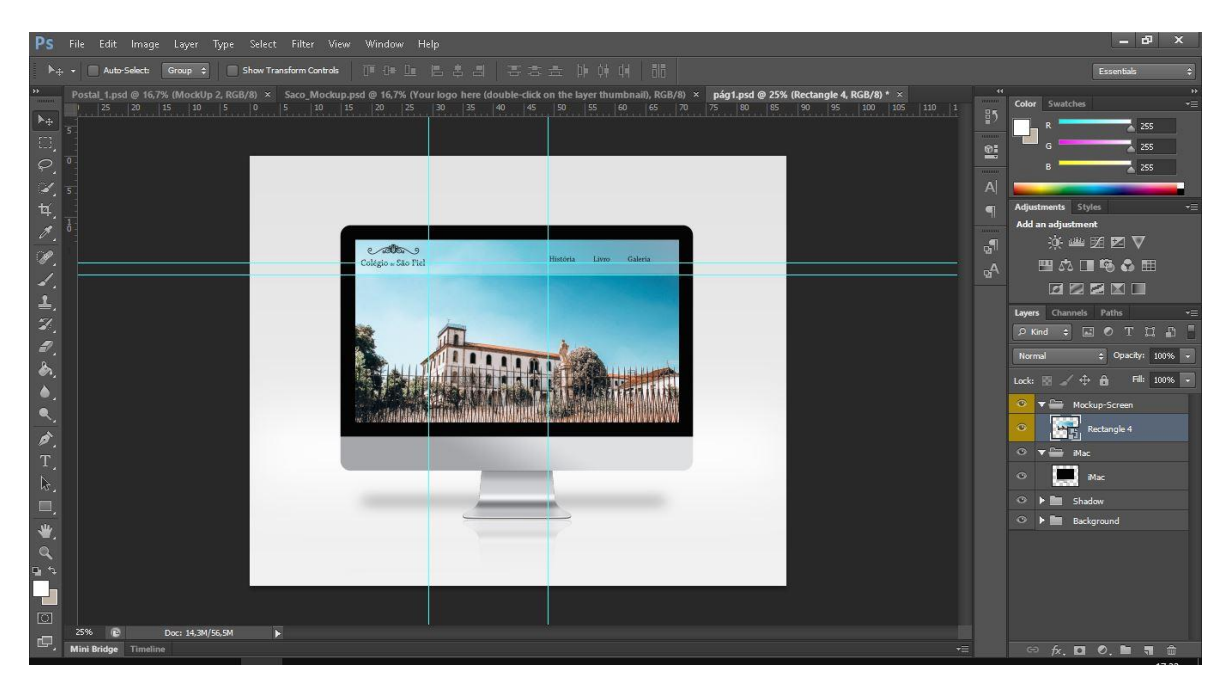

*Figura 24 - Exemplo do layout da página principal (Fonte: Da autora).*

# **7.4.2. Design Editorial**

Como referido anteriormente, produzi um livro de bolso com a intenção de dar a conhecer um pouco mais aquele monumento tão conhecido e importante para a população da aldeia de Louriçal do Campo, daí a extensão do mesmo não ser demasiada, uma vez que se trata de um livro de curiosidade. O texto foi retirado do site: [https://louricaldocampo.com/historia\\_SFiel.htm,](https://louricaldocampo.com/historia_SFiel.htm) com a autorização do autor, editado por mim. A ilustração do mesmo conta com fotografias antigas retiradas do mesmo site e cedidas por um antigo aluno e funcionário do Colégio de São Fiel. Algumas das imagens foram tratadas no Photoshop devido à má qualidade e pequenas imperfeições que nelas se encontravam, outras foram tiradas pela autora.

Depois de analisar os casos de estudo, decidi que o meu livro teria um tamanho 15x15, com um design simples, tentado apresentar uma coerência estética ao longo de toda a publicação, onde os pontos de destaque visuais são baseados sobretudo em fotografias e no texto. Aposto na utilização de cores claras, como branco, na capa e contracapa, uma escala de cinzas. Os elementos gráficos aposto sobre tudo nas fotografias, estando colocadas a ocupar o espaço de uma grelha, ao longo do texto e no último tema tratando-se de uma galeria de fotografias, estão colocadas com tamanho generoso, cumprindo assim os layouts simples.

É utilizada uma grelha com duas colunas ao longo da publicação, para uma fácil leitura e fugir um pouco aos livros habituais e já existentes do Colégio.

Os títulos principais repetem-se, estão colocados ao fundo da página acompanhados de uma imagem alusiva ao tema e depois novamente numa secção da primeira coluna. Podemos observar também que a largura das colunas tem sempre o mesmo tamanho. Apresenta uma estrutura simples no que diz respeito ao seu layout.

É utilizada uma margem significativa para que a publicação não apresente uma aparência muita cheia por página e com poucas zonas de descanso. Na margem inferior, como marcado em baixo, são colocadas as devidas marcações, a numeração (figura 25).

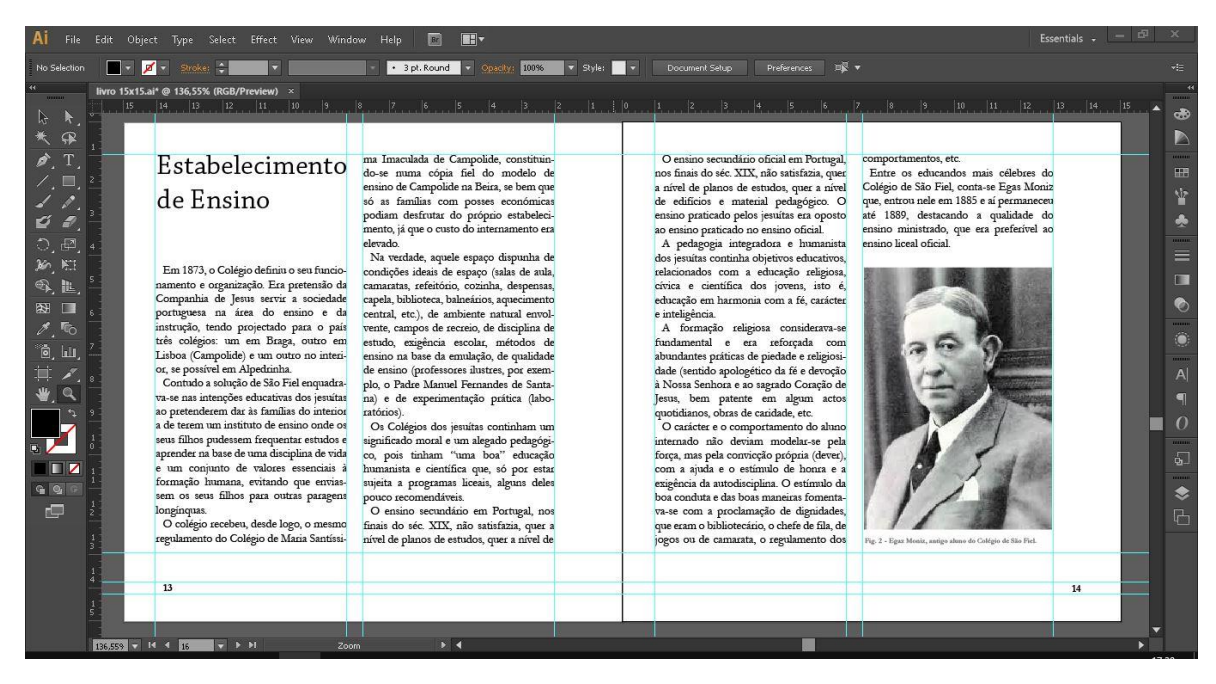

*Figura 25 – Sistema de grelhas (Fonte: Da autora)*

São utilizados dois tipos de letra diferentes, para diferenciar o título e textos informativos. Para os títulos: Chaparral Pro, tamanho: 28pt, espaçamento de 33,6pt e cor: preto (#000000). O corpo do texto tem como tipo de letra: Garamond, tamanho: 10pt, espaçamento: 12pt, paragrafo: 6pt e cor: preto (#000000). A legenda de cada imagem tem o tipo de letra: Garamond, negrito e tamanho: 6pt, cor: preto (#000000).

A escolha de "Garamond" e Chaparral Pro, surge após a analise da entrada do

colégio (figura33). Querendo relacionar os tipos de letra com algum já existente na instituição. Pareceu-me serem os tipos de letras mais idênticos, derivado as parecenças entre as três.

Garamond, fonte serifada, criada por Claude Garamond, tornou-se uma das mais populares do mundo, é uma forte referência na tipografia. Alguns detalhes que podem ser apreciados nesta fonte são as características únicas da forma da letra 2ª" e o olho da letra "e". Ideal para projetos que contenham texto corrido, permite uma leitura natural, economia natural do espaço.

Este livro não contem índice, visto que não existem capítulos, contem uma folha de rosto com uma frase referente ao tema em si, os separadores de cada tema

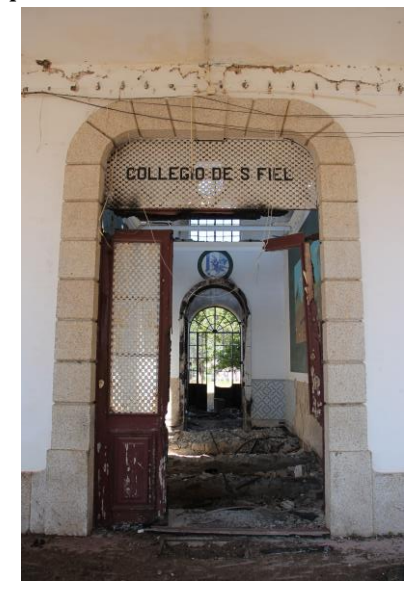

*Figura 26 – Entrada do Colégio (Fonte: Da autora)*

são feitos através de uma imagem alusiva ao mesmo e um título. O texto de cada tema não excede as duas/quatro páginas, é acompanhado por vezes com uma imagem. No último tema, destacam-se imagens/fotografias antigas e atuais captadas por mim.

**Capítulo VII – Conclusão**

# **8. Conclusão**

O projeto "Aos pés da Serra da Gardunha" constituiu uma ótima oportunidade de aprendizagem, pelas questões técnicas e construtivas especificas e todas as suas condicionantes e pela parte criativa que foi possível explorar.

Como Designer de Gráfico, temos a possibilidade de trabalhar a parte mais criativa dos produtos em questão. Foi um dos objetivos com este trabalho, tentei criar uma abordagem mais criativa e visualmente agradável, tendo em conta o local e o público alvo.

Este projeto foi realizado na altura de pandemia, o que dificultou a sua execução, no início a ideia passava por um documentário sobre o Colégio e o livro sobre o mesmo. Dadas as circunstâncias, o documentário passou a ser impossível de se realizar, uma vez que não podia dirigir-me ao local, estar em contacto com os entrevistados. Adaptando-me assim à informação que tinha, realizei o presente projeto tentando explorar a área do design gráfico.

"Aos pés da Serra da Gardunha", assim, apresenta-se como proposta final a criação de um livro, marcador, marca gráfica, cartões postais, saco e layout da página web, sobre um edifício público que foi uma das mais prestigiosas instituições de ensino básico e secundário, nas últimas décadas do século XIX. Este teve e tem nos dias de hoje, um grande peso histórico na freguesia e na comunidade e encontra-se ao abandono após ter cessado a sua atividade no ano decorrente 2003. O Colégio, tem um grande potencial turístico passado todo este tempo.

O apoio do meu orientador foi imprescindível para o desenvolvimento e conclusão do presente projeto. A proposta do projeto final resultou de uma organização espacial funcional, que tentou atender a todas as necessidades obrigatórias. Foi, ao fim dos dois anos do Curso Técnico Superior Profissional e dos três anos de Licenciatura, o culminar da aplicação de todos os conhecimentos adquiridos durante o meu percurso académico.

# **Capítulo VIII – Referências Bibliográficas**

Revive-Reabilitação, Património e Turismo. Objetivos e Pressupostos. Disponível em https://revive.turismodeportugal.pt/pt-pt/guiao-tecnico

Louriçal do Campo. História de São Fiel. Disponível em https://louricaldocampo.com/historia\_SFiel.htm

Design Gráfico. Disponível em https://pt.wikipedia.org/wiki/Design\_gr%C3%A1fico

Projetos de Design Editorial. Disponíveis em RCAAP - Repositórios Científicos de Acesso Aberto de Portugal

Layouts de livros e revistas. Disponíveis em

https://www.pinterest.pt/

https://i.pinimg.com/236x/17/dd/2c/17dd2cfcf54a39ed228502b729571025.jpg https://i.pinimg.com/236x/7c/d1/3a/7cd13ab62508e7b5b6f8d98cda8f351e.jpg https://i.pinimg.com/236x/22/9a/c2/229ac23e8d72d5c5a7ba267352b79dc5.jpg https://i.pinimg.com/236x/46/65/5c/46655c5eb5c0fbf5cb48186aa45597e4.jpg https://i.pinimg.com/236x/0e/99/1d/0e991d1846ea94aa42b3c1b1d317a9e3.jpg https://i.pinimg.com/236x/fe/97/4a/fe974af1fd92629b2b4f74452187c30d.jpg

Grelhas. Disponível em https://pt.wikipedia.org/wiki/Malha\_(tipografia)

Ilustração. Disponível em https://pt.wikipedia.org/wiki/Ilustra%C3%A7%C3%A3o

Tipografia, Garamond. Disponível em https://www.fonts.com/font/adobe/adobe-garamond/story e https://designculture.com.br/tipografia-garamond-elegancia-praticidade-eeconomia

**Capítulo IX - Anexos**

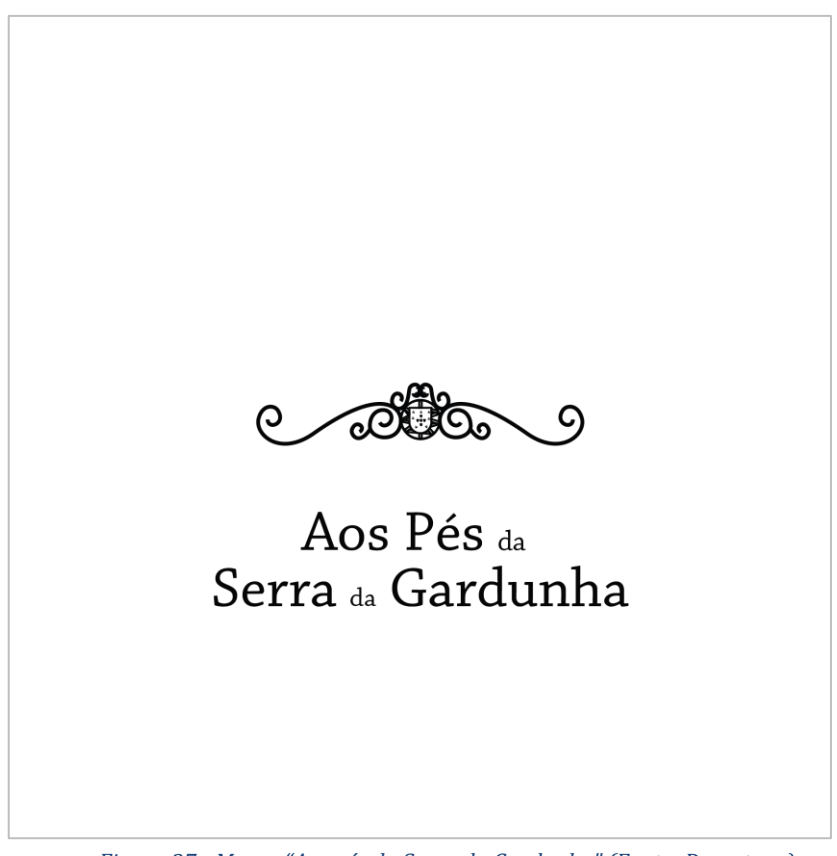

*Figura 27 - Marca "Aos pés da Serra da Gardunha" (Fonte: Da autora)*

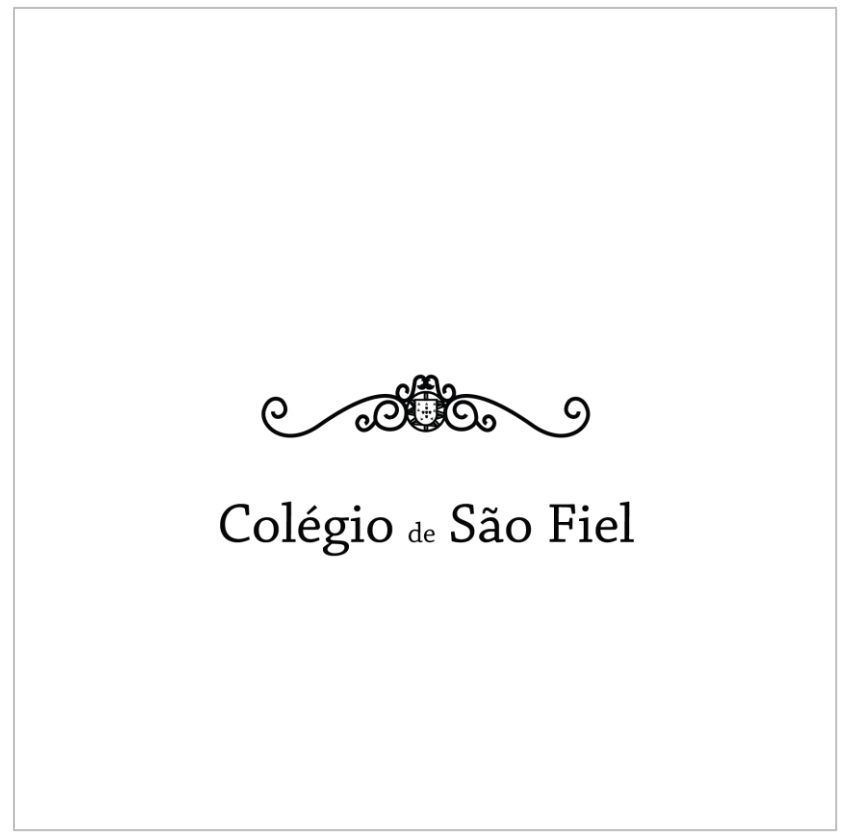

*Figura 28 - Marca "Colégio de São Fiel" (Fonte: Da autora)*

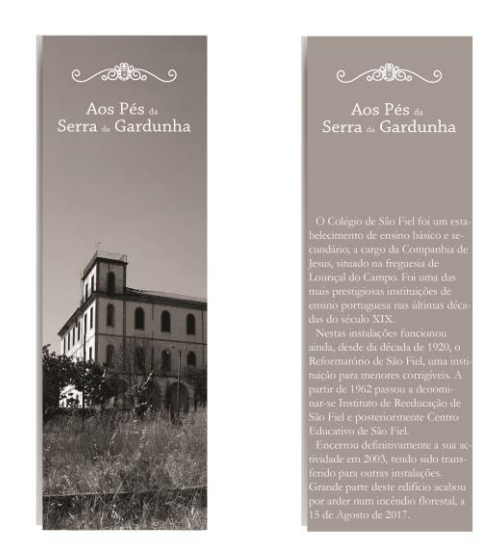

*Figura 29 - Marcador do livro (Fonte: Da autora)*

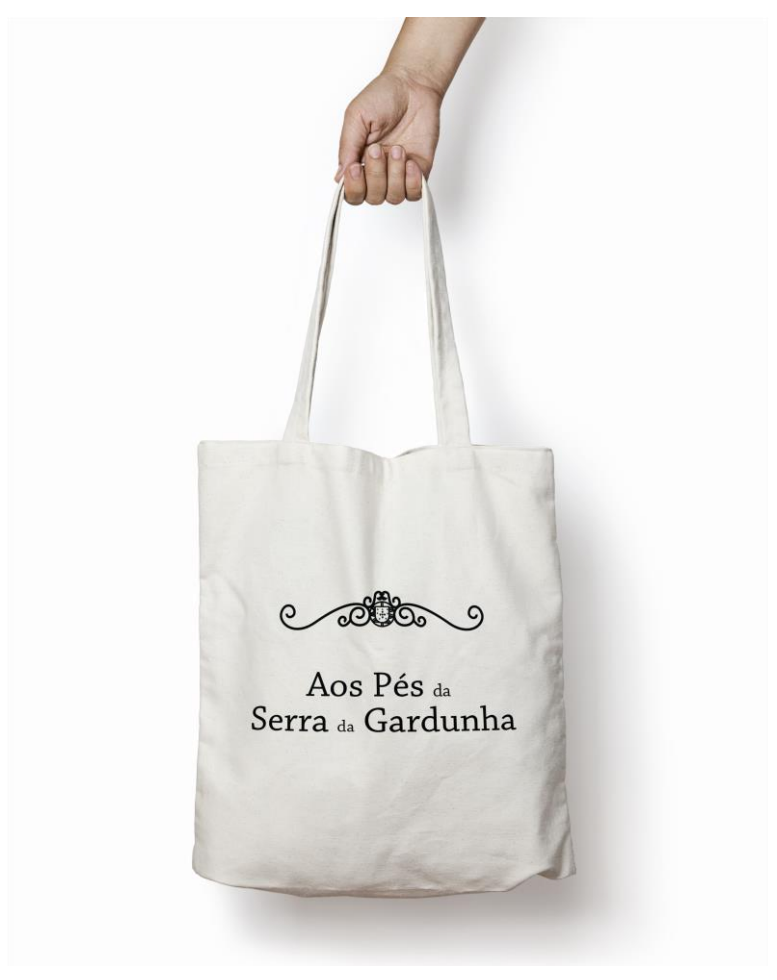

*Figura 30 - Saco para guardar livro (Fonte: Da autora)*

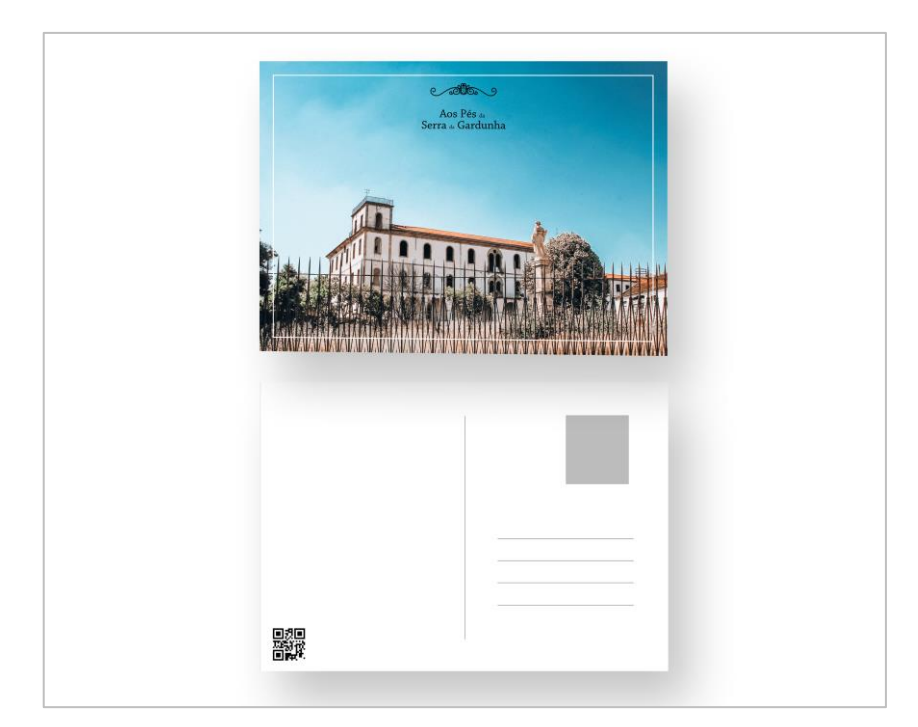

*Figura 31 - Cartão Postal (Fonte: Da autora)*

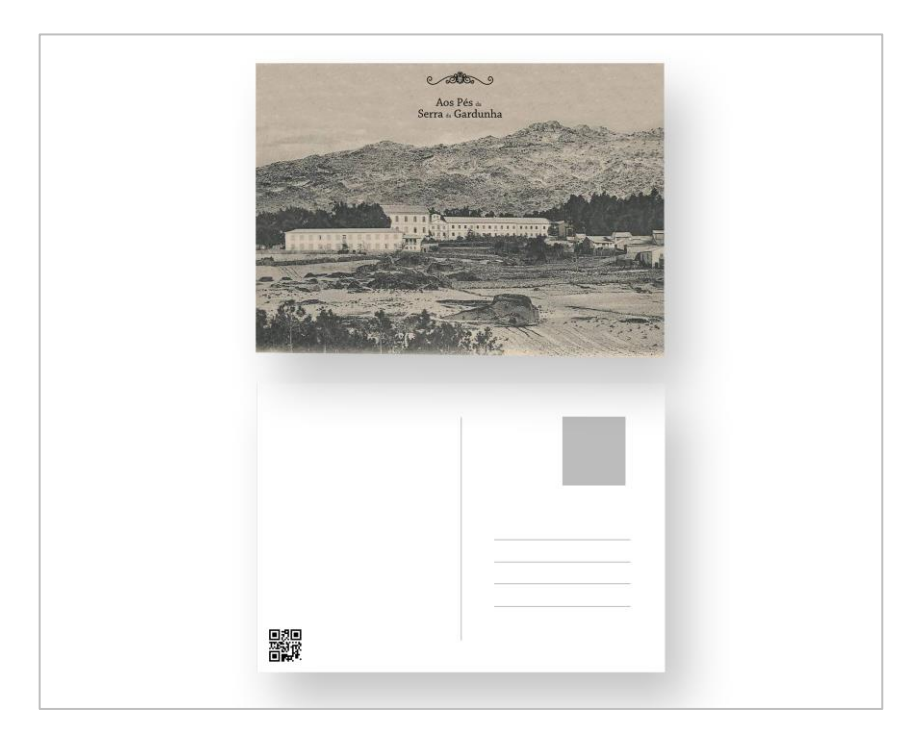

*Figura 32 - Cartão Postal (Fonte: Da autora)*

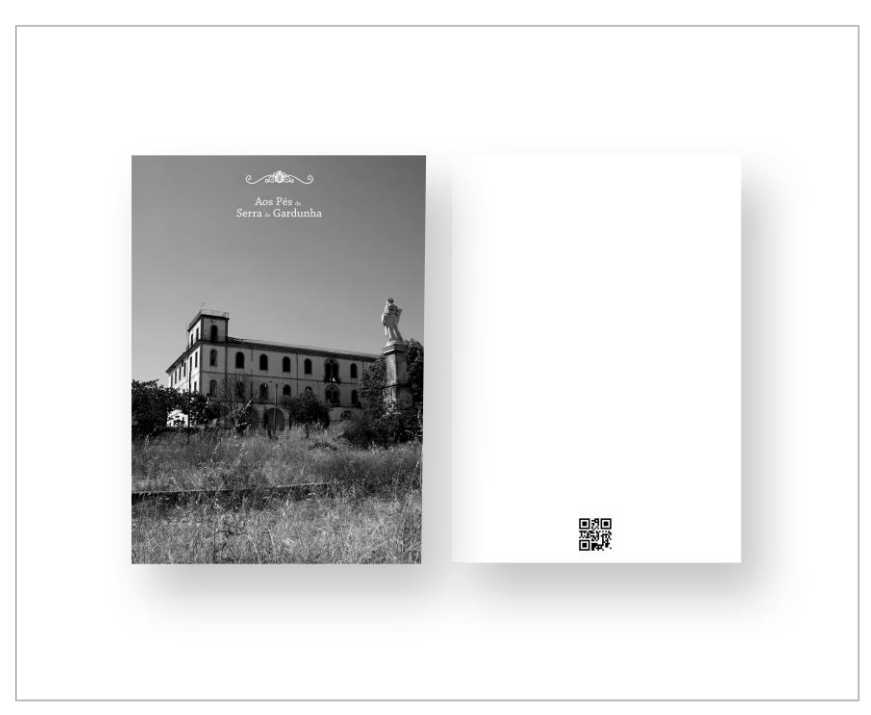

*Figura 33 - Cartão Postal (Fonte: Da autora)*

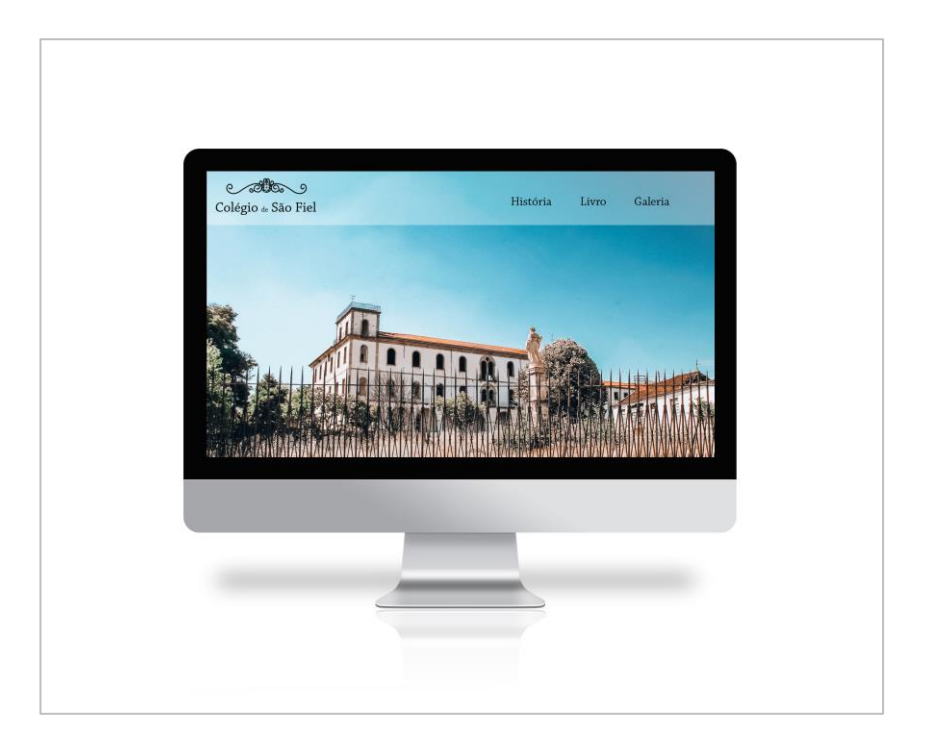

*Figura 34 - Layout da página Inicial (Fonte: Da autora)*

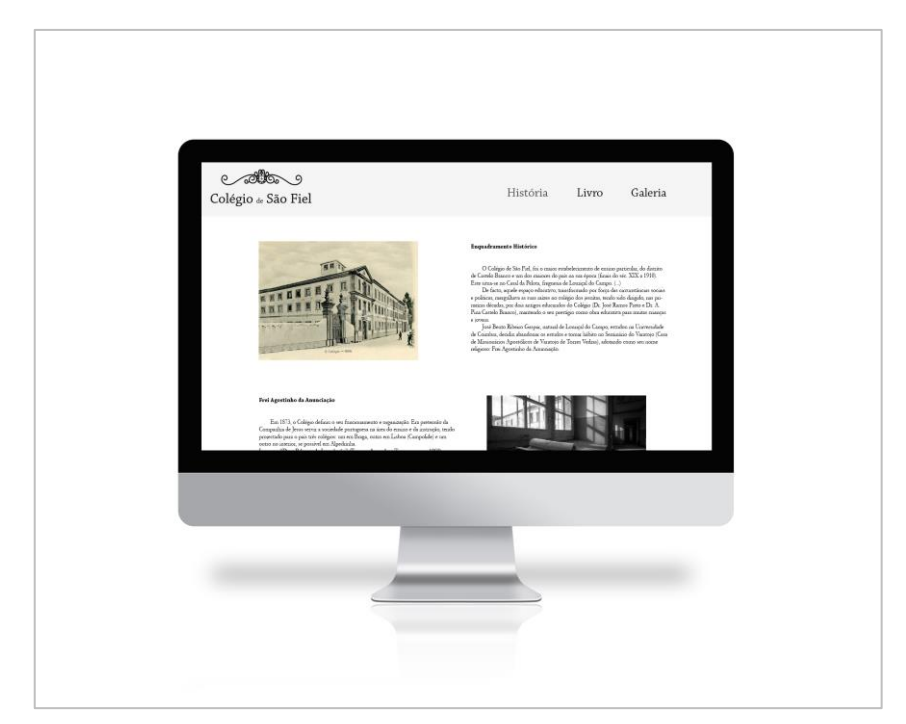

*Figura 35 - Layout da página "História" (Fonte: Da autora)*

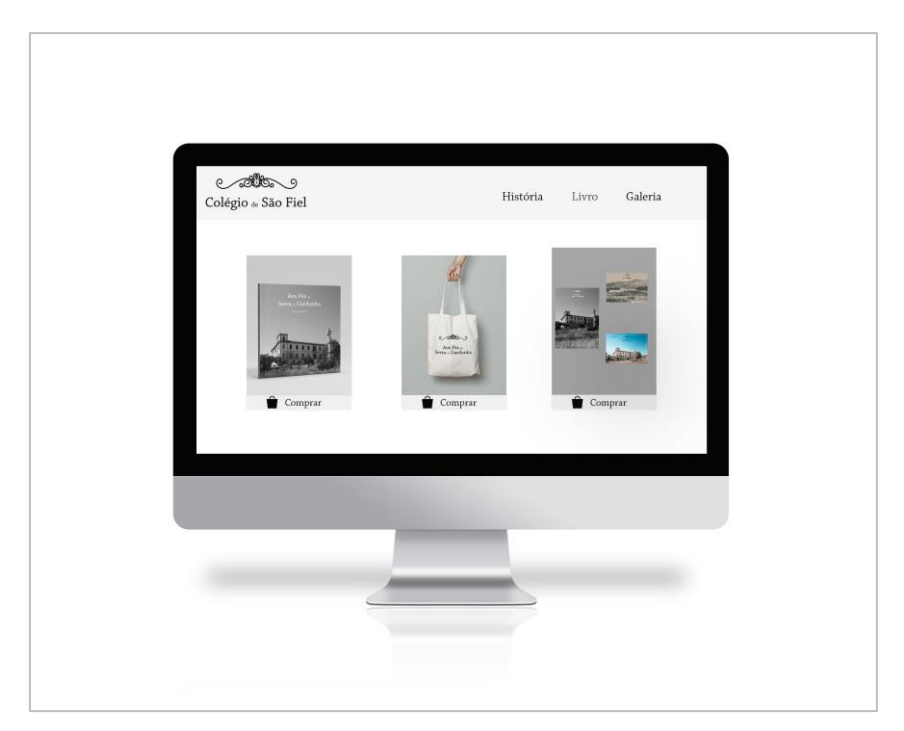

*Figura 36 - Layout da página "Livro" (Fonte: Da autora)*

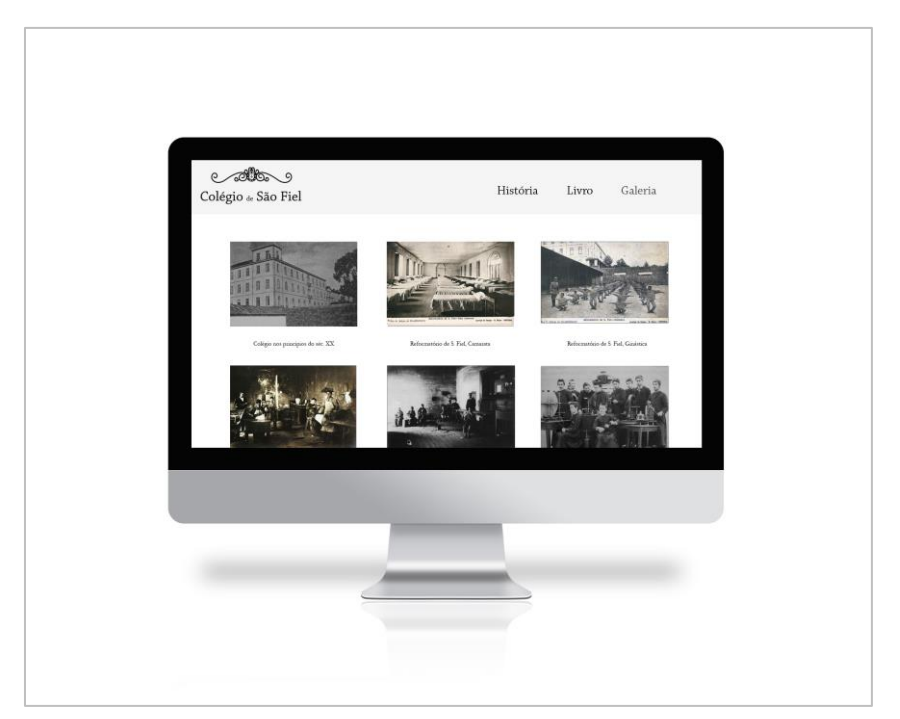

*Figura 37 – Layout da página "Galeria" (Fonte: Da autora)*

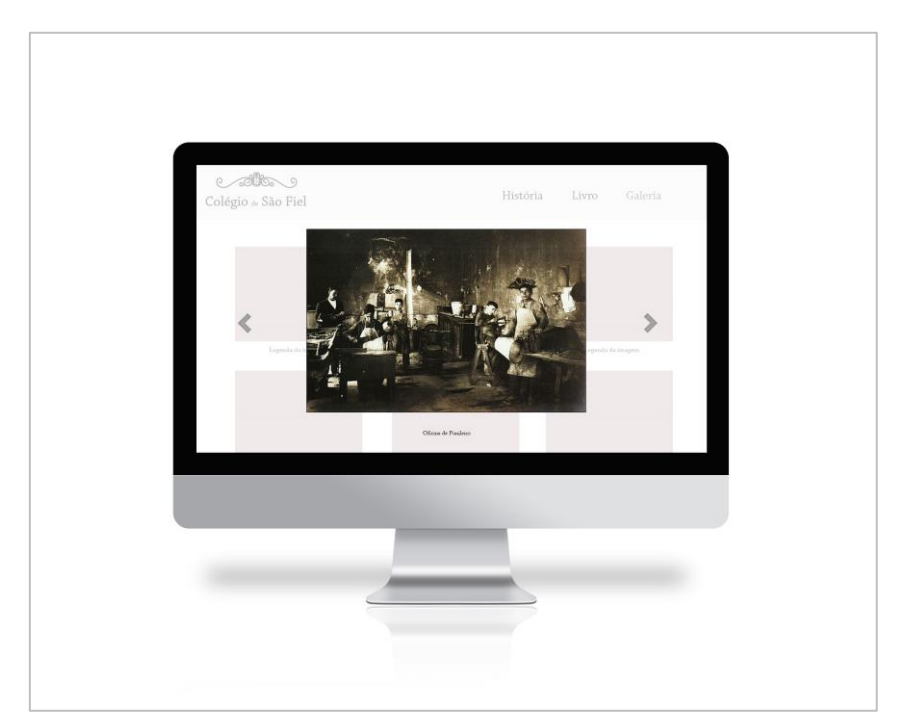

*Figura 38 - Layout da página "Fotografia" (Fonte: Da autora)*

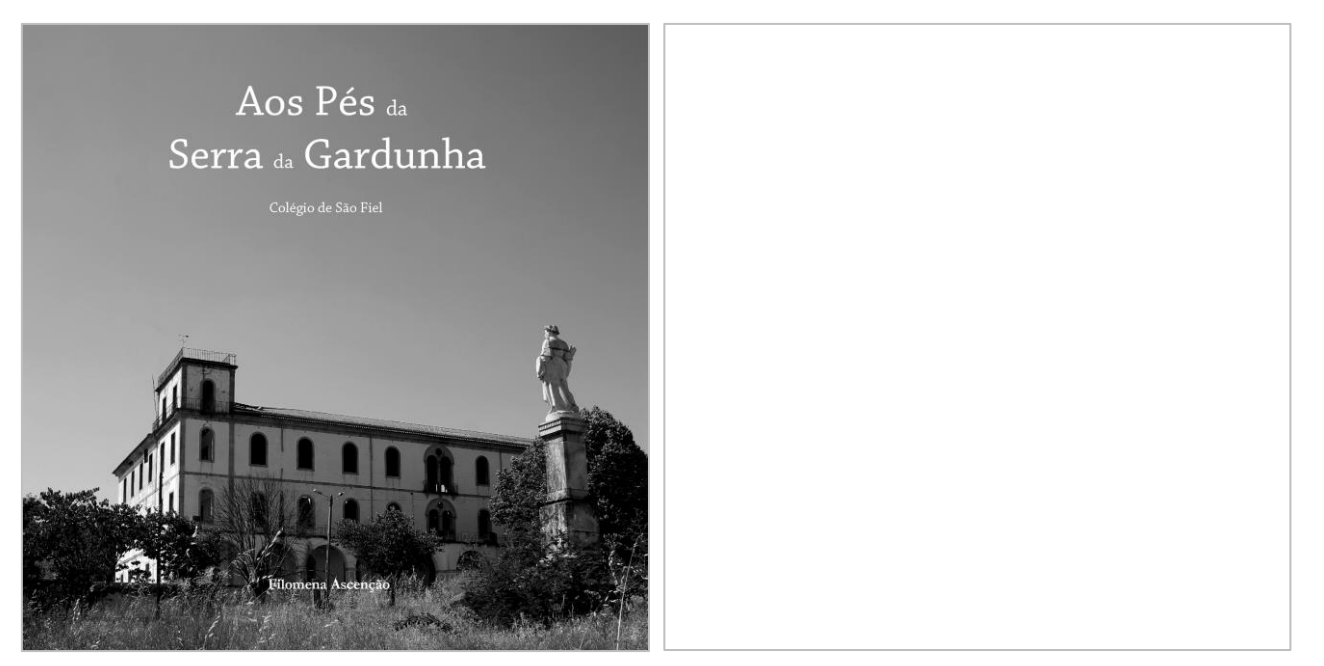

*Figura 39 - Capa do livro (Fonte: Da autora)*

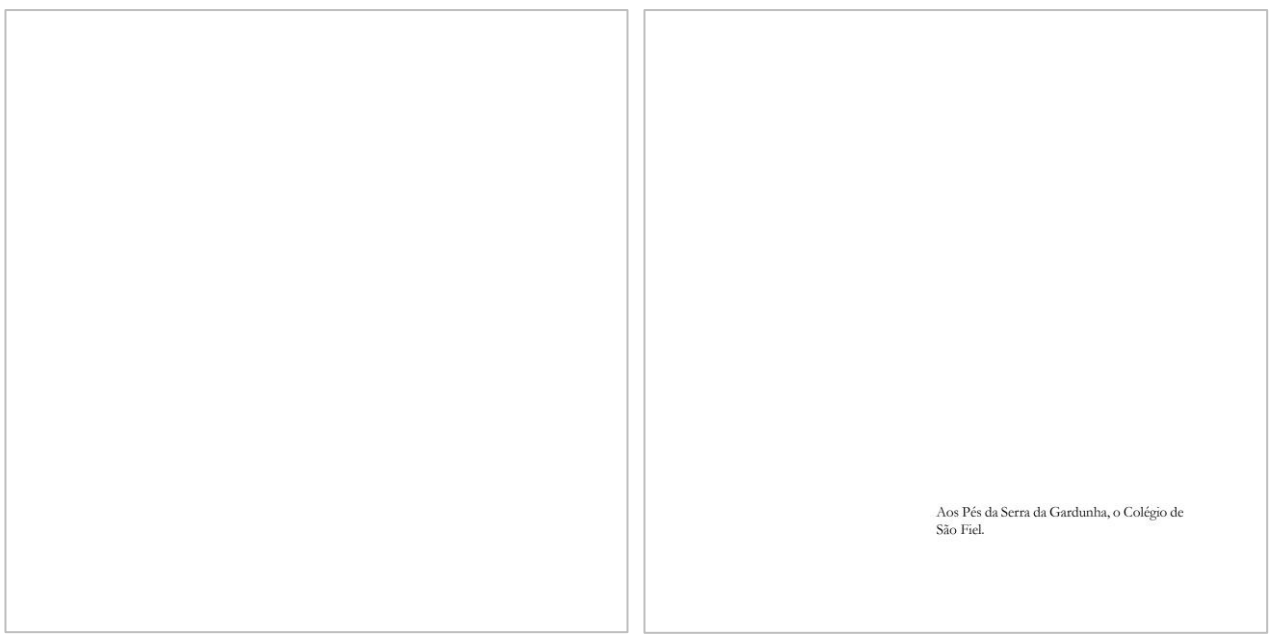

*Figura 40 - Folha de rosto (Fonte: Da autora)*

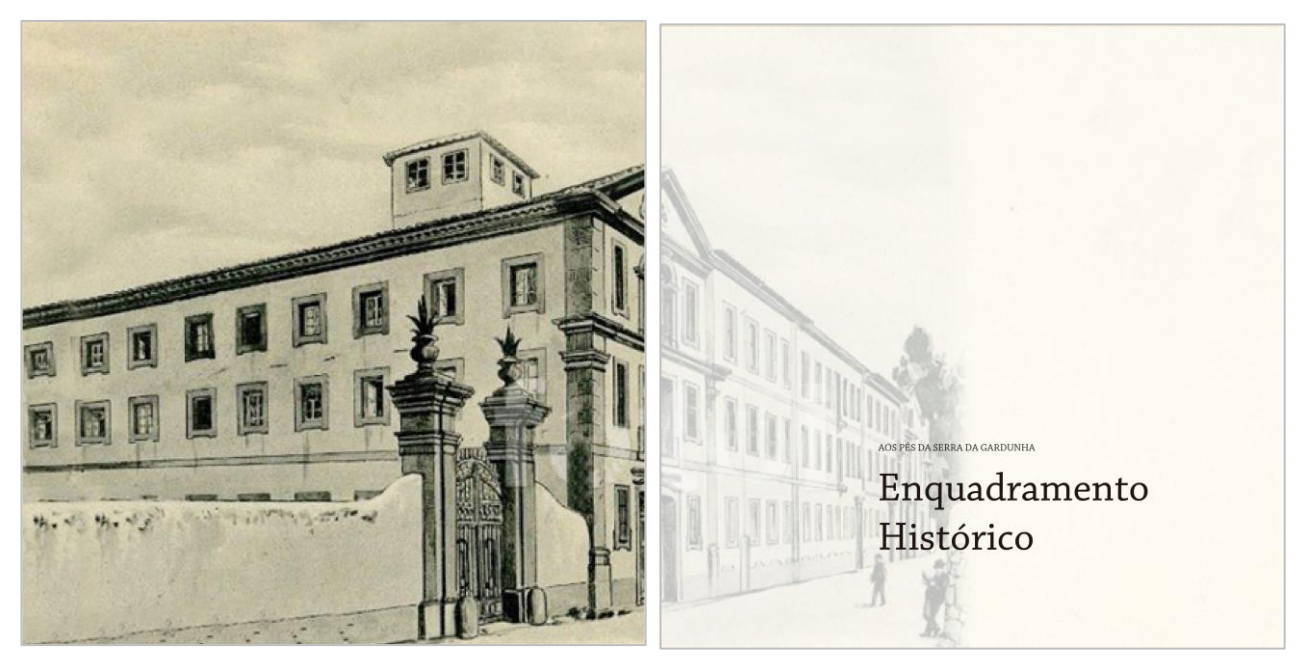

*Figura 41 - Primeiro tema (Fonte: Da autora)*

#### Enquadramento Histórico

O Colégio de São Fiel, foi o maior estabelecimento de ensino particular, do distinto de Castelo Branco e um dos<br>maiores do país na sua época (finais do maiores do país na sua época (finais do séc. XIX a 1910). Este situainstalações do Orfanato de Orfãos de São<br>Fiel, passando assim a ser dirgido pelos<br>padres jesuías até 1910, época em que a<br>Companhia de Jesus deixou a administração do Colégio, pela expulsão e confis-<br>cação dos seus bens.<br>A

A partir de 1873, o Colego de São Trel<br>pação com as segundo plano a sua preocu-<br>pação com os meninos órfãos e pobres,<br>passando a dedicar-se à educação dos<br>jovens pertencentes a familias burguesas<br>ou aristocratas de posses.

António da Costa Cordeiro e J. Silva<br>Tavares, foram os diretores da instituição ravates, toram os unetores ua instituição<br>nesse período.<br>O Reformatório Central de São Fiel em

O Reformatório Central de São Fiel em 1919 par<br/>inhou con algumas ligações entre o "velho" colégio e o estabelecimento de reeducação que se manteve ao longo do séc. XX. De facto, aquele espaço educa<br/>is varias raíza obra educativa.

obra educativa.<br>Louriçal do Campo, estudou na Universidade de Cominha, decido da Miniversidade de Cominha, decidou abandonar os<br>estudos e tomar hábito no Seminário do<br>Varatojo de Torres Vedras, adotando seu nome religioso: Frei Agostinho da Anunciação.

 $\sqrt{5}$ 

*Figura 42 - Enquadramento Histórico (Fonte: Da autora)*

 $\overline{6}$ 

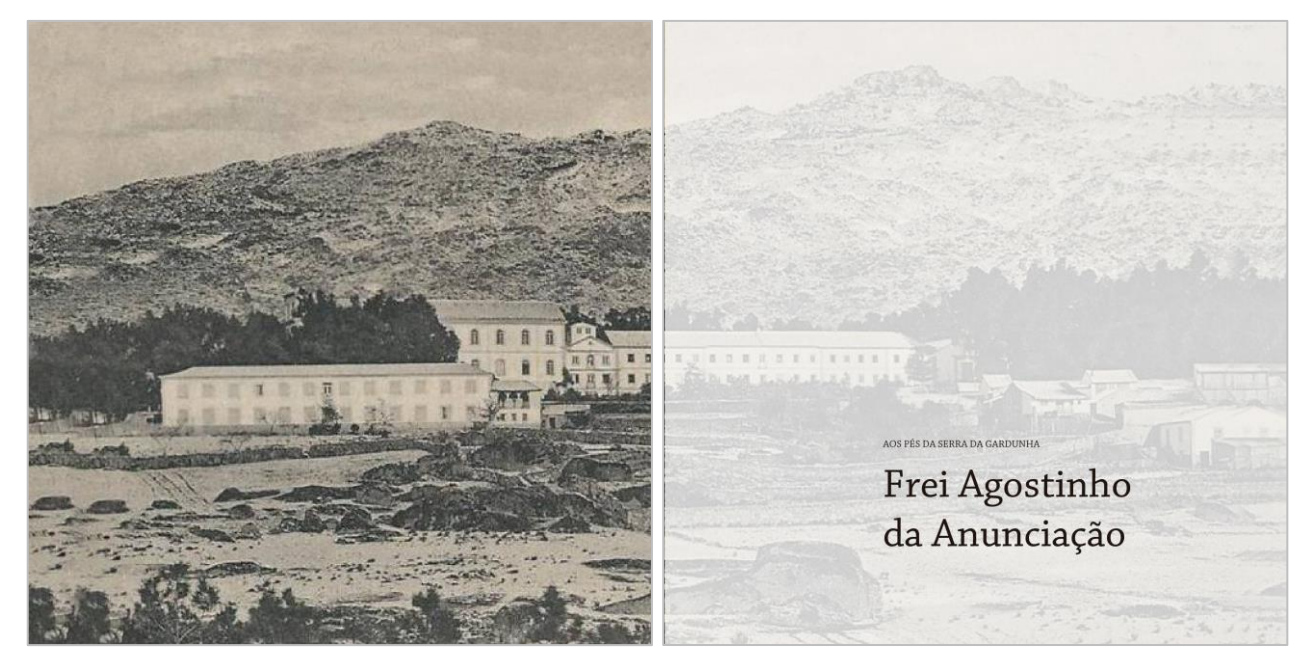

*Figura 43 - Segundo tema (Fonte: Da autora)*

### Frei Agostinho da Anunciação

Nascido a 4 de novembro de 1808, em Louriçal do Campo, José Bento Ribeiro<br>Gaspar, de seu nome é batizado em casa endada em cantante e situado em casa<br>embora a cerimónia completa tenha sido<br>realizada mais tarde ma igreja paroquial.<br>José Bento, estuda Gramática Latina em Mpedrinha, em meados de 1820 e<br>inscreve-se na Universidade de Coimbra<br>na segunda metade da década. Lá frequenna segunta metade da decada. La trequen-<br>tou o 5° ano do curso de Cânones, mais<br>tarde decidiu abandonar os estudos e<br>toma hábito no Seminário do Varatojo<br>\*Casa de Missionários Apostólicos de<br>Varatojo de Torres Vedras\*, ond o nome religioso de Frei Agostinho da Anunciação.<br>Em 1852, o Padre franciscano Frei

Agostinho, fundou o Colégio, dando-lhe o<br>nome do mártir São Fiel, com o objetivo<br>de acolher jovens órfãos, sem posses da

região, oferecendo-lhes uma assistência<br>educativa. Aquele asilo de recolhimento, cuatamar nepara ano un creational e cinco órfãos<br>e três professores que lecionavam 'Latim',<br>'Gramática' e estudos primários.

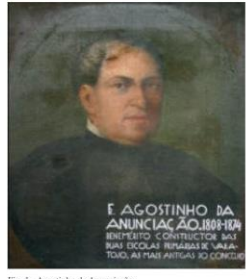

Em 1858, um incêndio fez ruir o esforço do seu fundador, que firme dos seus ideais,<br>recomeçou a obra iniciada, apesar da elevada perda.

Este colégio esteve ao cuidado das Irmãs<br>da Caridade até à sua expulsão do nosso<br>pais em 1862. Frei Agostinho procurou<br>obtre a continuidade daquele espaço<br>socioeducativo, por intermédio da Infanta<br>D. Isabel Maria de Braga

eara a touna, o cuego no rainegar a tuera<br>de uma congregação religiosa, a Companhia de Jesus em 1863.<br>Ainda nesse ano, entraram para a institu-<br>dição o Padre Barbosa, o Padre Jerónimo e um irmão coadjutor da Companhia de J Vice-reitor.

Vice-rettor. Compared polarista di<br>Antoni, começou a admitir jovens/alunos<br>de forma pensionista e gratuita,<br>órfãos/pobres e internos/externos no<br>total contavam-se 350 rapazes inscritos

tora contavam-se 350 rapazes inscritos<br>(média anual).<br>Além dos órfãos, que continuavam a ser<br>educados pelos jesuítas, aceitavam-se jovens de duas classes sociais: educandos<br>que pagavam uma pensão muito módica, e<br>eram trata famílias abastadas, que pagavam uma<br>pensão.

A direção do colégio queria melhorar as

medidas de ambas as classes e para tal, ponderaram aumentar as pensões, sendo que privaram muitas crianças e jovens do<br>ensino. Essa medida, foi adotada de forma gradual e em pouco tempo, esta instituição ssa a ser das mais conceituadas do País.

 $10$ 

 $_{9}$ 

*Figura 44 - Frei Agostinho da Anunciação (Fonte: Da autora)*
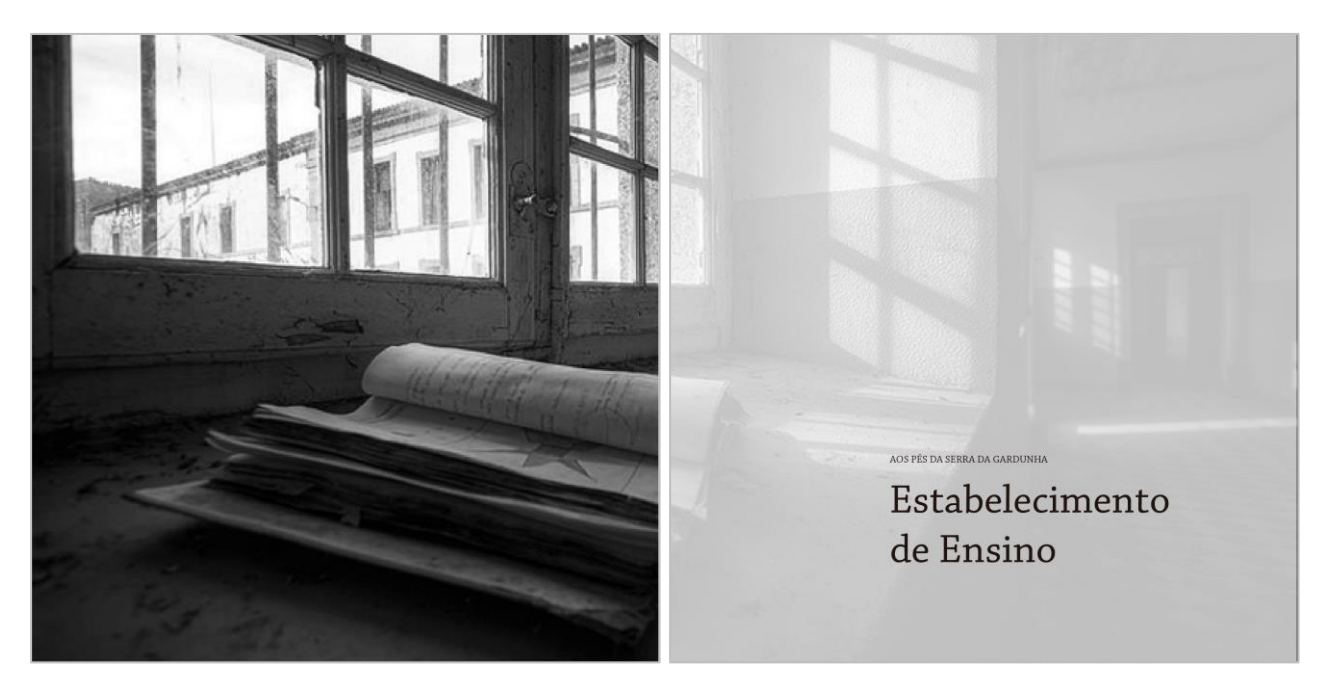

*Figura 45 - Terceiro tema (Fonte: Da autora)*

Em 1873, o Colégio definiu o seu funcio-Em 1675, o Colegio deriniu o seu funcio-<br>namento e organização. Era pretensão da<br>Companhia de Jesus servir a sociedade<br>portuguesa na área do ensino e da portuguesa na atea do projectado para o país<br>instrução, tendo projectado para o país<br>três colégios: um em Braga, outro em<br>Lisboa (Campolide) e um outro no interiexistos (Camponae) e um outro no inter-<br>or, se possível em Alpedrinha.<br>Contudo a solução de São Fiel enquadra-

va-se nas intenções educativas dos jesuítas<br>ao pretenderem dar às famílias do interior<br>a de terem um instituto de ensino onde os a a el ciclin um insiduo de cisamo onde os<br>seus filhos pudessem frequentar estudos e<br>aprender na base de uma disciplina de vida<br>e um conjunto de valores essenciais à formação humana, evitando que enviassem os seus filhos para outras paragens longinquas.

O colégio recebeu, desde logo, o mesmo<br>regulamento do Colégio de Maria Santíssi-

 $\textbf{Estabelecimento} \tiny \begin{array}{ll} \textbf{m} \texttt{a} \textit{Imcaulada de Campoide, constitui} \\ \textbf{d} \textbf{e} \textit{Ensinolo de} \\ \textbf{d} \textbf{e} \textit{Ensinno} \\ \textbf{d} \textbf{e} \textit{Sinsino} \\ \textbf{podiam} \textit{destruta do propio estabeleci.} \end{array}$ .<br>mento, já que o custo do internamento era elevado.<br>Na verdade, aquele espaço dispunha de

condições ideais de espaço (salas de aula,<br>camaratas, refeitório, cozinha, despensas,<br>capela, biblioteca, balneários, aquecimento central etc.) de ambiente natural envolventa, etc.), de annocida indura envolvente, campos de recreio, de disciplina de<br>estudo, exigência escolar, métodos de estado, de qualidade<br>e ensino na base da emulação, de qualidade<br>de ensino (professores ilustres, por exem-<br>plo, o Padre Manuel Fernandes de Santana) e de experimentação prática (laboratórios)

Os Colégios dos jesuítas continham um os coregios dos jesuras comunam um<br>significado moral e um alegado pedagógi-<br>co, pois tinham "uma boa" educação<br>humanista e científica que, só por estar sujeita a programas liceais, alguns deles<br>pouco recomendáveis.

O ensino secundário em Portugal, nos finais do séc. XIX, não satisfazia, quer a<br>nível de planos de estudos, quer a nível de

O ensino secundário oficial em Portugal,<br>nos finais do séc. XIX, não satisfazia, quer a nível de planos de estudos, quer a nível<br>de edifícios e material pedagógico. O<br>ensino praticado pelos jesuítas era oposto ensino prancicado no ensino oficial.<br>
A pedagogia integradora e humanista<br>
dos jesuítas continha objetivos educativos,

relacionados com a educação religiosa,<br>cívica e científica dos jovens, isto é, educação em harmonia com a fé, carácter e inteligência.<br>A formação religiosa considerava-se

fundamental e era reforçada com<br>abundantes práticas de piedade e religiosi-<br>dade (sentido apologético da fé e devoção à Nossa Senhora e ao sagrado Coração de Jesus, bem patente em algum actos quotidianos, obras de caridade, etc.

O carácter e o comportamento do aluno<br>internado não deviam modelar-se pela<br>força, mas pela convicção própria (dever), com a ajuda e o estímulo de honra e a<br>exigência da autodisciplina. O estímulo da<br>boa conduta e das boas maneiras fomentava-se com a proclamação de dignidades,<br>que eram o bibliotecário, o chefe de fila, de iogos ou de camarata, o regulame

comportamentos, etc.<br>Entre os educandos mais célebres do<br>Colégio de São Fiel, conta-se Egas Moniz que, entrou nele em 1885 e aí permaneceu<br>até 1889, destacando a qualidade do ensino ministrado, que era preferível ao ensino liceal oficial.

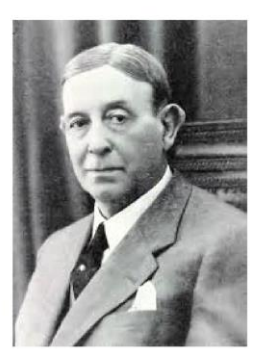

 $14$ 

 $13$ 

*Figura 46 - Estabelecimento de Ensino (Fonte: Da autora)*

Nesse tempo o Colégio dava uma certa atenção aos exercícios físicos, contrarian-

atenção aos exercicos tistos, contraran-<br>do aos relatórios realizados pelo Dr. José<br>Ramos Preto em 1911 para a República.<br>Cabral Moncada (1992-34), professor na<br>faculdade de Direito da Universidade de<br>Coimbra, ingressou no considerando aquele estabelecimento e o<br>Campolide como os melhores colégios<br>particulares do ensino secundário em Portugal. Enquanto que o número de alunos do

ensino primário se manteve quase inalterado, o número de alunos do ensino secundário foi sempre crescendo, obrigando à mpliação do edifício adquirido a Frei Agostinho. Nos primeiros anos do colégio<br>sob a orientação dos padres jesuítas, isto é, na década de 1873 a 1882, a média anual dos alunos do ensino primário rondou os<br>23. No mesmo período, os alunos do ensino secundário passaram de 15 a 170. A<br>maioria não só provinha das aldeias do<br>distrito de Castelo Branco, Guarda e de casació de casación de cidades, como<br>o Algarve, ou países mais longínquos<br>desde Brasil, Moçambique e Índia. A maioria dos alunos tinha o regime de

15

internato, sendo que a idade límite de admissão seria os 12 anos. Nos primeiros tempos, os jovens classificados de 1.<sup>2</sup> classe pagavam uma mesada de 80005000 réis e os de 2.<sup>2</sup> classe de 65005000 réis Listes valores fora por indicação médica.

Os jovens provinham de várias regiões<br>circundantes, como por exemplo Egas<br>Moniz e Cabral Moncada, que cursaram estudos com elevado aproveiramento e<br>sendo admirados entre os seus professores Qualquer estudante ao entrar tinha<br>uma batina, uma estola encarnada e um<br>boné. Para esse efeito o Colégio dispunha de uma alfaiataria para confecionar as<br>vestimentas, realizada pelo pessoal auxiliar.<br>Era verdade que em São Fiel se desen-

colvia um ensino experimental o que<br>contrastava com a maior parte do ensino<br>liceal vigente desse tempo. O reitor Padre Joaquim da Silva Tavares, auxiliado por

Cândido Mendes e Carlos Zimermann, deu um grande incremento às Academias<br>Científicas do Colégio, fomentando em<br>1902 a revista Brotéria, que era uma publicação científica dos professores daquela instituição.

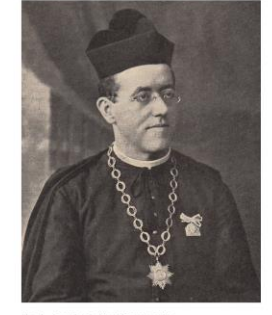

Logo em "Duas Palavras de Introdução"<br>(Tavares, Azevedo e Zirmmermann, 1902) os redatores da revista não ia passar de um "grãozinho no celeiro imenso dos conhec-<br>imentos científicos", mas tinha o mérito de ser a única revista, com carácter científico (investigações de fauna e flora), publicada em Portugal por um estabelecimento de ensino secundário.

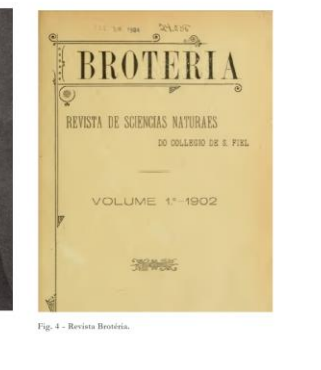

16

*Figura 47 - Estabelecimento de Ensino (Fonte: Da autora)*

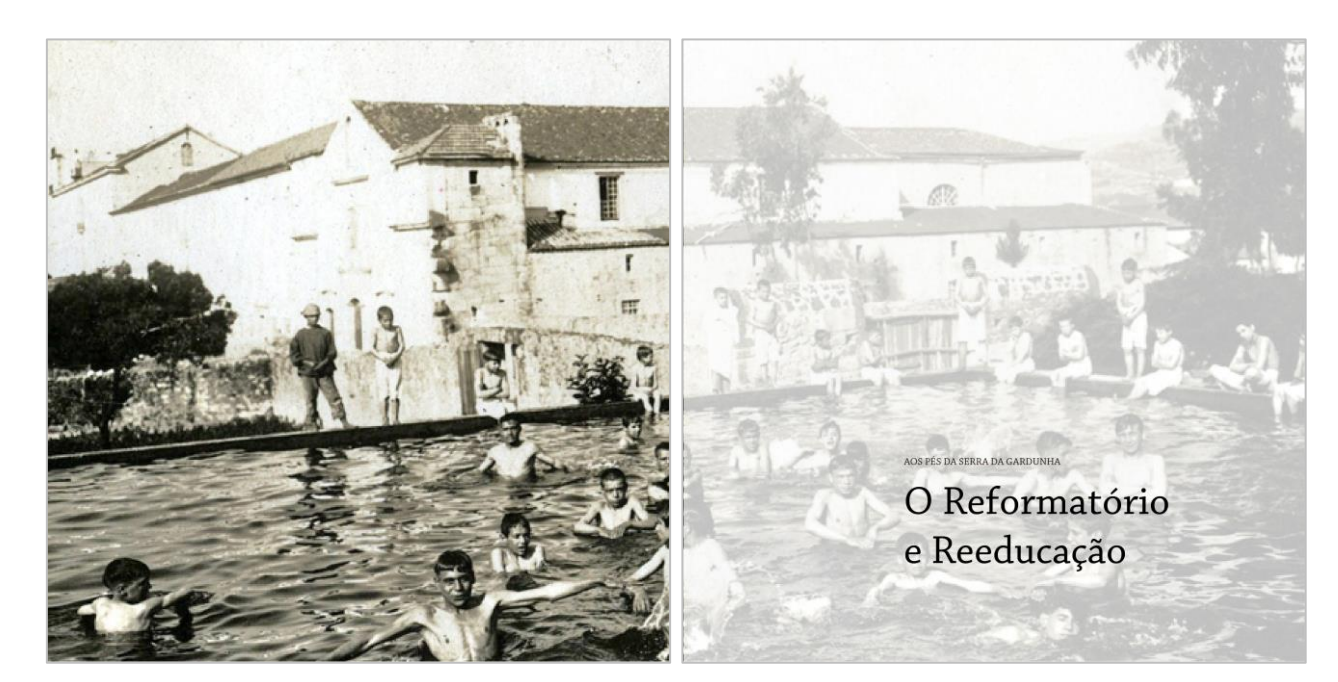

*Figura 48 - Quarto tema (Fonte: Da autora)*

### O Reformatório e Reeducação

No início do séc. XX, os reformadores sociais tinham uma grande preocupação<br>pela infância desprotegida e desvalida. A infância era uma etapa especial da vida<br>humana, que exigia cuidados de proteção e<br>prevenção e, ainda, medidas (médico-pedagógicas, jurídicas, sócio educativas, assistenciais, etc.) ou, tratamentos próprios diferentes dos adultos, mesmo quando se tratava de crianças e jovens com<br>problemas de comportamento. A atenção<br>dada à infância órfã, abandonada, delinquente e marginalizada foi um dos<br>temas preferidos dos reformadores sociais portugueses, quer monárquicos, quer

republicanos.<br>A preocupação por esse tipo de infância e juventude, levou os republicanos a apresentarem respostas sociais e educativas para recuperarem para a vida e para a

 $19$ 

 $\begin{tabular}{ll} \textbf{socicidade. A falha do controlo social em} \\ \textbf{muias} & \textbf{family} & \textbf{mass} & \textbf{desfavorecidas} \\ \textbf{desorganizadas} & \textbf{pobres,} & \textbf{incapacidae} \\ \textbf{da escola em não exercem un controlo} \\ \textbf{eficaz} & \textbf{(elevados indices de absentismo e} \\ \end{tabular}$ analfabetismo), a ineficiência dos modelos tradicionais de aprendizagem, a mendici-<br>dade, a delinquência e criminalidade infantil / invenil nos centros urbanos, constituíam indicadores de preocupação social e educativa

Naquela época era habitual encontrar na<br>imprensa diária, referências de grupos<br>(crianças e jovens) vagabundeando pelas (cranças e povens) vagabundeando pelas<br>cidades, afastados da autoridade e discipli-<br>na, refratários à escola, à família e à oficina.<br>As estatísticas policiais e judiciais, e<br>desde os finais do séc. XIX, descreviam<br>com impr (antecedentes, morada, tipo de delitos<br>cometidos) dos menores. A criação do<br>sistema penal e judicial do menor a partir de 1911 (Tutórias Centrais da Infância e Comarcãs e, posteriormente, Tribunais de<br>Menores, Refúgios ou Centros de Obserracionario propedagógica, patronato, sistema<br>de correção e reeducação institucional,<br>estabelecimentos específicos de interna-

mento, regimes de internamento) foi<br>evoluindo e melhorando essa ideia tutelar e coluntado e melhorando essa idea tuebar<br>e e educariva em prol da infinicia e juven-<br>tude com desvios sociais (delinquência, abandono, indisciplina, "em perigo mond"), surgindo simultaneamente, novos<br>modelos de instituiçõ accidades de reformatórios, colónias, etc.) com regimes<br>disciplinares adequados às ideias da<br>pedagogia da reeducação.

# Principal in Terrary and Terrary and Personal Portugal and Terrary and Terrary and Terrary and Terrary and Terrary and Terrary and Terrary and Terrary and Terrary and Terrary and Terrary and Terrary and Terrary and Terrary estabelecimentos públicos sintetizava-se estabelecimentos publicos sintenzava-se<br>num período de observação e diagnóstico<br>(conhecimento do menor, exames<br>médicos, psicológicos e educativos,<br>ambiente, etc.), de classificação dos<br>internados em grupos (critérios), o programa reeducativo (instrução escolar, instrução moral e religiosa, instrução profissional artesanal, industrial e agrícola), a educação física e a disciplina interna. O estabelecimento de São Fiel destinado<br>à correção ou reeducação de menores do a correção os recursores esconhecidas en extensional de Justiça e dos Cultos - Serviços Jurisdicionais e Tutelares de Menores foi criado

por Decreto-Lei n.º 6.117, de 20 de Setembro de 1919, com a designação de Escola<br>Industrial de Reforma de São Fiel que, posteriormente, veio a ser reestruturado<br>pelo Decreto-Lei n.º 10.767, de 15 de Maio de 1925, passando a designar-se por<br>Reformatório de São Fiel. Este espaço<br>reeducativo teve, até meados do séc. XX, como diretores o Dr. José Ramos Preto, Dr. A. Pina Castelo Branco e Horácio<br>Cristóvão Almeida.

 $20^{\circ}$ 

*Figura 49 - O Reformatório e Reeducação (Fonte: Da autora)*

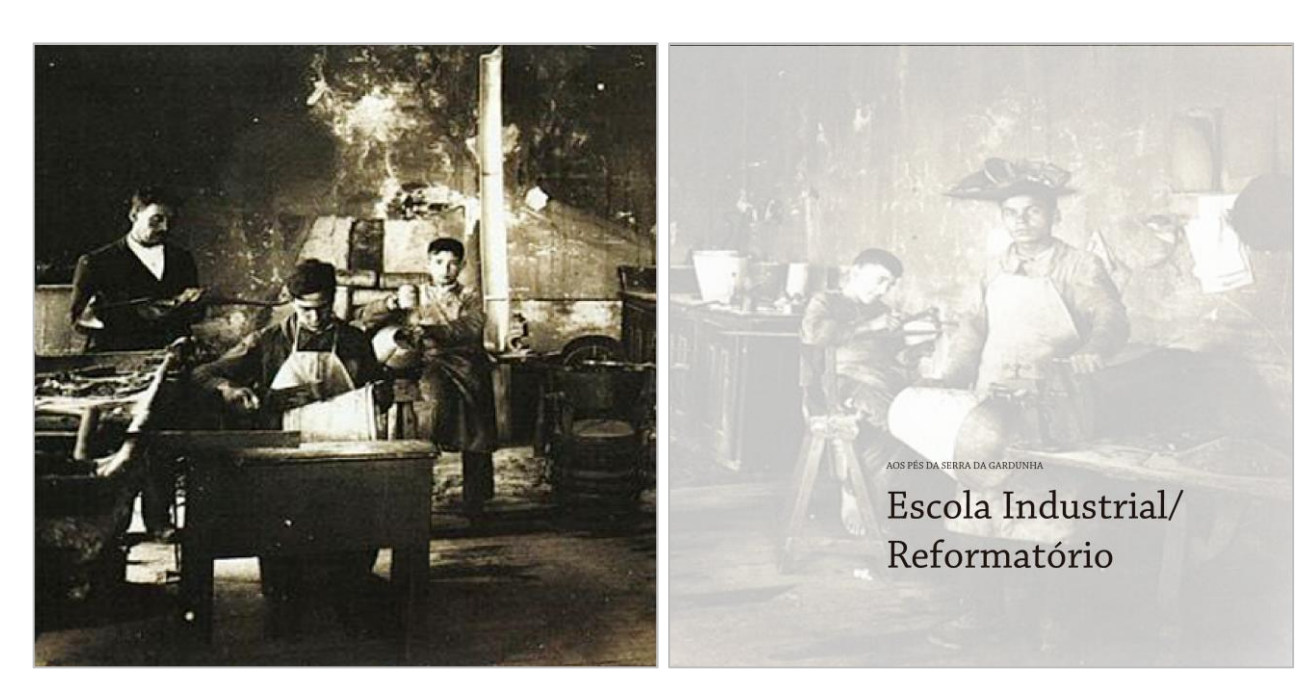

*Figura 50 - Quinto tema (Fonte: Da autora)*

### passou a designar-se por reformatório. A 4<br>de Setembro de 1920 ingressaram os<br>primeiros menores neste estabelecimento pelos menores, sob a orientação dos mestres e monitores, eram muito procurados, principalmente os de marcenaria e al/Reformatório público. Todos os menores internados imitação de peles (couros) de Moscóvia.<br>Ao lado do Reformatório de São Fiel (cerca de 240) naquele ano, aprenderam a<br>ler e a escrever. Além de poderem ir para no nacio de retoriando de todas de especial, o<br>sanatório. Esta, destinada aos menores<br>julgados pelas tutorias centrais e comarcãs, active a escriberal must be potential para<br>as oficinas aprender um ofício, nenhum<br>menor internado saia do Reformatório<br>sem aprender a ler, escrever e contar  $\label{eq:11}$  Na cúpula do sistema dos serviços de proteção aos menores, com carácter autónomo, criou-se a Administração e Inspeção-geral dos Serviços Jurisdicionais que se encontravam atingidos pela tuber-<br>culose, uma vez que as condições clima-<br>tológicas locais eram favoráveis à sua sem apenaera a ler, escrever e contar<br>(educação elementar).<br>Havia liberdade da prática dos atos<br>religiosos, da sua devoção, podendo por<br>ispeja mais próxima.<br>igreja mais próxima.<br>Naquela época, a forma como funcionarecuperação.<br>Esta secção provia e estava preparada<br>para as necessidades de cada um, o clima, de Menores, independente dos serviços prisionais, sendo o seu primeiro Inspe-<br>tor-geral, o paladino da infância abandopara as necessidades de cada uni, o cinha,<br>a altitude e o ambiente físico – natural da<br>região envolvente (serra e tranquilidade),<br>favoreciam a cura e o tratamento reeducavariate apota serviços turtaleces, não permitia<br>varia os serviços turtaleces, não permitia<br>que se seguissem e recolhessem elementos<br>de instrção social e profissional dos meno-<br>res que saíam do reformatório. As únicas<br>infor nada, delinquente e desvalida e mentor da nada, demiquente e desvanta e mento da<br>Delica de Oliveira.<br>Devido ao mau estado do edifício e<br>respetivo abandono das instalações do tivo que se proporcionava aos menores. respetivo abandono das instalações do<br>Colégio de São Fiel, o Ministério da Justiça<br>decide instalar nele a Escola Industrial de informações conceatuas, mesmo<br>incompletas e sem conexão, eram depoi-<br>mentos dos diretores que averiguavam<br>alguns dados. Do número de menores<br>existentes entre 1919 e 1931, só 6 recaíram<br>na vida que levavam antes de ingressa Reforma no seguimento da alteração<br>legislativa que classifica os estabelecimentos especiais para menores em refúgios,<br>reformatórios e colónias correcionais. Inicialmente a Escola Industrial de<br>Reforma tinha uma lotação de 50 internareincidentes no crime. dos, passando depois para 100 quando Os trabalhos produzidos nas oficinas  $23$  $24$

*Figura 51 - Escola Industrial/Reformatório (Fonte: Da autora)*

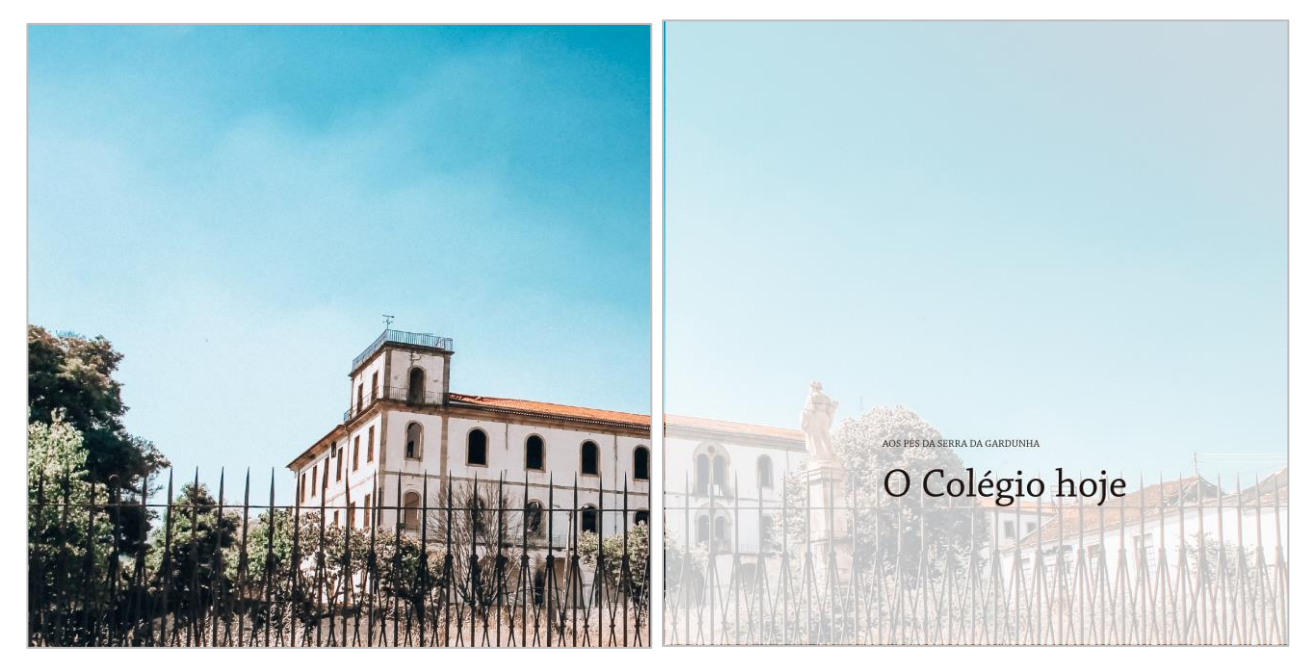

*Figura 52 - Sexto tema (Fonte: Da autora)*

## O Colégio hoje

Em julho de 2001 muda a designação<br>para "Centro Educativo de S. Fiel", mas<br>que durou pouco tempo, a instituição<br>deixa as instalações em São Fiel e muda-se<br>para o edificio da Tapada da Renda, no<br>pentro da freguesia, depois

reestruturado.<br>
Desde essa mudança, as instalações do<br>
Delégio continuaram ao abandono e sem<br>
vista a novos projetos para reabilitar o<br>
edifico em degradação. No dia 15 de<br>
agosto de 2017, o edificio principal do<br>
Colégio, anasiou no zouriga do com o resto da esperança existente em<br>ver o Colégio de novo reabilitado.<br>O Colégio de São Fiel está inserido no<br>programa REVIVE, este programa

 $27$ 

envolve projetos de recuperação de imoveis públicos que não estão a ser usufruídos pelas comunidades e os quais tem um valor partimonial elevado. Através de investimentos privaledas fundamentos anos anos anos anos restaura valores.

valores.<br>Até hoje ninguém avançou com um<br>projeto para o idificio, continua ao abandono

*Figura 53 - O colégio hoje (Fonte: Da autora)*

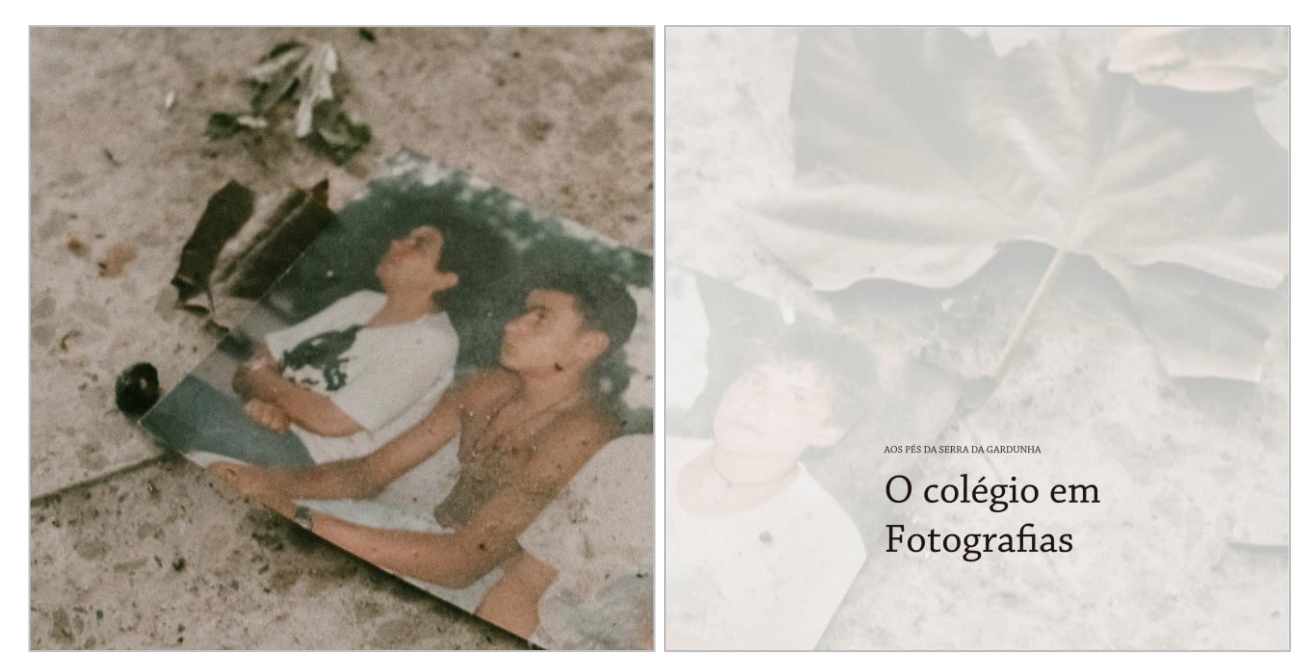

28

*Figura 54 - Sétimo tema (Fonte: Da autora)*

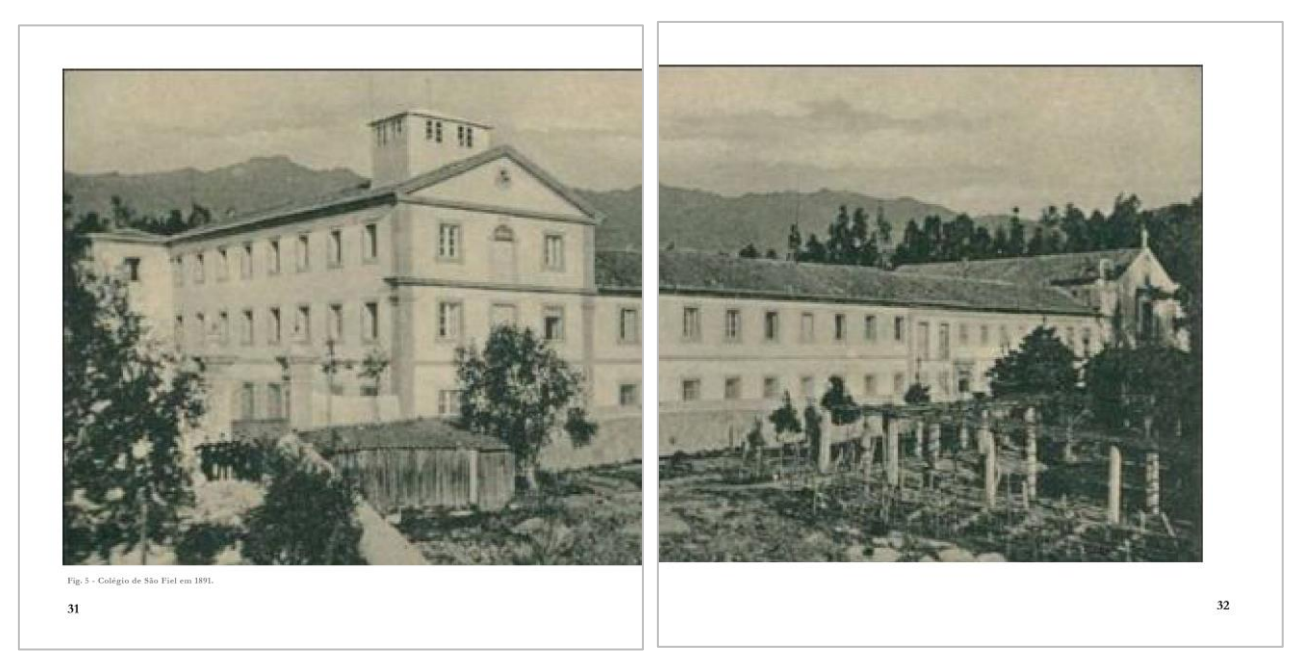

*Figura 55 - Galeria de fotografias (Fonte: Da autora)*

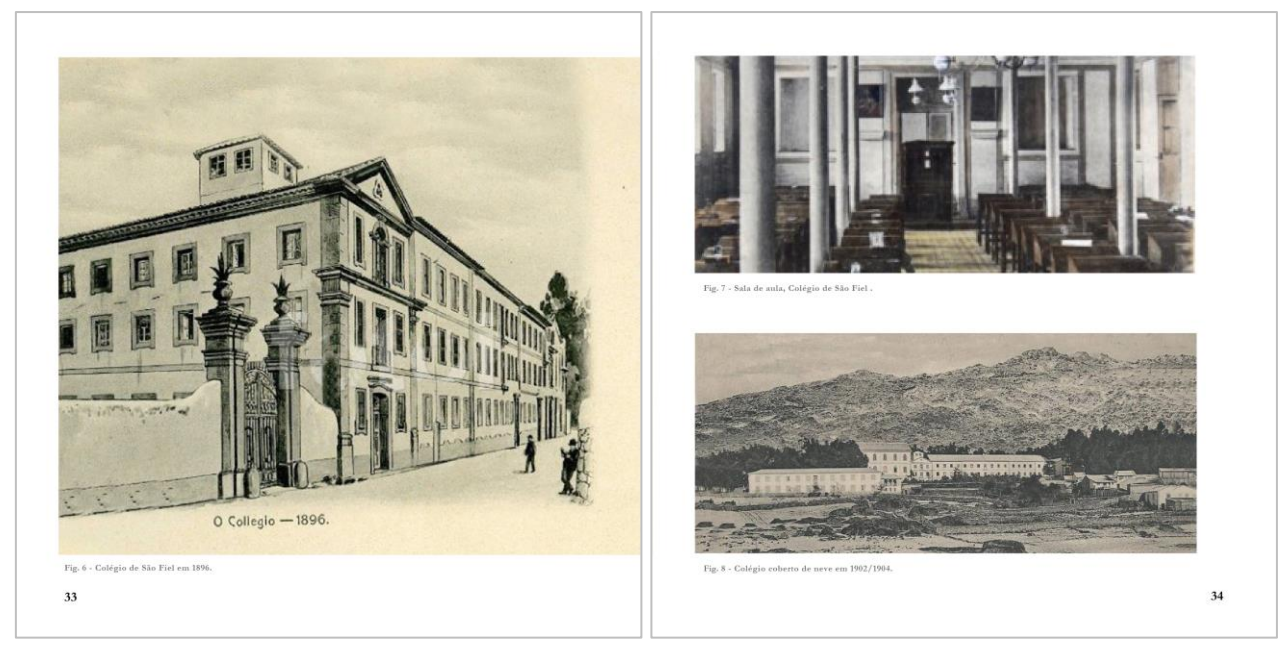

*Figura 56 - Galeria de fotografias (Fonte: Da autora)*

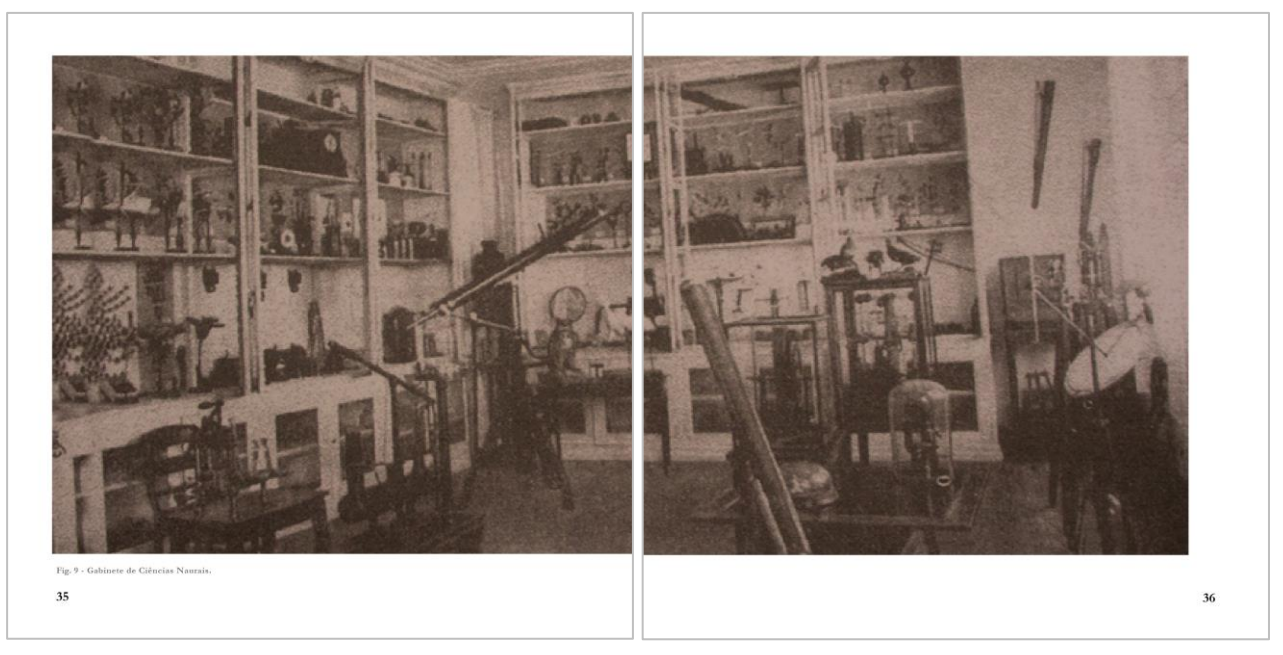

*Figura 57 - Galeria de fotografias (Fonte: Da autora)*

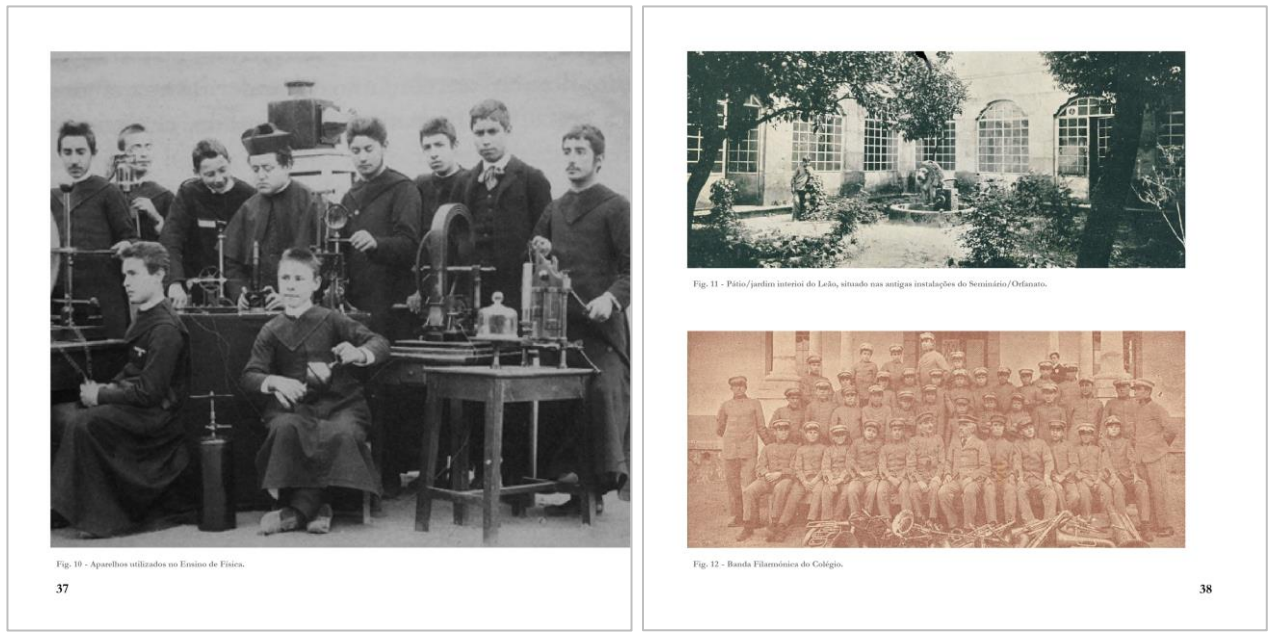

*Figura 58 - Galeria de fotografias (Fonte: Da autora)*

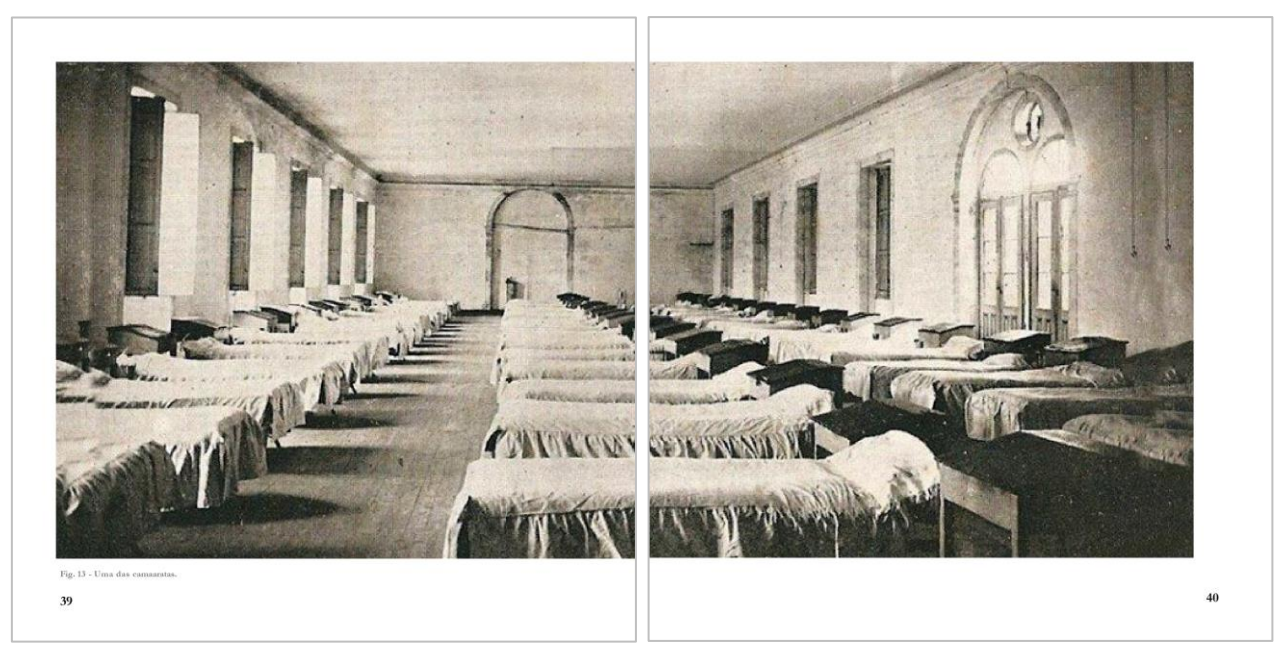

*Figura 59 - Galeria de fotografias (Fonte: Da autora)*

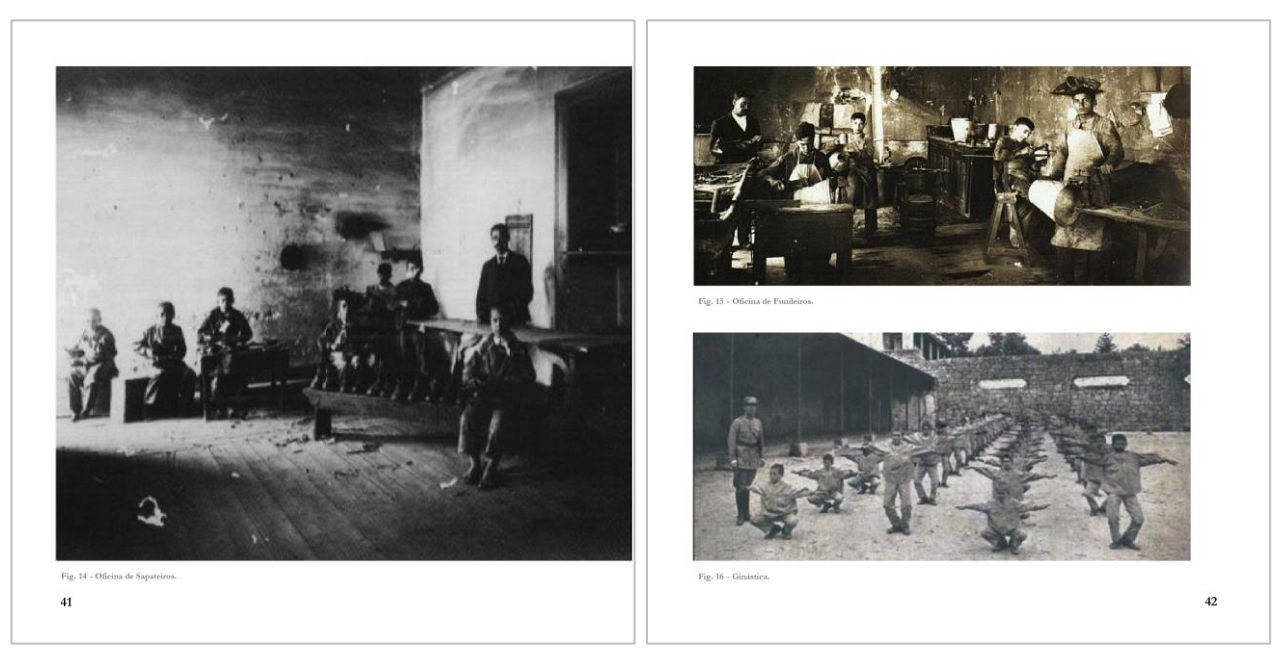

*Figura 60 - Galeria de fotografias (Fonte: Da autora)*

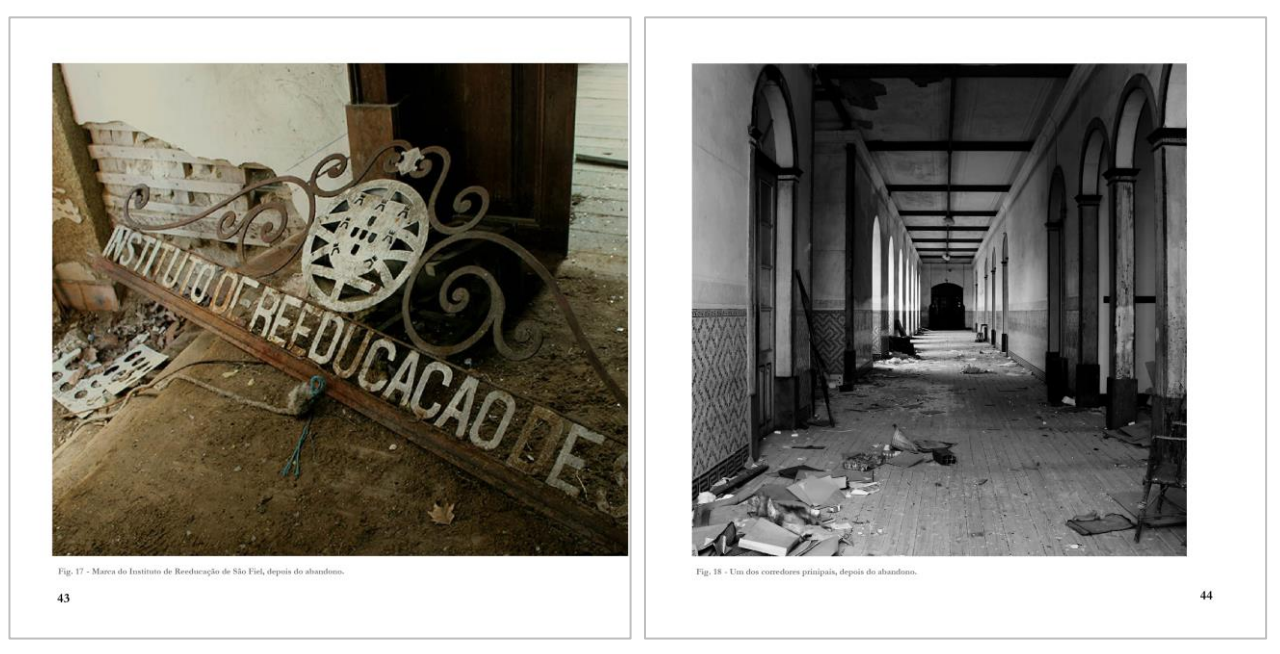

*Figura 61 - Galeria de fotografias (Fonte: Da autora)*

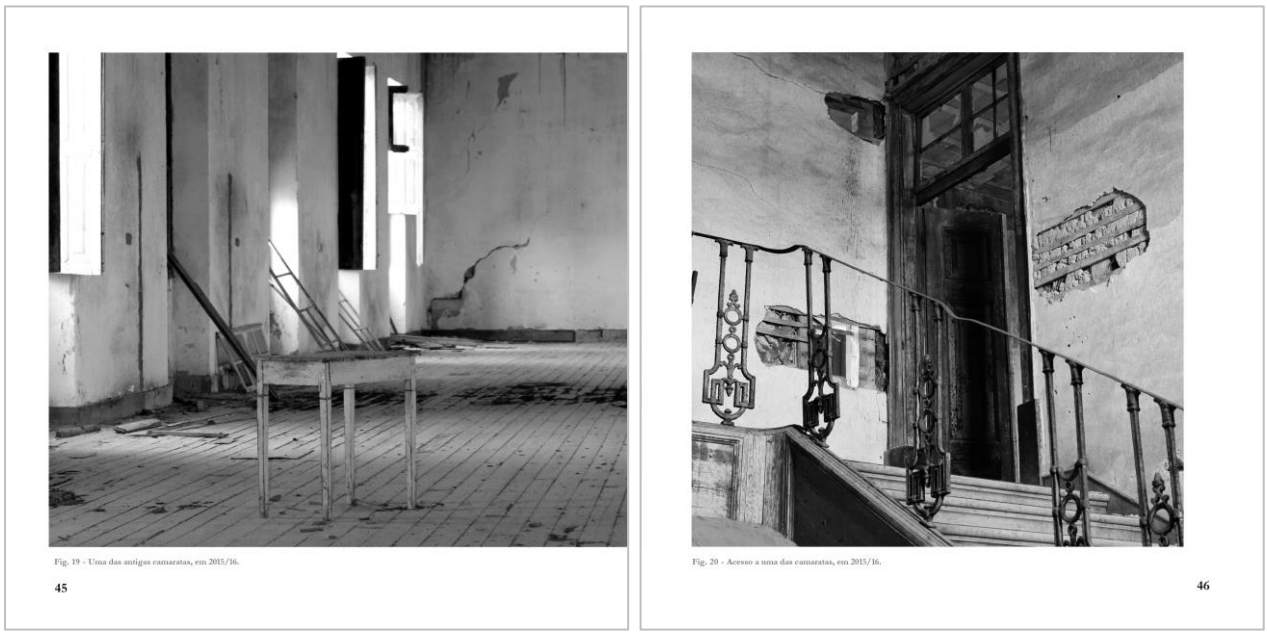

*Figura 62 - Galeria de fotografias (Fonte: Da autora)*

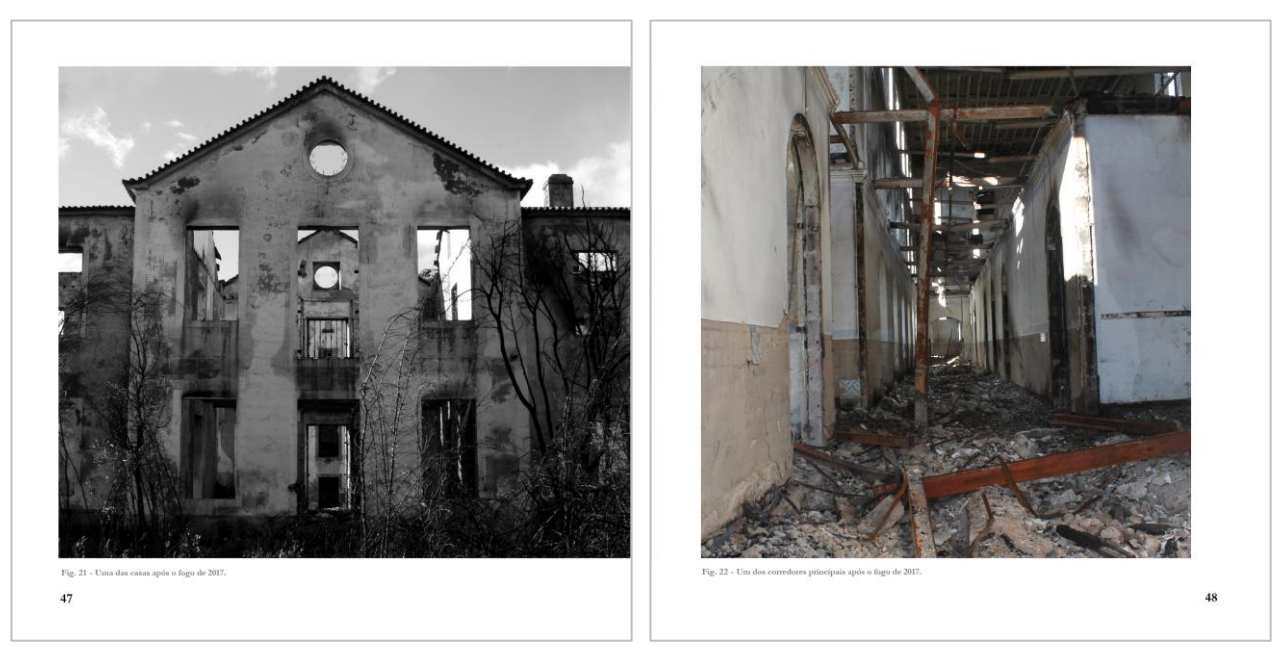

*Figura 63 - Galeria de fotografias (Fonte: Da autora)*

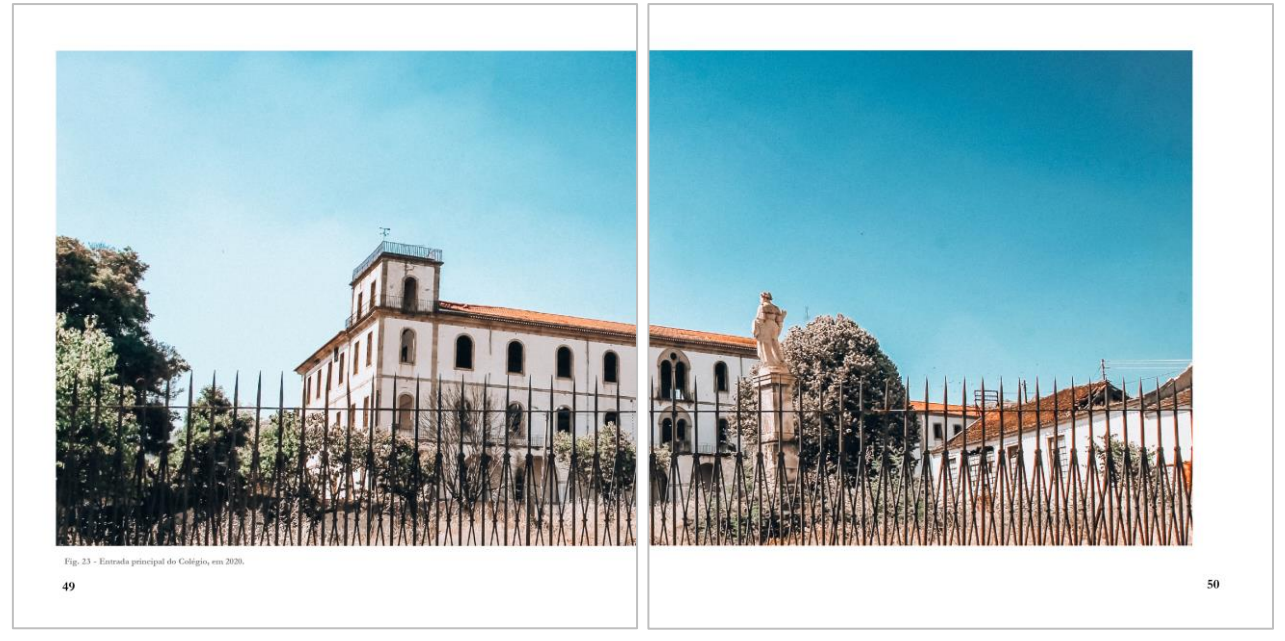

*Figura 64 - Galeria de fotografias (Fonte: Da autora)*

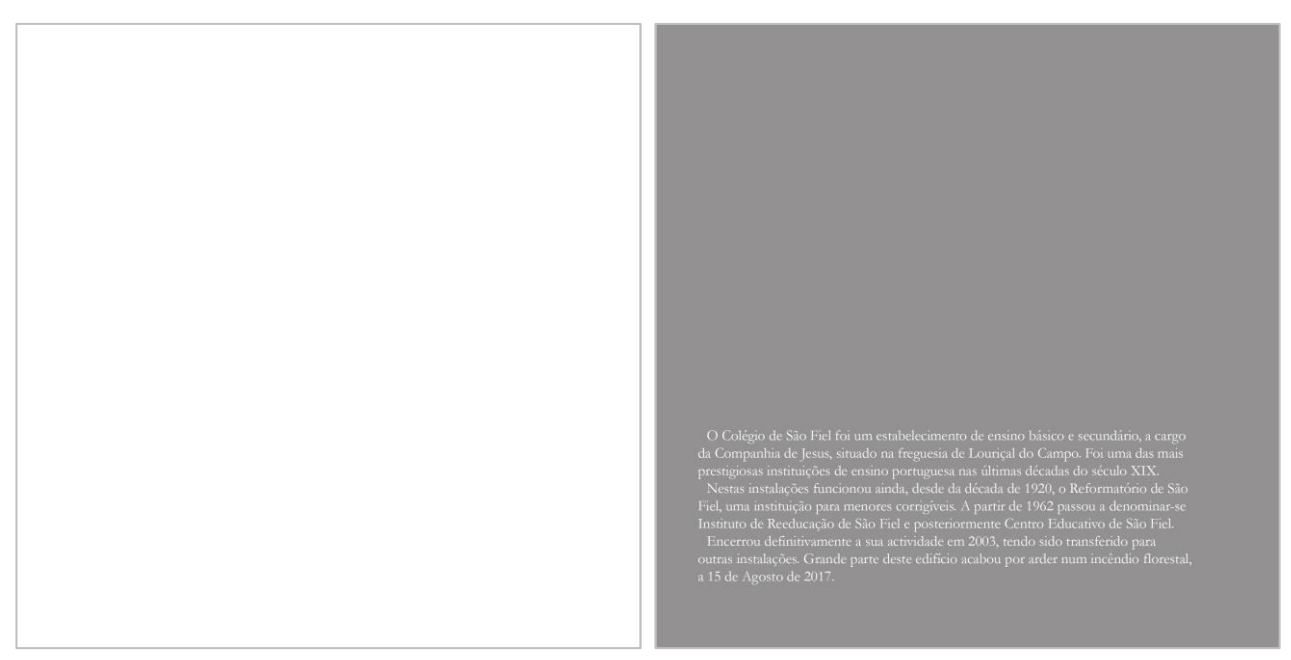

*Figura 65 - Galeria de fotografias (Fonte: Da autora)*